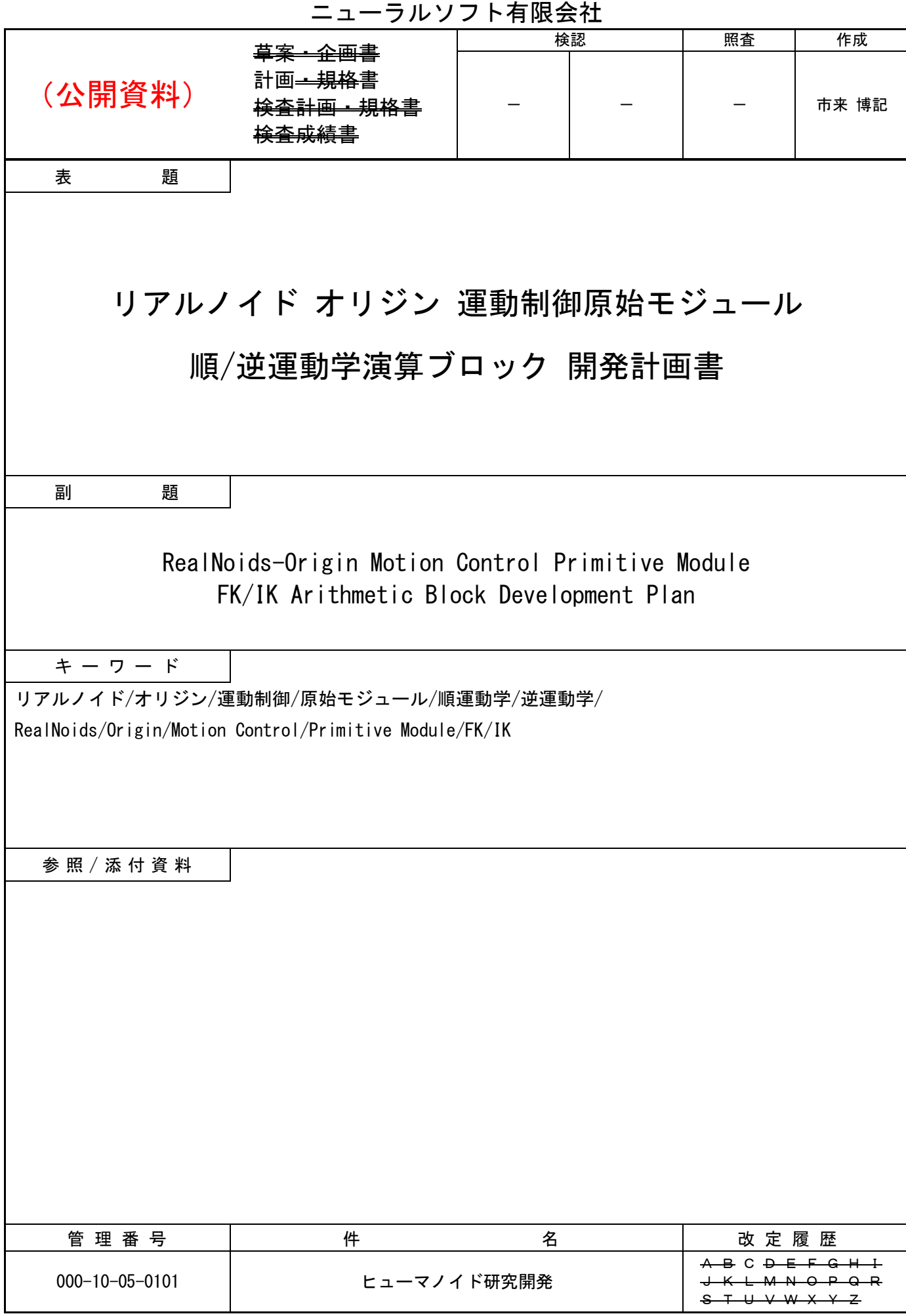

# 目次

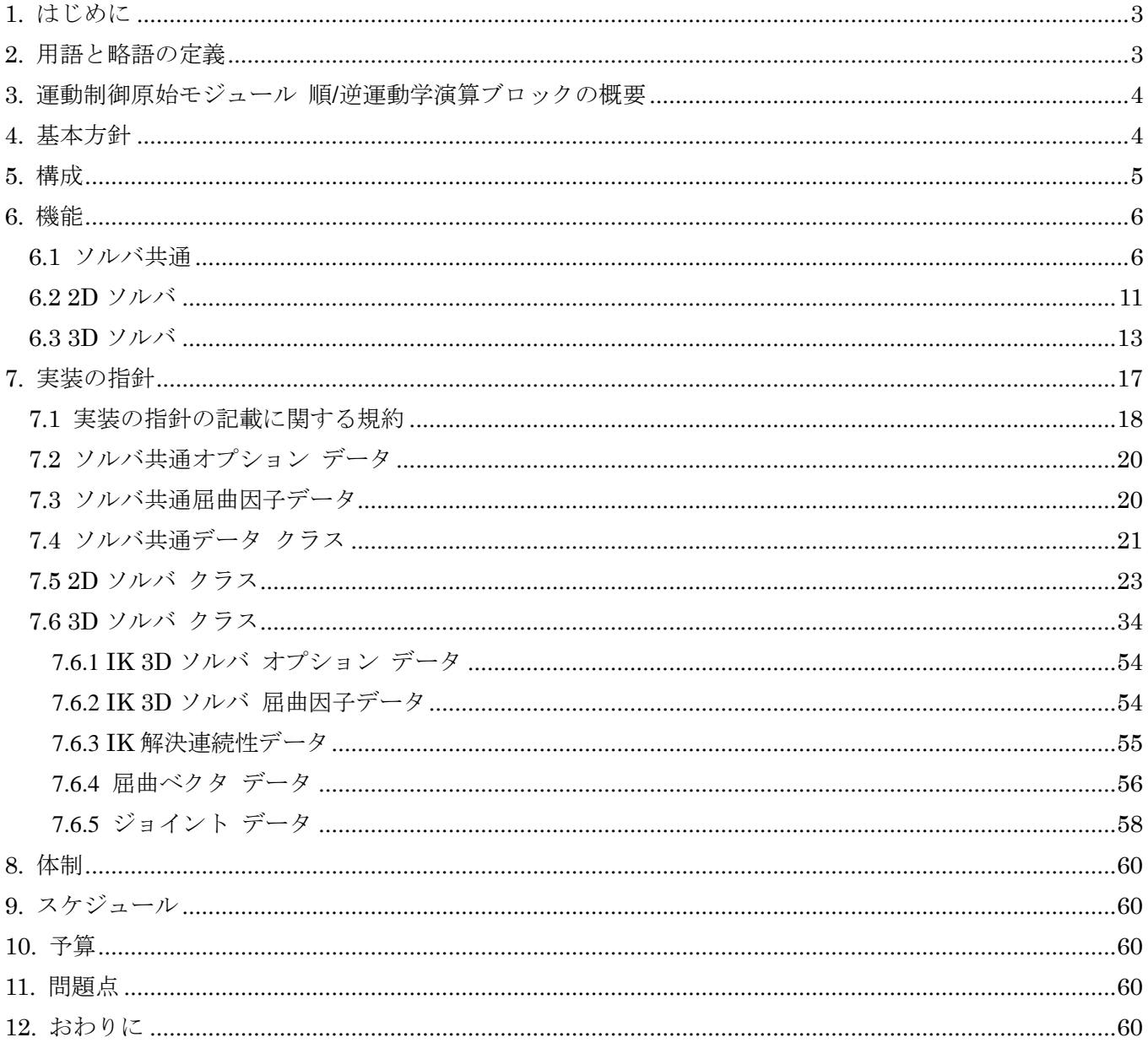

### <span id="page-2-0"></span>1. はじめに

本書はロボバイオ リアルノイド オリジン(等身大ヒューマノイド)の全身の運動制御を実現するための 運動制御原始モジュールの順/逆運動学演算ブロックの開発範囲とスケジュールを定義するものである。

### <span id="page-2-1"></span>2. 用語と略語の定義

本書で使用する用語と略語を表 [2-1](#page-2-2) に示す。

<span id="page-2-2"></span>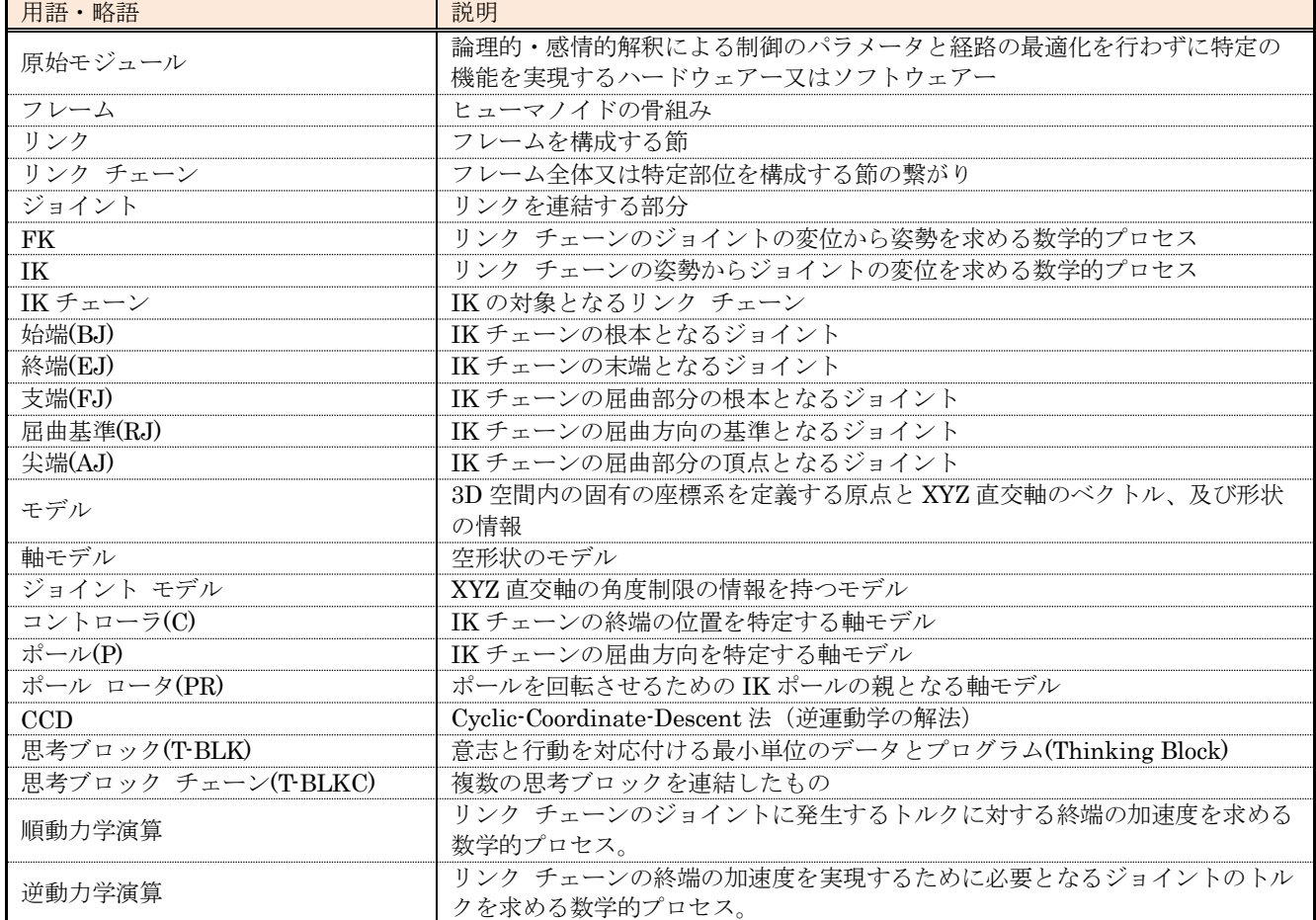

#### 表 2-1 用語と略語の一覧

### <span id="page-3-0"></span>3. 運動制御原始モジュール 順/逆運動学演算ブロックの概要

順/逆運動学演算ブロックはヒューマノイドの運動における体幹の末端(左右内側の肩関節と左右の股関 節)、頭部、四肢の先端の動きを分割した位置における各関節の角度を算出することを目的とするソフトウ ェアーである。

### <span id="page-3-1"></span>4. 基本方針

順/逆運動学演算ブロックの開発における基本方針を示す。

- 実機環境(ARM 64BIT 4Core 以上 Linux 系 OS)及びシミュレーション環境(Windows 10 で動作 する CINEMA 4D のプラグイン)で動作するネイティブ プログラムとし、C++言語で記述する。
- 空間座標系は Y UP/左手系とする。(座標系のスケールは使用しない。)
- リンク チェーンの根本以外のジョイントは親ジョイントのZ軸上に配置されるものとする。
- ジョイントの動作は回転(HPB 順)のみ可能とする。(リンクの伸縮は不可とする。)
- ジョイントは可動範囲の制限を設けることができるものとする。(-180.0 と+180.0 を跨ぐ範囲制限は 不可とする。)
- ジョイントの座標変換は固定できるものとする。(任意の角度を0度とすることができる。)

### <span id="page-4-0"></span>5. 構成

順/逆運動学演算ブロックは実機環境及びシミュレーション環境下において、上位機能モジュールからの 要求と指令に従って動作する。実機環境とシミュレーション環境における関連モジュールの構成を図 [5-1](#page-4-1) と 図 [5-2](#page-4-2) に示す。

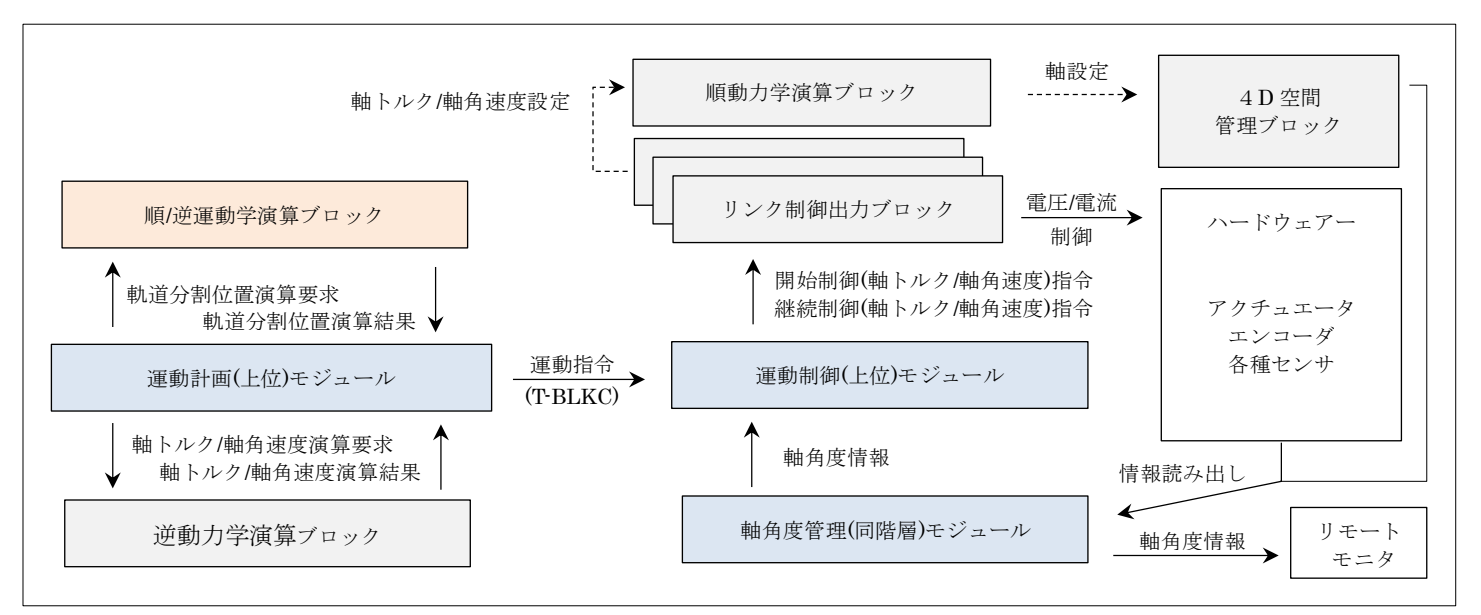

図 5-1 実機環境における関連モジュールの構成

<span id="page-4-1"></span>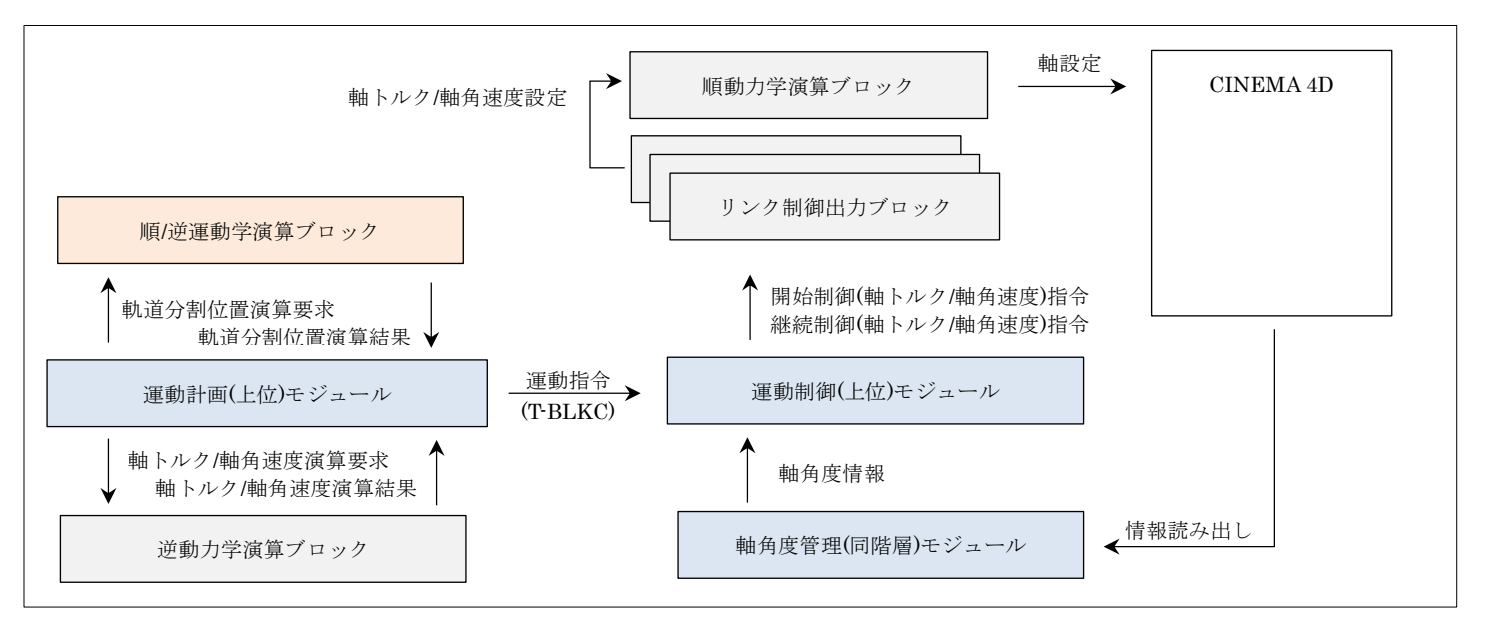

<span id="page-4-2"></span>図 5-2 シミュレーション環境における関連モジュールの構成

#### <span id="page-5-0"></span>6. 機能

順/逆運動学演算ブロックは以下の演算モードを有し、順運動学と逆運動学の演算結果を合成したリンク チェーンの姿勢におけるジョイントの角度を算出することができる。

- 完全 FK(シミュレーション環境のみ) IK 演算を実行しない。
- $\bullet$  2D ソルバ IKを解く際、IK チェーン内のジョイントを IK 平面(始端、ポール、コントローラの原点を含む平 面)に投影した像(以降、2D 仮想ジョイントと記す。)の位置と軸角度を演算する。
- **●** 3D ソルバ

IK を解く際、IK チェーン内のジョイントの位置と軸角度を直接演算する。

逆運動学演算(FK 成分を考慮)の過程における IK チェーンの姿勢を表 [6-1](#page-5-2) に示す。

<span id="page-5-2"></span>

| 姿勢の名称         | 説明                                            |
|---------------|-----------------------------------------------|
| 初期姿勢          | 一般的にTスタンス (ポーズ) やAスタンス (ポーズ) におけるリンク チェーンの姿勢。 |
|               | (支端から終端まで直線上に配置することができる。)                     |
| 照準姿勢          | 2D ソルバ                                        |
|               | 初期姿勢に FK 成分を適用した姿勢の始端を回転して終端をコントローラに向けた姿勢。    |
|               | 3D ソルバ                                        |
|               | - 角度制限に従って可能な限り始端とコントローラを結ぶ直線上に全てのジョイントを配置    |
|               | した姿勢。                                         |
| 初期屈曲姿勢        | 2D ソルバ                                        |
|               | 照準姿勢における 2D 仮想ジョイントの繋がりを屈曲させた姿勢。              |
|               | 3D ソルバ                                        |
|               | 照準姿勢を屈曲させて FK 成分を適用した姿勢。                      |
|               | (屈曲方法は後述する。)                                  |
| CCD N 回演算完了姿勢 | CCD 演算を N 回実行した後の IK チェーンの姿勢。                 |

表 6-1 逆運動学演算過程おける IK チェーンの姿勢

次章以降に演算モード毎の詳細機能を示す。

#### <span id="page-5-1"></span>6.1 ソルバ共通

- (1) 演算スキップ(シミュレーション環境のみ) IK 演算を無効化(=完全 FK モード)することができる。
- (2) IK チェーン指定

ジョイント モデルの配列によって IK チェーンを指定できる。

(3) 初期姿勢指定

IK チェーンを構成するジョイントの軸角度の配列によって IK チェーン初期姿勢を指定できる。

(4) FK 成分指定

IK チェーンを構成するジョイントの軸回転角度 (IK チェーン初期姿勢が基準)の配列によって IK 演 算時の FK 成分を指定できる。

(5) IK/FK 演算結果の混合指定

IK 演算と FK 演算による IK チェーンの姿勢の混合比を 0.0~1.0 の範囲(無段階)で指定できる。 0.0:リンク チェーンは IK 演算のみの姿勢となる。

0.5:リンク チェーンは IK 演算と FK 演算の中間の姿勢となる。

1.0:リンク チェーンは FK 演算のみの姿勢となる。

(6) FK 成分の強度指定

IK 演算に対する FK 成分の強度を 0.0~1.0 の範囲(無段階)で指定できる。 0.0:FK 成分はリンク チェーン姿勢に影響しない。 0.5:FK 成分はリンク チェーン姿勢に 50%の強度で影響を与える。

1.0:FK 成分はリンク チェーン姿勢に 100%の強度で影響を与える。

(7) コントローラ(終端目標位置)指定

軸モデルによって IK チェーンの終端となるジョイントの目標位置を指定できる。シミュレーション環 境では、以下に示すコントローラの属性を指定できる。

- (A) コントローラの位置を終端の到達可能範囲に制限する。
- (B) 終端位置とコントローラの位置が閾値以上離れている場合であっても、コントローラの位置に変 更がなければ IK 演算を実施しない。
- (C) コントローラの軸の向きを特定の要素(始端/終端/「始端→コントローラ」ベクトル)に合わせ る。(「始端→コントローラ」ベクトルを選択した場合は、コントローラの Z 軸を合わせる。)
- (D) 完全 FK モード時にコントローラを保持する。(コントローラの位置を終端位置に保つ。)
- (8) 逆運動学演算

IKを解くアルゴリズムに Cyclic-Coordinate-Descent (CCD)法(角度制限付き)を用いる。以下に 3リンク構成の IK チェーンを例に、CCD 法の概要(処理ステップ)を示す。

- <span id="page-6-0"></span>(A) リンク 3 の始端側ジョイントを回転して終端をコントローラに向ける。
- <span id="page-6-3"></span>(B) リンク 2 の始端側ジョイントを回転して終端をコントローラに向ける。
- <span id="page-6-2"></span>(C) リンク 1 の始端側ジョイントを回転して終端をコントローラに向ける。
- <span id="page-6-1"></span>(D) 終端とコントローラの距離が閾値内であれば完了とする。そうでない場合は[\(A\)](#page-6-0)から[\(D\)](#page-6-1)を繰り返 す。

図 [6-1](#page-7-0) に[\(A\)](#page-6-0) から[\(C\)](#page-6-2) のステップにおける IK チェーンの状態を示す。但し、図中のリンクの回転方法 は 2D ソルバと 3D ソルバで異なる。

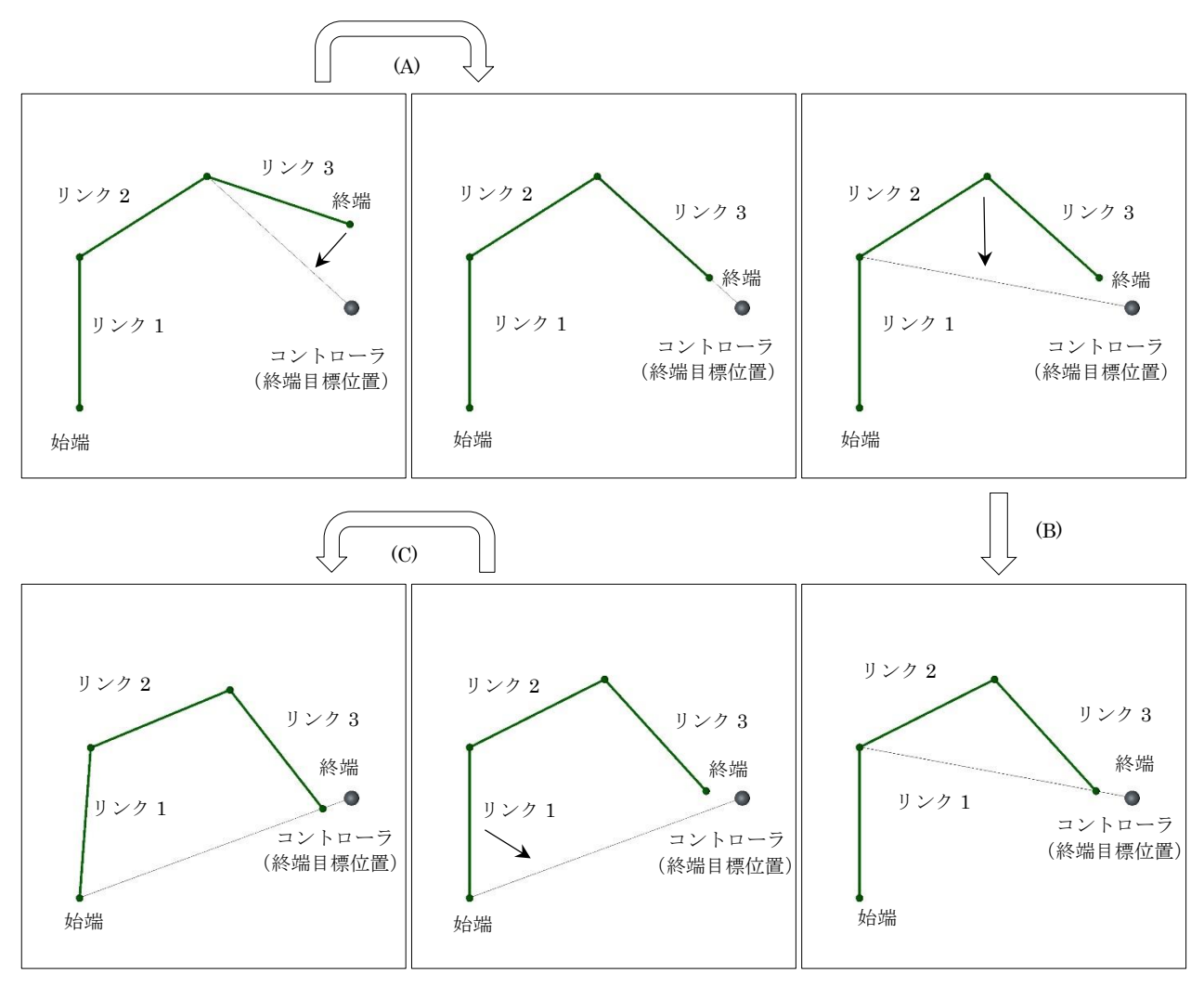

図 6-1 CCD アルゴリズムのステップにおける IK チェーンの状態

<span id="page-7-0"></span>(9) CCD 法の属性指定

CCD 法の属性を指定できる。

- (A) 最大繰り返し回数
	- -1:照準姿勢
	- 0:初期屈曲姿勢
	- 1~:CCD N 回演算完了姿勢
- (B) 閾値(終端とコントローラの位置を同一と見なす距離)
- (C) 最大連続角度超過回数(0 は無限)

角度変更で最大連続角度超過回数を超える角度超過が発生したジョイントを CCD 処理の対象から 除外する。

#### (10) 固定ジョイント指定

始端及び終端からのジョイント数を指定することで、初期屈曲姿勢以降の姿勢における IK チェーンの 末端に位置するジョイントの角度を固定することができる。(デバッグ・調査用の機能)

(11) 初期屈曲姿勢演算法指定

ACos (支端からコントローラの長さ) <u>##1942トローパBC</u>)<br>IKチェー*ン全体の長さ*)を支端の屈曲角度(支端回転角度)とする初期屈曲姿勢の解法を以下の演 算法から選択できる。

#### (A) n 乗根

支端と終端を除くジョイント数乗が 3 になる根を使用して、「終端の前->終端」の角度が「支端-> 支端の次」の角度×-1 になるようにジョイントの角度を設定する。

(B) T.B.D

#### (12) 初期屈曲係数基礎値指定

初期屈曲姿勢演算時のジョイント回転角度に対する係数の基礎値を 0.0 から 2.0 の範囲で指定できる。 初期屈曲係数は以下の式で求める。

初期屈曲係数 = (1.0 − <sup>支端回転角度(ラジアン)</sup>  $\frac{\log (2222)}{0.5\pi}$   $\times$   $\left(1.0 -$  初期屈曲係数基礎値  $\right)$  + 初期屈曲係数基礎値 支端回転角度(ラジアン) = ACos $\left( \frac{\overline{z}^{\frac{m}{2}} \wedge \overline{z}^{\frac{n}{2}} - \overline{z}^{\frac{n}{2}}}{\ln \pi^2} \right)$ 

(13) 初期屈曲ウェイト基礎値(最大·最小値)指定

初期屈曲姿勢演算時におけるウェイト基礎値の最大値と最小値を-1.0 から 1.0 の範囲で指定できる。 初期屈曲ウェイトは以下の式で求める。

初期屈曲ウェイト = 1.0 +  $(\text{Min} + C^3 \times (\text{Max} - \text{Min}))$  $C = 1.0 - \frac{\frac{1}{2} \pm \frac{1}{2} \pm \frac$ 支端から終端の長 Min = ウェイト基礎最小値 Max = ウェイト基礎最大値

(14) IK 成分の可視化(シミュレーション環境のみ)

IK 解決による IK チェーンのジョイントの位置を結ぶ直線を指定の色で表示することができる。

- (15) FK 成分の可視化(シミュレーション環境のみ) FK による IK チェーンのジョイントの位置を結ぶ直線を指定の色で表示することができる。
- (16) ハンドル ラインの可視化(シミュレーション環境のみ) 始端と終端を結ぶ直線を指定の色で表示することができる。

<span id="page-10-0"></span>6.2 2D ソルバ

(1) 屈曲方向指定

ポール(軸モデル(原点のみ参照する。))の位置を指定することによって IK チェーンの姿勢を屈曲さ せる方向を指定できる。

(2) 屈曲基準と屈曲基準軸指定

IK チェーンの姿勢を屈曲させる際にポールに向ける基準ジョイントの基準軸を指定できる。 基準ジョイントは始端からの番号(始端=0)で指定する。 基準軸はフリー:軸指定なし/Y 軸正方向/ Y 軸負方向/X 軸正方向/ X 軸負方向から一つを選択できる。

- (3) 屈曲ツイスト角度指定 IK チェーンの姿勢を屈曲させる際に始端の Z 軸をツイストする角度を指定できる。
- (4) 屈曲方向変更補助(ポール ロータ)

IK チェーンの姿勢変更に追従するようにポールの位置を自動的に回転させるための基準となる軸モデ ル(ポールの親要素)を指定できる。

(5) IK 空間座標変換と 2D 仮想ジョイント化

IK を解く際、IK チェーンのジョイントの位置と軸角度を図 [6-2](#page-10-1) に示す IK 空間座標系に変換する。 更に、IKを解くプロセスでは、ジョイントを IK 平面(図 [6-3](#page-10-2)の三角平面を無限に拡張した平面。)に 投影した像を 2D 仮想ジョイントとし、その位置と角度を演算してジョイントの軸角度を算出する。

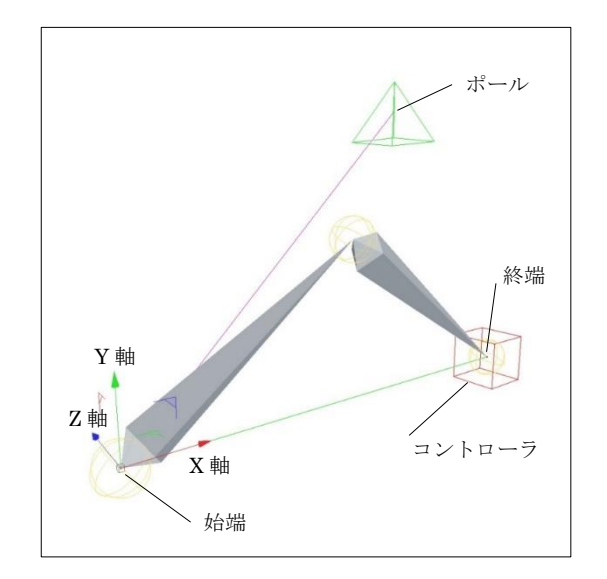

<span id="page-10-2"></span>

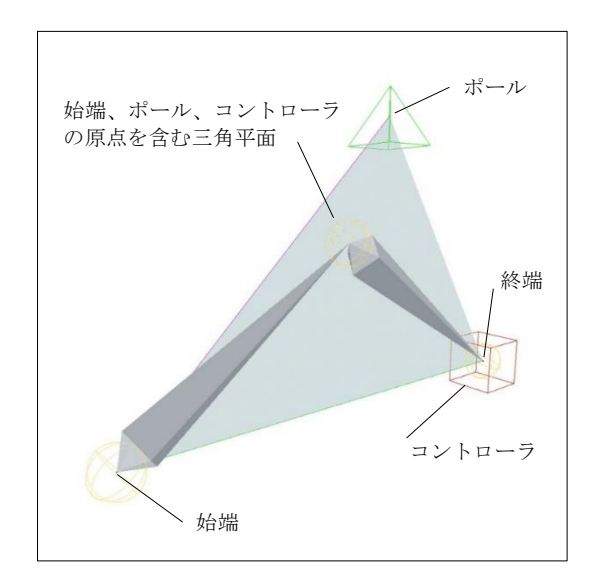

<span id="page-10-1"></span>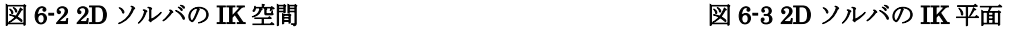

IK 空間座標系の原点と軸の向きは以下の通りとする。

- 原点: 始端の原点
- X軸: 始端からコントローラへの単位ベクトル
- Z軸: X軸と始端からポールへのベクトルの両方に垂直な単位ベクトル
- Y軸: X軸とZ軸の両方に垂直な単位ベクトル
- (6) 角度制限指定

IK チェーンを構成する全てのジョイントの角度制限の配列(要素:有効/無効、最小角度、最大角度) によって指定できる。

角度制限の最小/最大角度は IK 平面に投影された像の 2D 仮想ジョイントの絶対角度(親 2D 仮想ジョ イントの角度に対する相対角度)を指定する。

(7) コントローラの属性指定

[ソルバ共通機](#page-5-1)能のコントローラの属性指定に加えて、以下の設定が可能とする。

(A) コントローラの軸の向きをポール ロータに合わせる。

(B) コントローラの Z 軸とポール ロータの Z 軸を同期する。

(8) CCD 事前演算

CCD 法による IK と解く演算の前に IK チェーンに施す演算を以下に示す。

#### (A) 初期姿勢設定

ジョイントに初期姿勢の角度を設定する。

(B) 照準姿勢設定

始端を回転して終端をコントローラに向ける。(IK 平面を確定する。) 屈曲基準の基準軸がポールに向くように始端の Z 軸を回転する。 ジョイントに屈曲ツイスト角度と FK 成分を適用する。

(C) 初期屈曲姿勢設定

ジョイントの初期屈曲ウェイト値を算出する。

ジョイントに初期屈曲姿勢演算法で算出される角度+FK 成分の角度を角度制限内で設定する。

(9) CCD におけるジョイント回転方法

CCD 法におけるジョイント (IK 平面に投影された像の 2D 仮想ジョイント)の回転軸は IK 平面の法 線と平行で、ジョイントの原点を通るベクトルとする。

(10) ポール ベクタの可視化(シミュレーション環境のみ) 始端から IK ポールを結ぶ直線を指定の色で表示することができる。 <span id="page-12-0"></span>6.3 3D ソルバ

(1) 屈曲基準と支端の指定

屈曲基準(屈曲方向の基準となるジョイント)を始端ジョイントからの番号で指定できる。支端(屈 曲の根本となるジョイント=屈曲根)は屈曲基準の一つ前のジョイントとする。

#### (2) 屈曲方向指定

以下の方法で屈曲方向(屈曲ベクタ)を指定することができる。

(A) 屈曲根基準:手動

照準姿勢における支端の Y 軸からの角度(Z 軸回転角度)を指定する。支端の Y 軸を Z 軸周りに 指定角度分回転したベクトルを屈曲ベクタとする。

- (B) 屈曲根基準:自動 支端の Z 軸をコントローラに向けた座標系の XY 平面に投影した「コントローラから終端」への ベクトルを屈曲ベクタとする。
- (C) グローバル

グローバル座標系におけるベクトルを指定する。指定されたグローバル座標系のベクトルを IK 空 間座標系([\(6\)](#page-13-0)の項を参照のこと。)に変換したベクトルを屈曲ベクタとする。

(3) 屈曲根制御指定

屈曲根(支端)の P 軸が-90 から+90 度を超える可動範囲を有する場合、以下に示す屈曲根に対する制 御を選択できる。

(A) 制御なし

屈曲ベクタから算出する屈曲根の角度をそのまま採用する。

(B) 反転抑制制御

屈曲ベクタから算出する屈曲根の P 軸の角度が-90~+90 度の範囲を超えないように P 軸の回転を 停止する。

(C) 反転優先制御

屈曲根の P 軸の角度が 90 度を跨いで反対側の角度に遷移しやすいように、始端から屈曲根(支 端)の H 軸までの角度を固定する。(反転優先制御が解除されるまで継続する。)

(4) 屈曲基準軸指定

IK チェーンの姿勢を屈曲させる際に屈曲方向に向ける屈曲基準の軸(フリー:軸指定なし/Y 軸正方向 / Y 軸負方向/X 軸正方向/ X 軸負方向)を指定することができる。

(5) 屈曲ツイスト角度指定

IK チェーンの姿勢を屈曲させる際に支端の Z 軸をツイストする角度を指定できる。

#### <span id="page-13-0"></span>(6) IK 空間座標変換

IK を解く際、IK チェーンのジョイントの位置と軸角度を図 [6-4](#page-13-1) に示す IK 空間座標系に変換する。

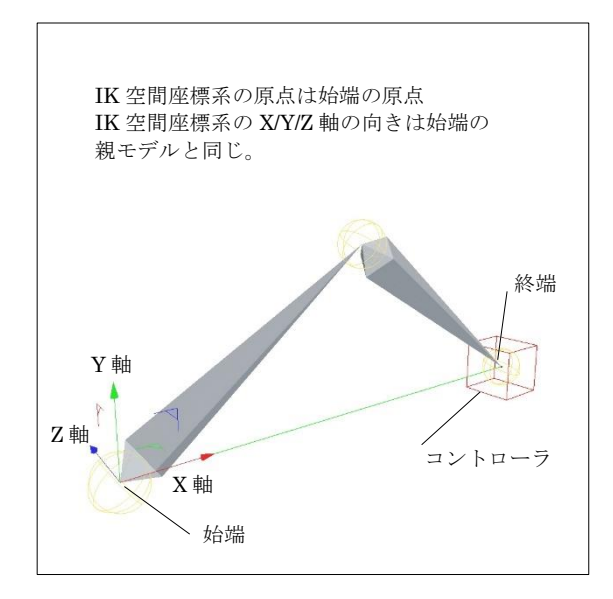

図 6-4 3D ソルバの IK 空間

<span id="page-13-1"></span>(7) 角度制限指定

角度制限の配列(要素:有効/無効、最小角度、最大角度)によって IK チェーンを構成するジョイン トの角度制限を指定できる。

角度制限の最小/最大角度はジョイントの絶対角度(座標変換固定角度からの相対角度)を指定する。

#### (8) CCD 事前演算

CCD 法による IK と解く演算の前に IK チェーンに施す演算を以下に示す。

(A) 初期姿勢設定

ジョイントに初期姿勢の角度を設定する。

(B) 照準姿勢設定

ジョイントの Z 軸をコントローラに向ける。(角度制限を適用する。)

- (C) 屈曲方向算出
- (D) 初期屈曲姿勢設定

ジョイントの初期屈曲ウェイト値を算出する。

ジョイントに初期屈曲姿勢演算法で算出される角度+FK 成分の角度を角度制限内で設定する。

(支端の角度設定は屈曲基準の屈曲基準軸を屈曲方向に向けるための Z 軸回転角度と屈曲ツイス ト角度の設定を含む。)

(9) CCD 法の最大繰り返し回数指定

[ソルバ共通機](#page-5-1)能の最大繰り返し回数指定値に加えて、以下の設定が可能とする。

-2:初期姿勢

(10) CCD におけるジョイント回転方向

CCD 法におけるジョイント回転時の軸は、当該ジョイントの原点を通り、当該ジョイントから終端へ のベクトルと当該ジョイントからコントローラへのベクトルの両方に垂直なベクトルとする。

(11) IK 演算の詳細条件指定

以下の詳細条件を指定できる。

- (A) 屈曲基準以降のバンク角(Z 軸の角度)の固定の有無
- (B) 屈曲ベクタの固定の有無(屈曲方向指定が屈曲根基準:自動以外の場合のみ)
- (C) 屈曲ベクタ算出時の屈曲根のバンク角項除外の有無(屈曲方向指定が屈曲根基準:手動の場合の み)
- (D) 屈曲ベクタ先端の侵入禁止領域と侵入時の動作(屈曲方向指定が屈曲根基準:手動の場合のみ) 侵入禁止領域は屈曲根の原点を頂点とする円錐の頂点部の角度を指定する。(0~180 度) 侵入時の動作は、侵入禁止領域の回り込み、又は停止を選択できる。
- (E) 自動屈曲の感度と強度(屈曲方向指定が屈曲根基準:自動の場合のみ) 感度は、支端の座標系の XY 平面に投影した「コントローラから終端」へのベクトルの長さを指 定する。(この長さに満たない場合は、屈曲ベクタを変更しない。)(0.001~10.0 システム単位) 強度は、屈曲ベクタ変更角度に対する係数(0.0~1.0)を指定する。
- (F) 最大連続角度超過回数

最大連続角度超過回数を超えたジョイントは CCD 処理の対象外とする。

(G) B 軸回転抑制角度

「ジョイントからコントローラ」へのベクトル、又は「ジョイントから終端」へのベクトルと、 ジョイントの Z 軸の角度が B 軸回転抑制角度未満のジョイントの B 軸回転を抑制する。

- (H) B 軸回転抑制時の H 軸角度の補正の有無
- (I) 屈曲ベクタ平滑化角度 屈曲ベクタの角度を一度に変更できる最大角度を指定できる。(0=平滑化なし~45 度)
- (J) CCD 平滑化係数(0.1~1.0=平滑化なし)
- $(K)$  非  $Z$  軸配置

子となるジョイントを Z 軸上に配置しないことを指定できる。

- (L) B 軸回転抑制を全フェーズに適用 B 軸回転抑制を CCD N 回演算完了姿勢にのみ適用するか、その他の姿勢(初期姿勢、照準姿勢、 初期屈曲姿勢)にも適用するかを指定できる。
- (M) 照準姿勢の屈曲根(支端)へのツイストの適用

CCD の最大繰り返し回数が-1(照準姿勢)時に屈曲根(支端)をツイストするかどうかを指定 できる。

(12) 屈曲方向の可視化(シミュレーション環境のみ)

任意のモデルを指定することで IK チェーンの屈曲方向を確認できる。(モデルの Z 軸を屈曲方向に向 ける。)

### <span id="page-16-0"></span>7. 実装の指針

順/逆運動学演算ブロックは二つの詳細ブロックに分割し、各詳細ブロックを C++言語の 2 クラス+1 共通 クラス+2 共通データ構造+3D ソルバ専用データ構造で実現する。

(1) 詳細ブロック構成

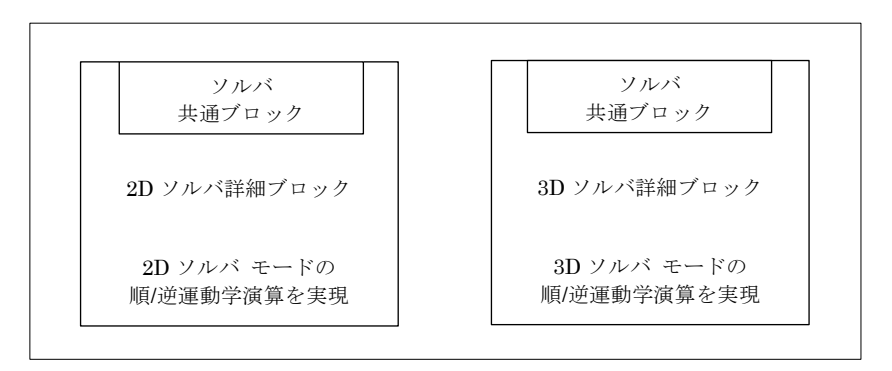

図 7-1 順/逆運動学演算ブロックの詳細ブロック構成

(2) クラス構成

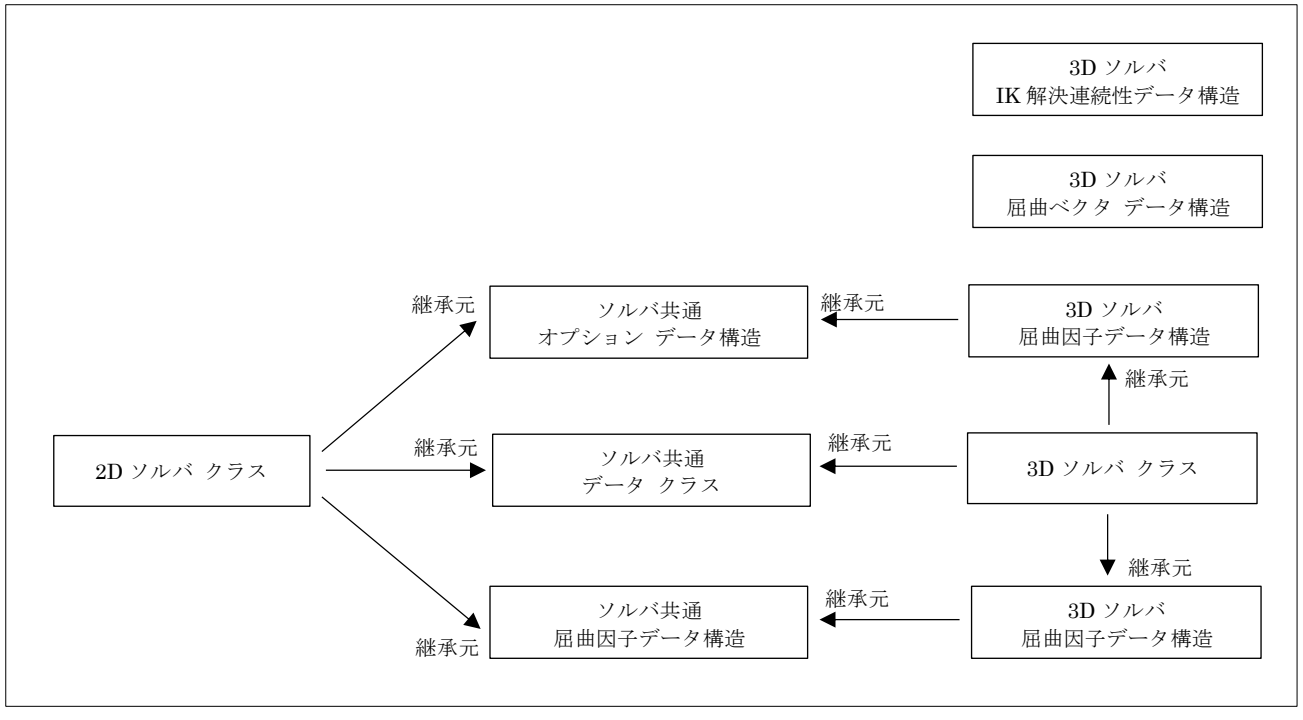

図 7-2 順/逆運動学演算ブロックの詳細ブロックのクラス構成

次章以降に各クラスの実装の指針を示す。

### <span id="page-17-0"></span>7.1 実装の指針の記載に関する規約

実装の指針の記載に関する規約と、使用する記号及び略語を以下に示す。

データのアクセス保護レベルに関する文言の定義

- 外部データ:アクセス保護のないデータ
- 保護データ:当該データを行承するデータの付帯関数のみアクセス可能なデータ
- 内部データ: 当該データに付帯する関数のみアクセス可能なデータ

データに付帯する関数の実行保護レベルに関する文言の定義

- 外部関数:実行保護のない関数
- 保護関数: 当該データと当該データを継承するデータの付帯関数からのみ実行可能な関数
- 内部関数:当該データに付帯する関数からのみ実行可能な関数

ブロック(データと付帯する関数の組み合わせ)の概念の名称に関する定義

- データの全項目が外部データの場合、名称の最後に「構造」又は「データ」を付加する。
- データの全項目が外部データでない場合、名称の最後に「クラス」を付加する。
- ブロックの名称の最後が「クラス」の場合、データの全項目は、特に指定がない限り内部データと する。

データの構造に関する記載で使用する記号を表 [7-1](#page-17-1) に示す。

<span id="page-17-1"></span>

| 記号                      | 意味                  |
|-------------------------|---------------------|
|                         | データの型で定義される初期値      |
| $\langle \cdot \rangle$ | コンストラクタの入力で定義される初期値 |
| $^{\circledR}$          | 外部データ (public)      |
| $\mathbb{P}$            | 保護データ(protected)    |
|                         | 内部データ(private)      |

表 7-1 データの構造に関する記載で使用する記号

データの構造と付帯する機能に関する記載で使用する略語を表 [7-2](#page-17-2) に示す。

<span id="page-17-2"></span>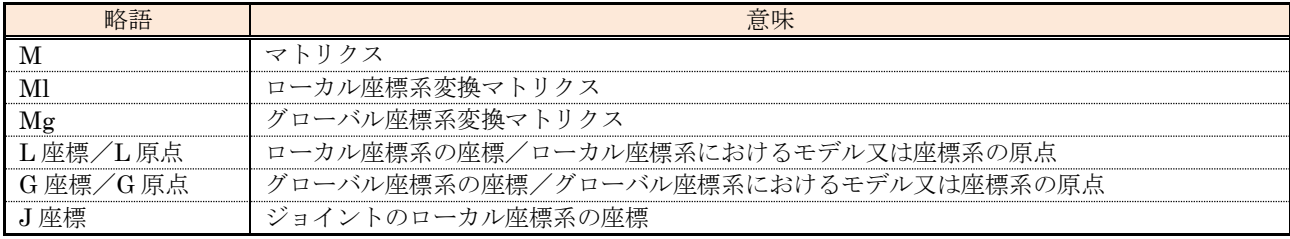

#### 表 7-2 データの構造と付帯する機能に関する記載で使用する略語

<span id="page-18-0"></span>

| 記法                                    | 説明/例                         |
|---------------------------------------|------------------------------|
| I.項目名又は項目番号                           | 当該機能の入力項目                    |
| #.項目名又は項目番号                           | 当該データの項目                     |
| #.(^).項目名又は項目番号                       | 当該データの継承元データの項目              |
| $\sim$ .*                             | 当該データの全項目                    |
| $\sim$ \$                             | 当該データの特定の項目(対する辺の項目に対応する項目)  |
| $\sim$ [A,B,···]/ $\sim$ [A $\sim$ B] | 当該データのA項目とB項目/当該データのA項目からB項目 |
| $@. @1, \cdots, @n$                   | 可変データの定義                     |
| A.項目名                                 | 当該機能内で定義される項目値               |
| 代入先 = 条件 ? 值 1: 值 2                   | C言語の三項演算子と同じ                 |
| <機能名>(入力値、出力領域、<br>$\cdots$           | 外部機能の呼び出し (括弧内は呼び出す機能への入力)   |
| <機能名>(入力値、出力領域、…)                     | 保護機能の呼び出し                    |
| <機能名>(入力値、出力領域、<br>$\cdots$           | 内部機能の呼び出し                    |
| <機能名>(入力値、出力領域、<br>$\cdots$ )         | 本書の記載範囲外のブロックの外部機能の呼び出し      |
| ⑧機能名                                  | 静的関数                         |
| <b></b> 砂機能名 / 砂機能名                   | 仮想関数/純粋仮想関数                  |
| 機能名C                                  | コンスト属性付き関数                   |
| (00000) [00000]                       | 略語の定義、コメント等                  |
|                                       | 二つの場合の例                      |
|                                       | 1 行で条件判定と処理を記載する記法           |
|                                       | "条件判定"、"処理"                  |
|                                       | "そうでない"、"処理"                 |
|                                       | 条件判定と処理を改行して記載する記法           |
|                                       | "条件判定の処理"                    |
|                                       | 処理 (字下げする)                   |
|                                       | "そうではない"                     |
| 場合分け                                  | 処理 (字下げする)                   |
|                                       |                              |
|                                       | 三つ以上の場合の例                    |
|                                       | 条件判定<br>処理                   |
|                                       | 1の条件が満たされた場合の処理<br>1の条件判定    |
|                                       |                              |
|                                       |                              |
|                                       |                              |
|                                       | n の条件判定<br>nの条件が満たされた場合の処理   |
|                                       |                              |

表 7-3 データに付帯する機能に関する記載で使用する記法

# <span id="page-19-0"></span>7.2 ソルバ共通オプション データ

ソルバ共通オプション データ(IkOptionData)の構成を示す。

(1) 管理データ

<span id="page-19-3"></span>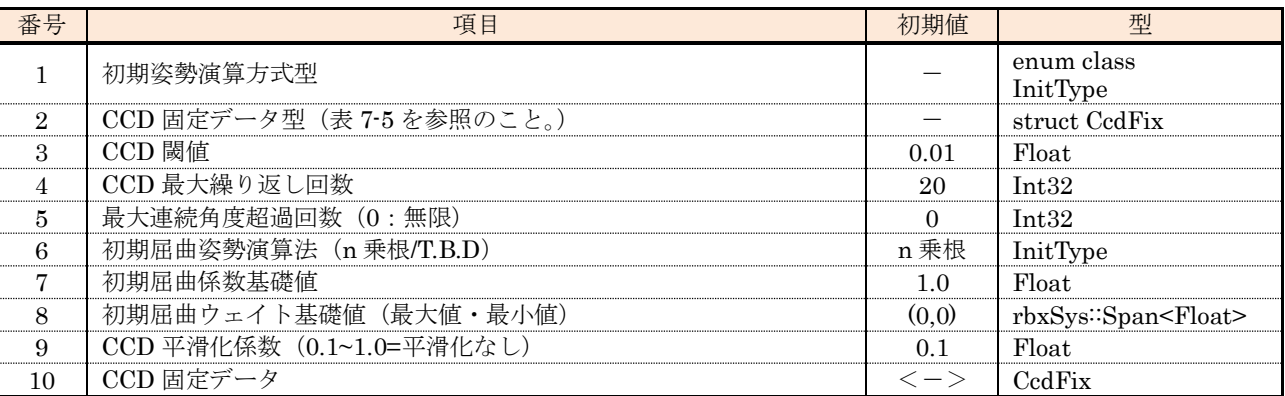

### 表 7-4 ソルバ共通オプション データの管理データ

#### 表 7-5 CCD 固定データ型

<span id="page-19-2"></span>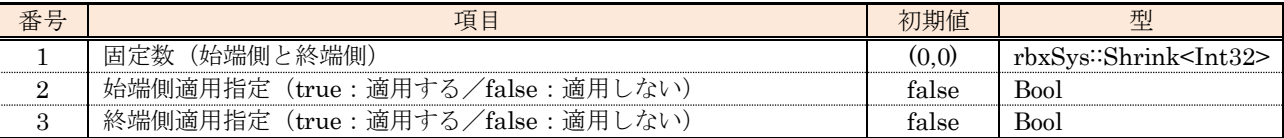

#### (2) 外部関数

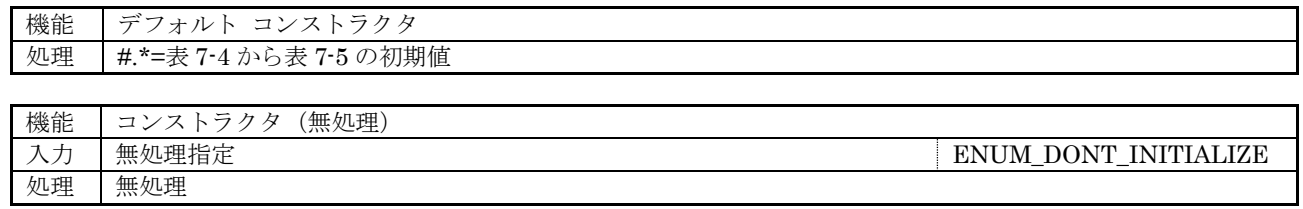

### <span id="page-19-1"></span>7.3 ソルバ共通屈曲因子データ

ソルバ共通屈曲因子データ(IkBendFactorData)の構成を示す。

(1) 管理データ

#### 表 7-6 ソルバ共通屈曲因子データの管理データ

<span id="page-19-4"></span>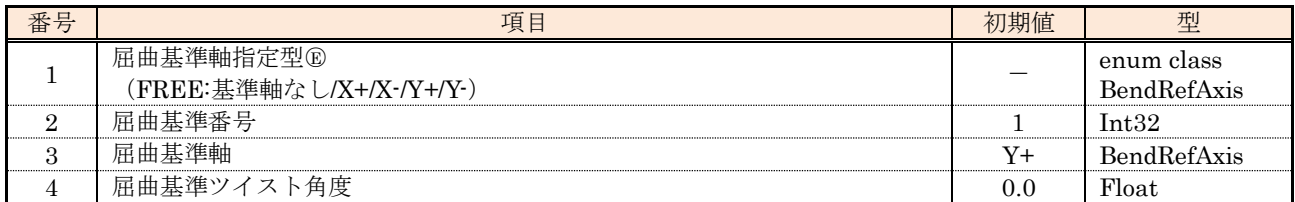

#### (2) 外部関数

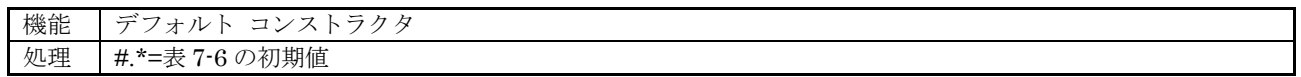

# <span id="page-20-0"></span>7.4 ソルバ共通データ クラス

2D ソルバと 3D ソルバの共通データの管理を実現するソルバ共通データ クラス (IkCoreData) の構成 を示す。

(1) 管理データ

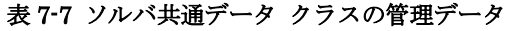

<span id="page-20-2"></span>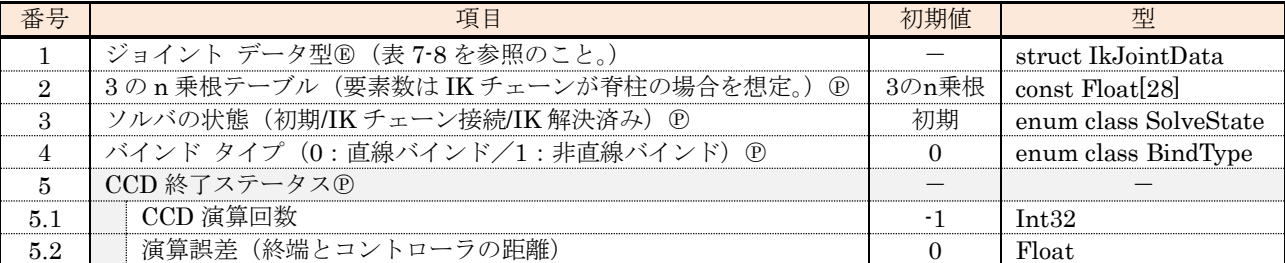

### 表 7-8 ジョイント データ型

<span id="page-20-1"></span>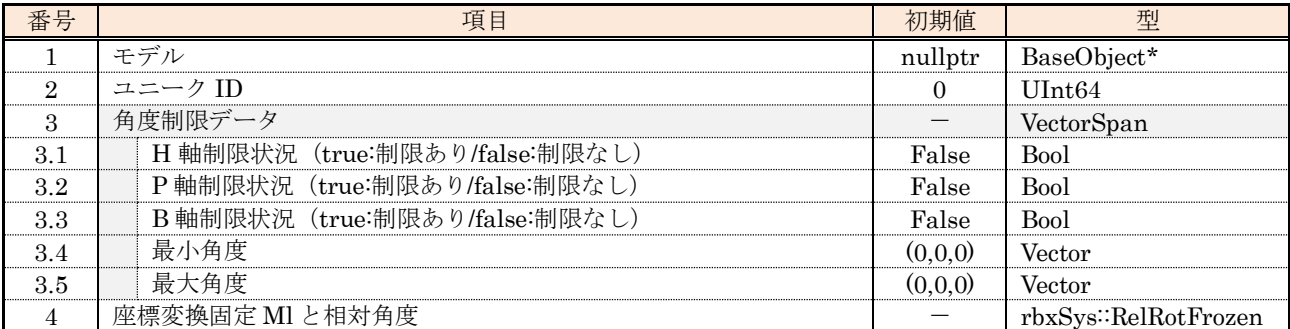

### (2) 外部関数

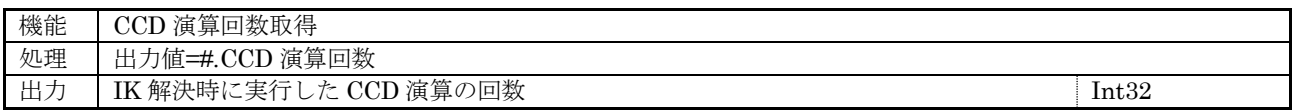

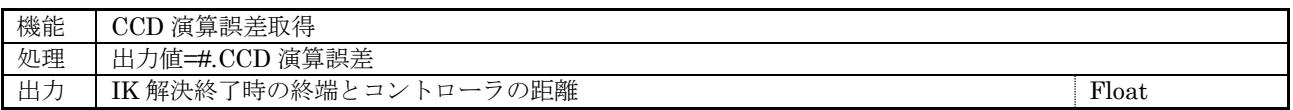

# (3) 保護関数

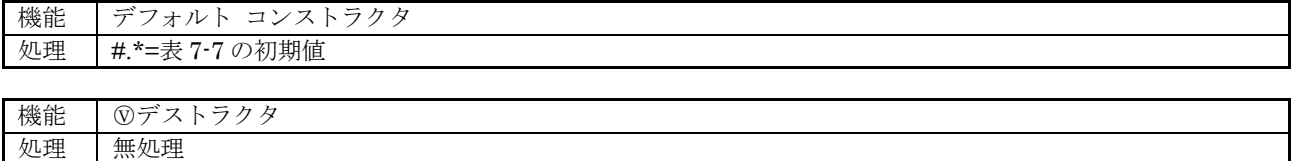

<span id="page-21-0"></span>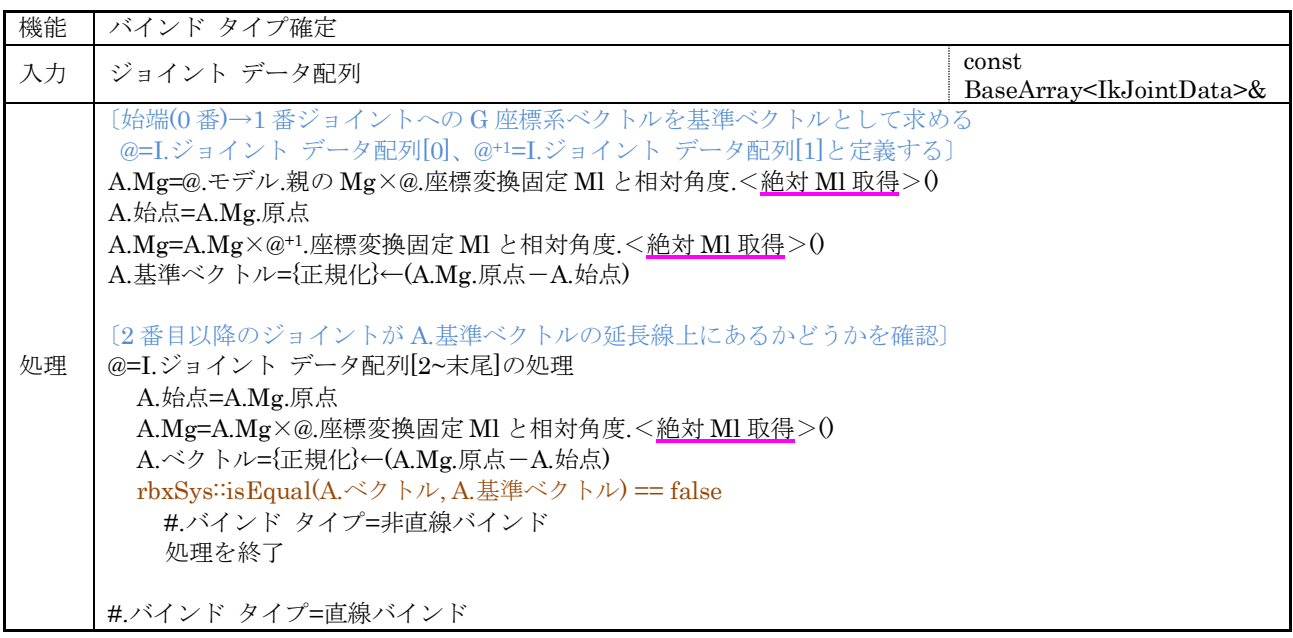

### <span id="page-22-0"></span>7.5 2D ソルバ クラス

2D ソルバ モードの順/逆運動学演算を実現する 2D ソルバ クラス(Ik2DSolver : public IkCoreData, protected IkOptionData, protected IkBendFactorData)の構成を示す。

### (1) 管理データ

#### 表 7-9 2D ソルバ クラスの管理データ

<span id="page-22-2"></span>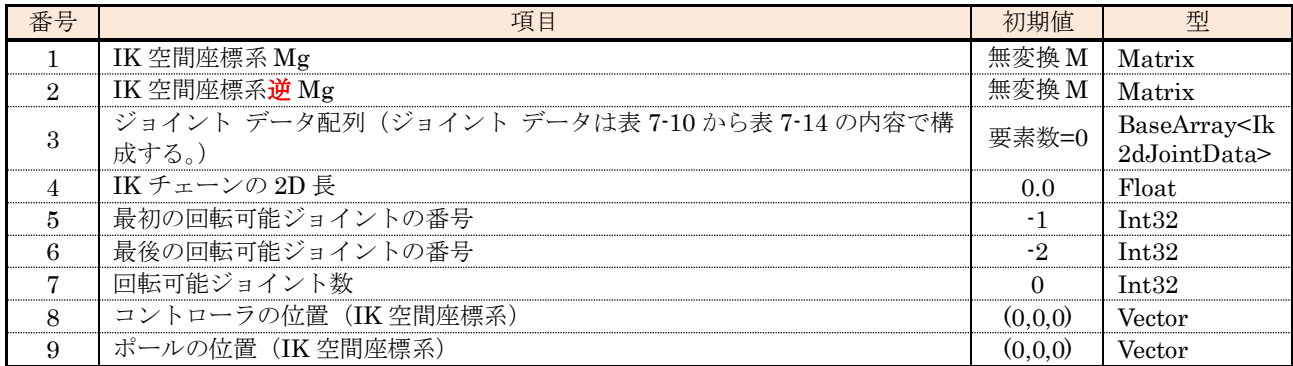

### 表 7-10 基本データ

<span id="page-22-1"></span>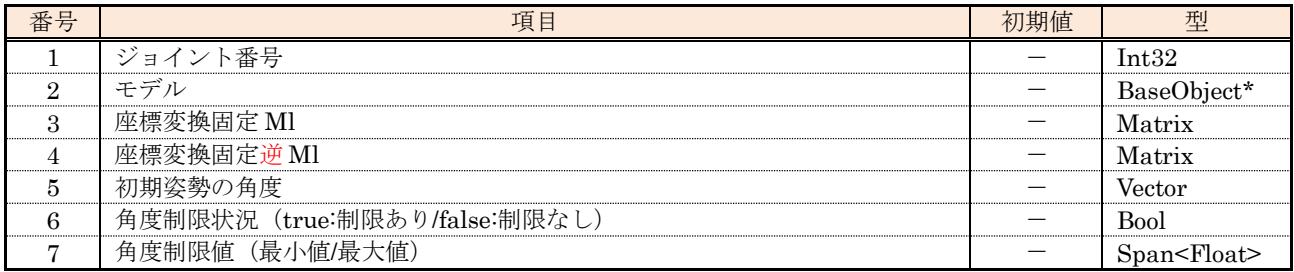

### 表 7-11 FK データ

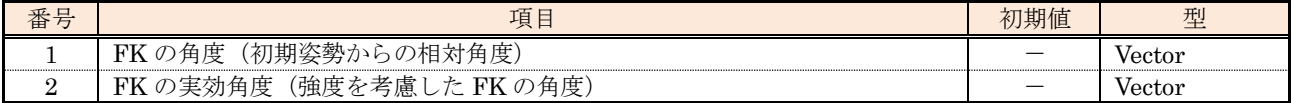

#### 表 7-12 演算データ

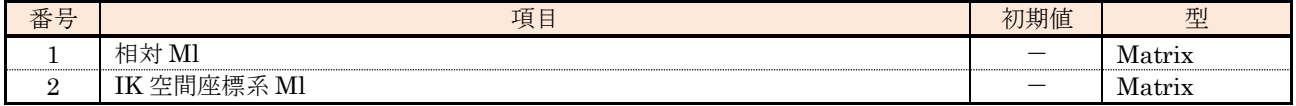

### 表 7-13 2D 演算データ

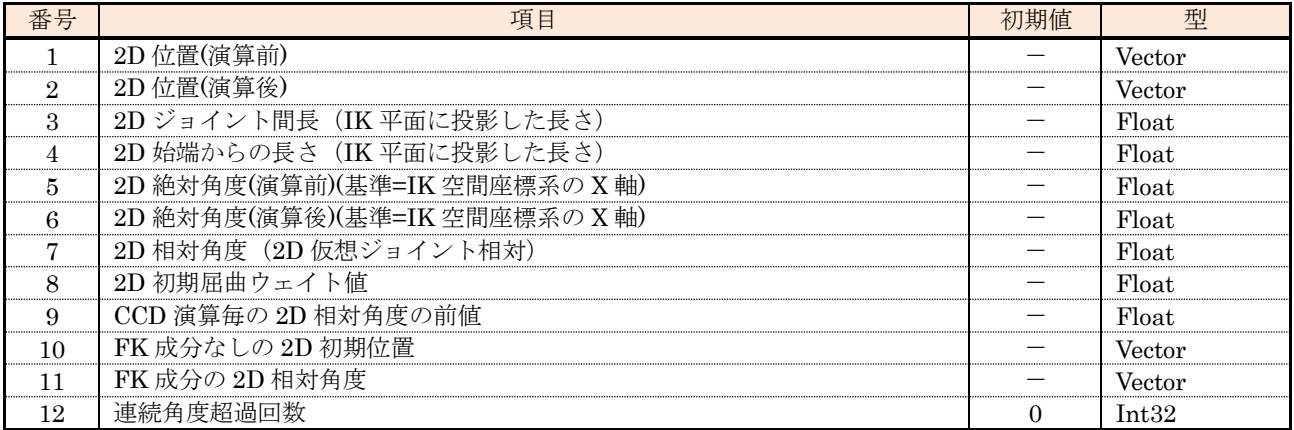

### 表 7-14 演算結果データ

<span id="page-23-0"></span>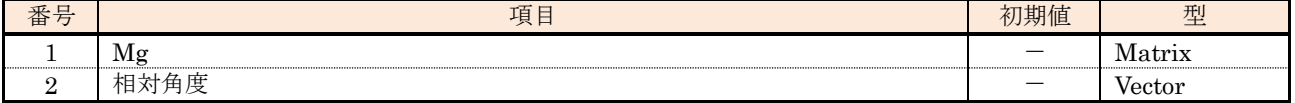

# (2) 外部関数

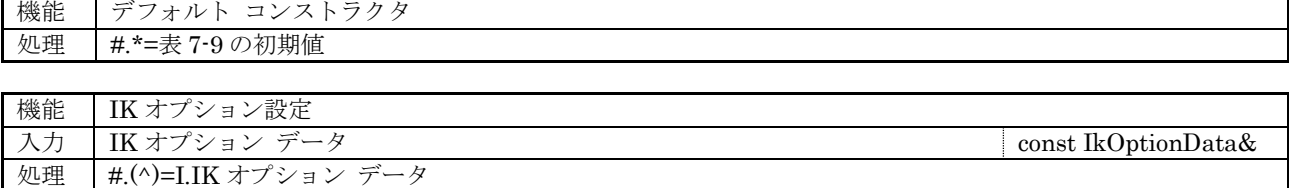

<span id="page-24-0"></span>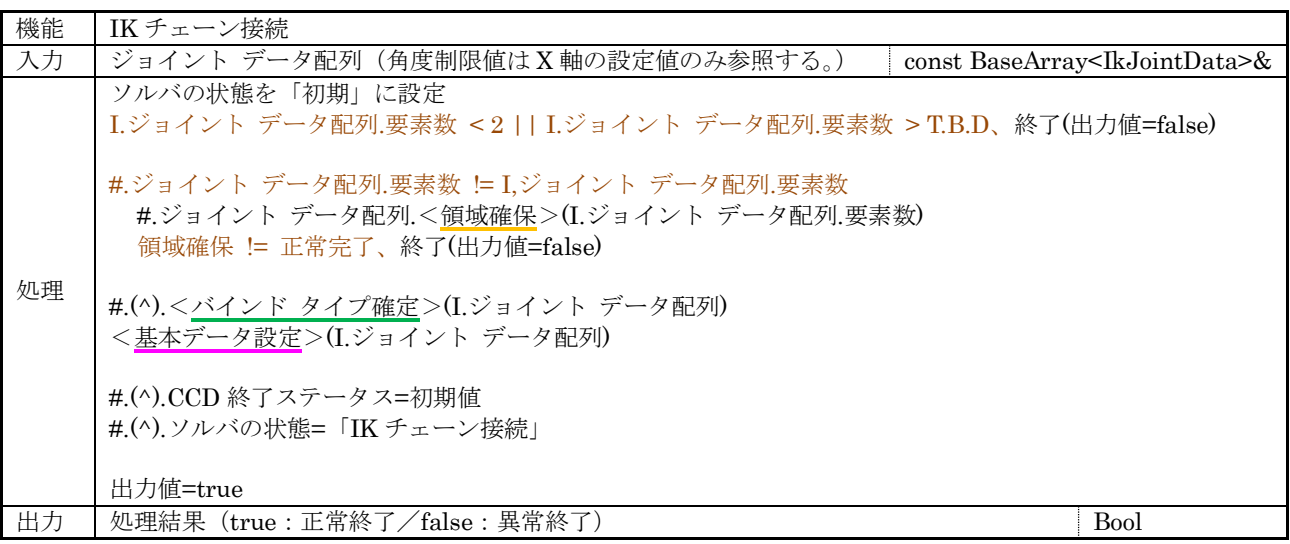

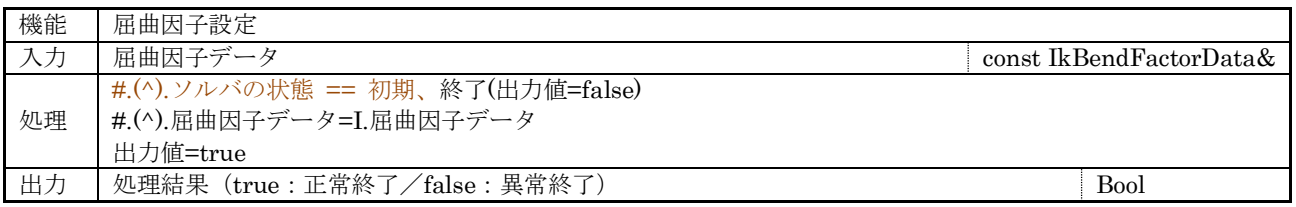

<span id="page-24-1"></span>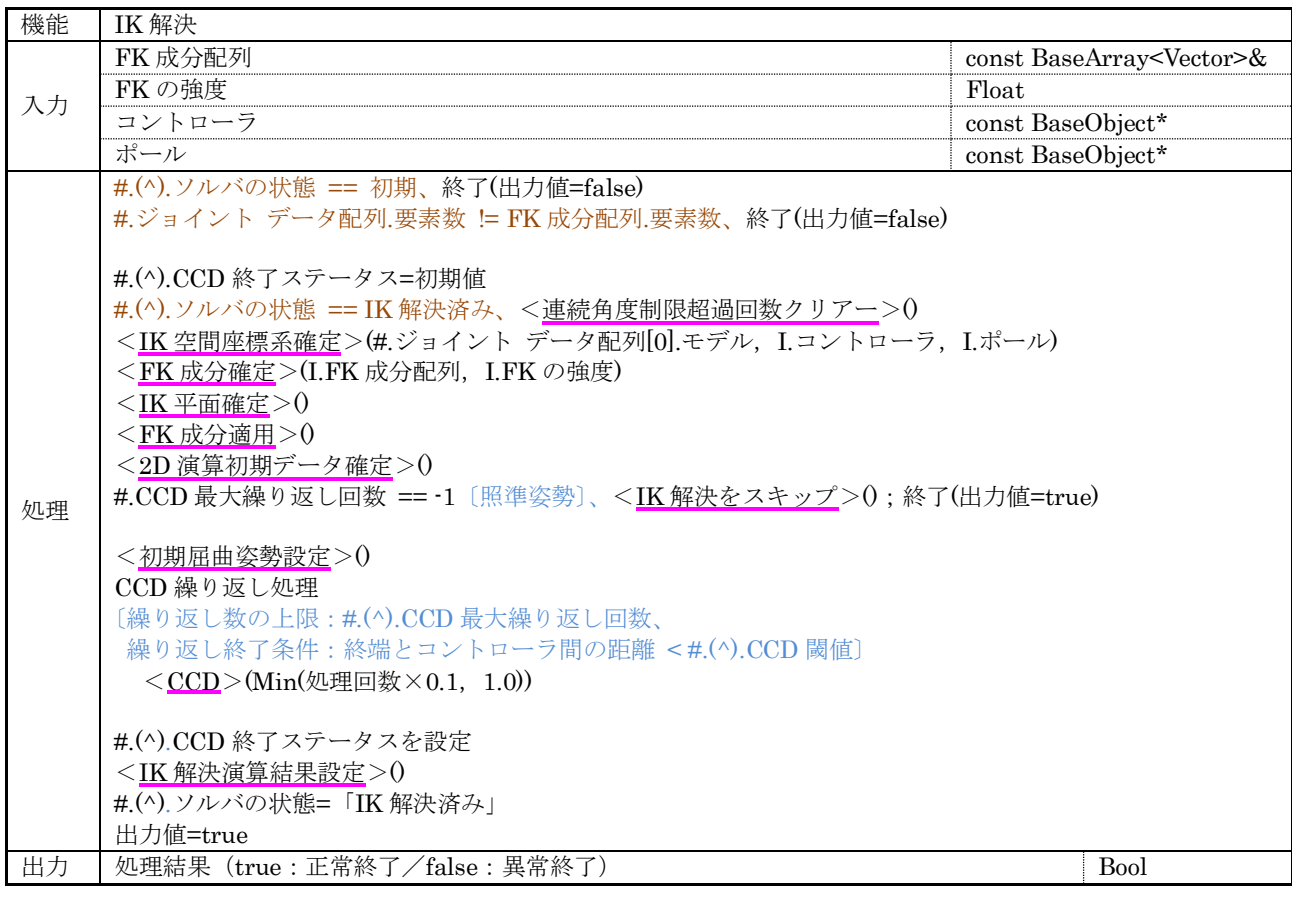

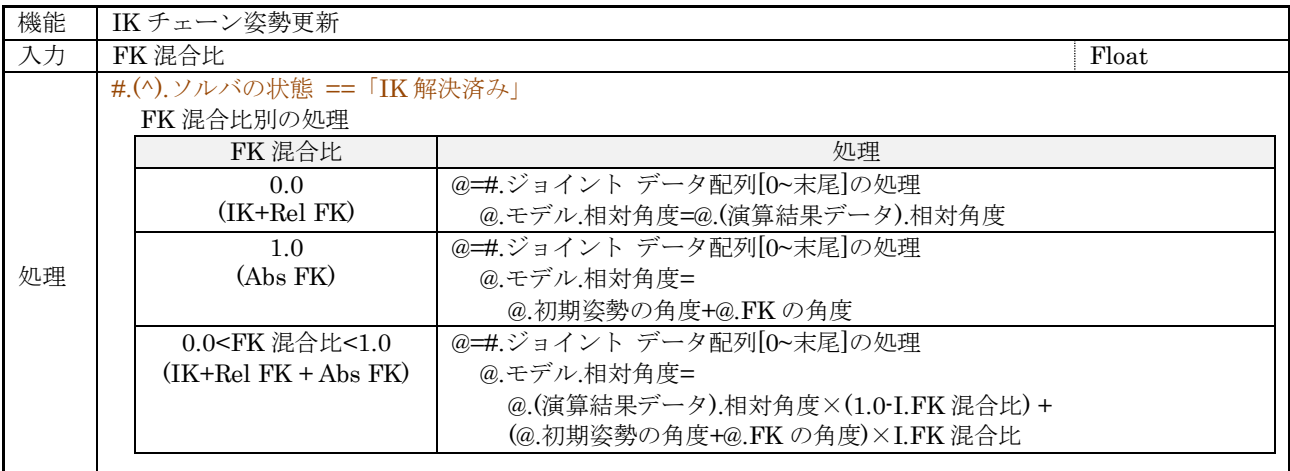

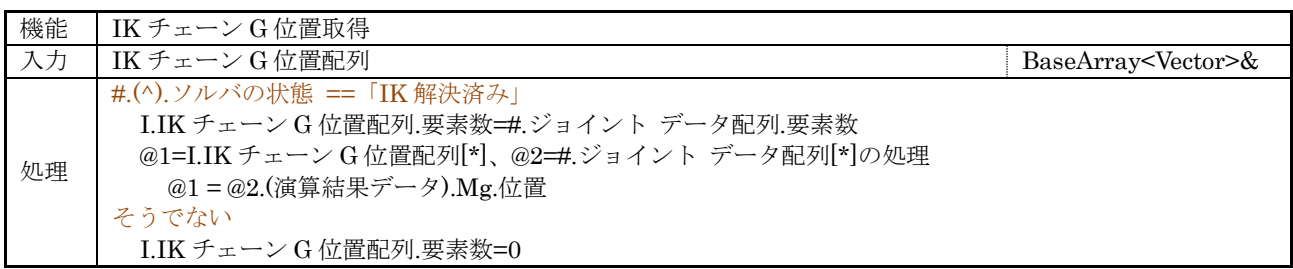

(3) 内部関数マップ

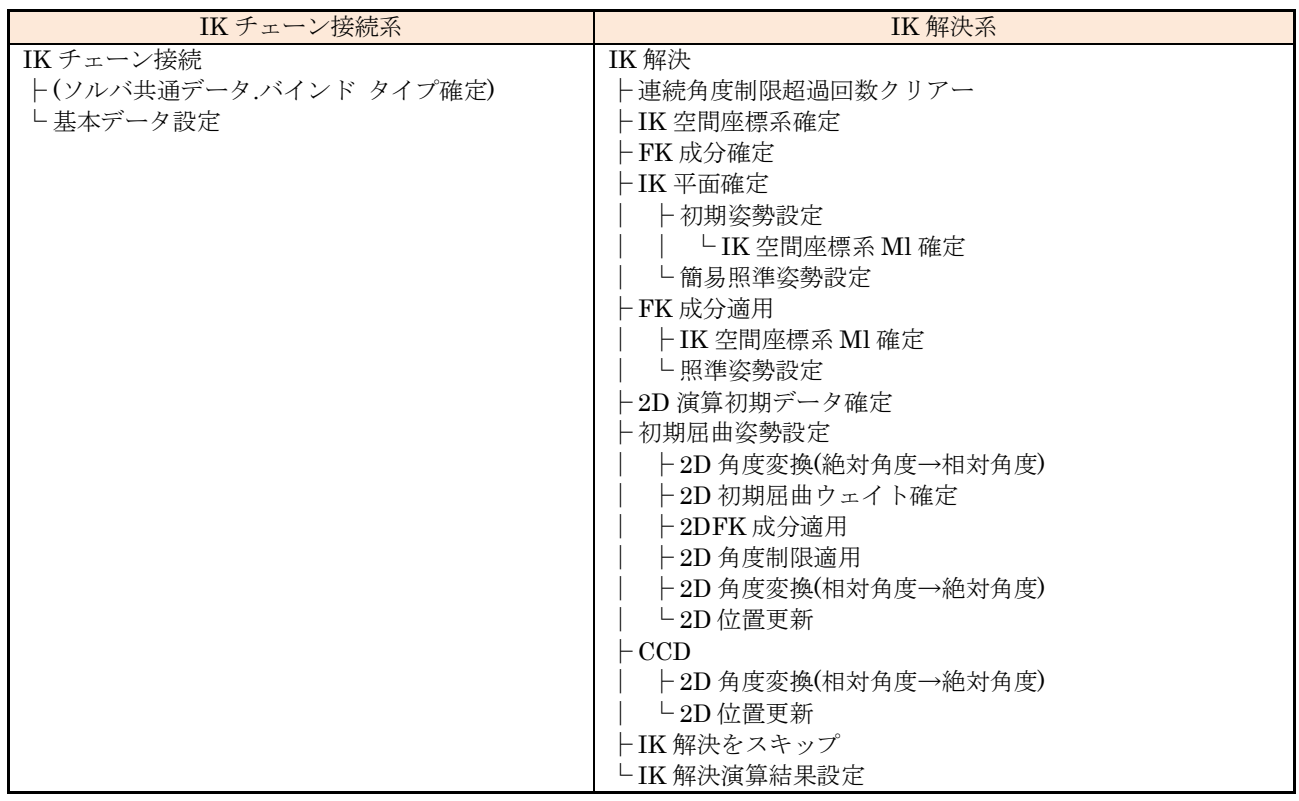

# (4) 内部関数

<span id="page-26-0"></span>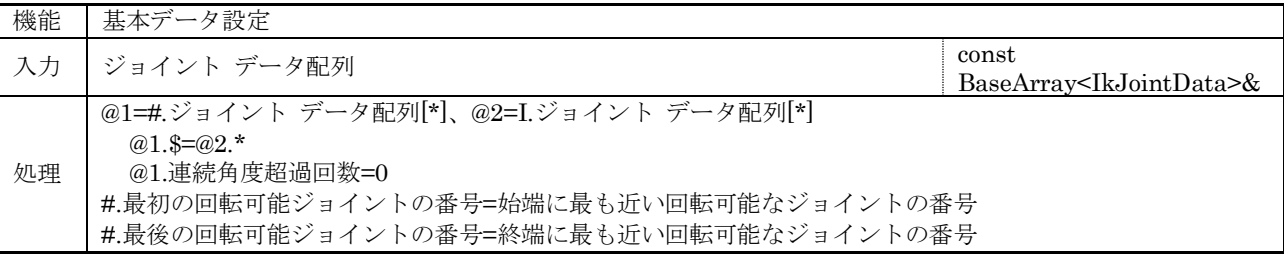

<span id="page-26-1"></span>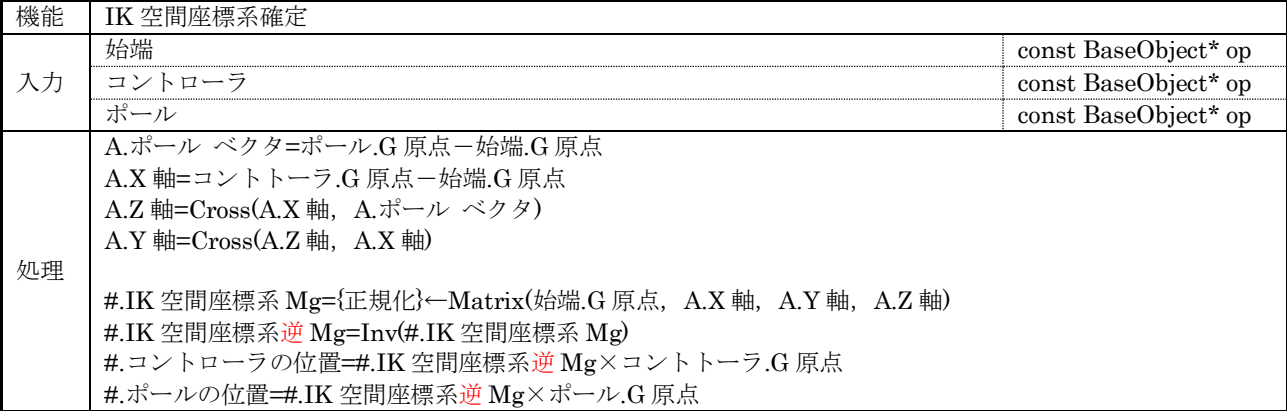

<span id="page-26-2"></span>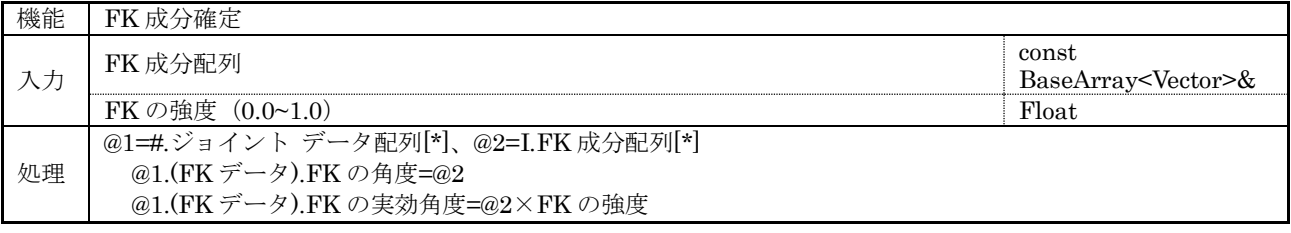

<span id="page-26-3"></span>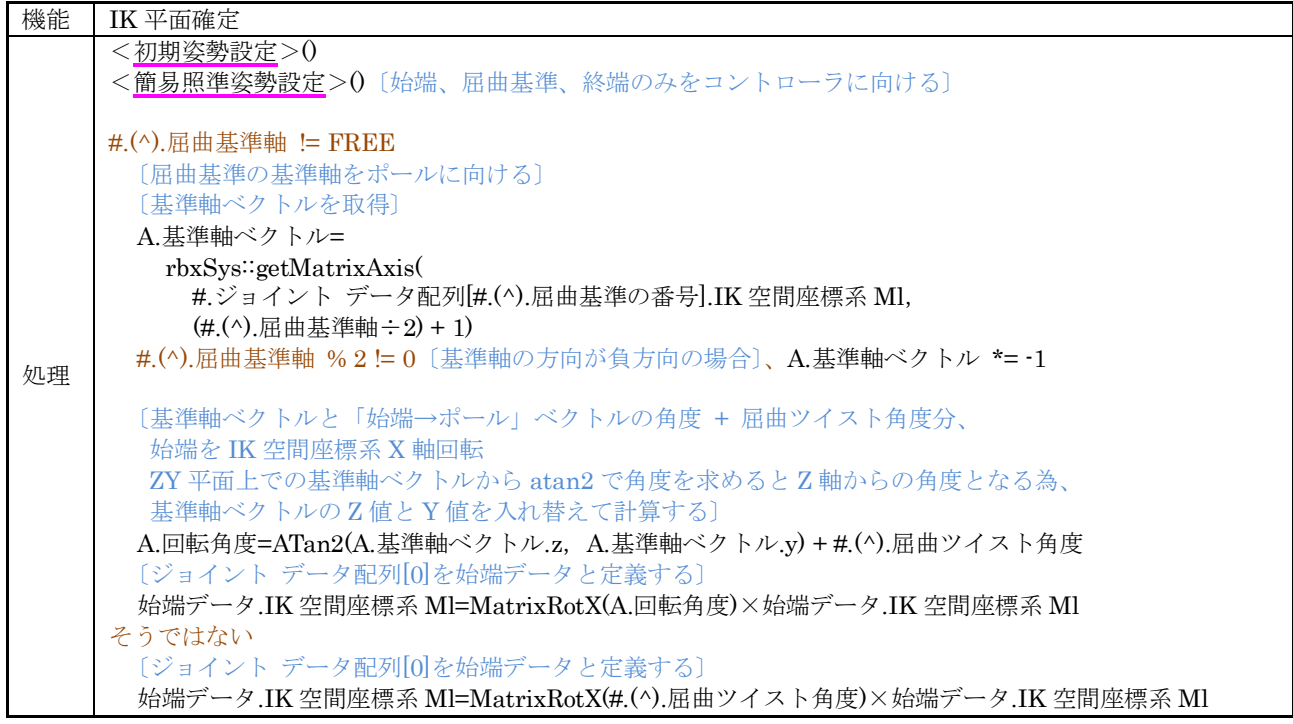

<span id="page-27-1"></span>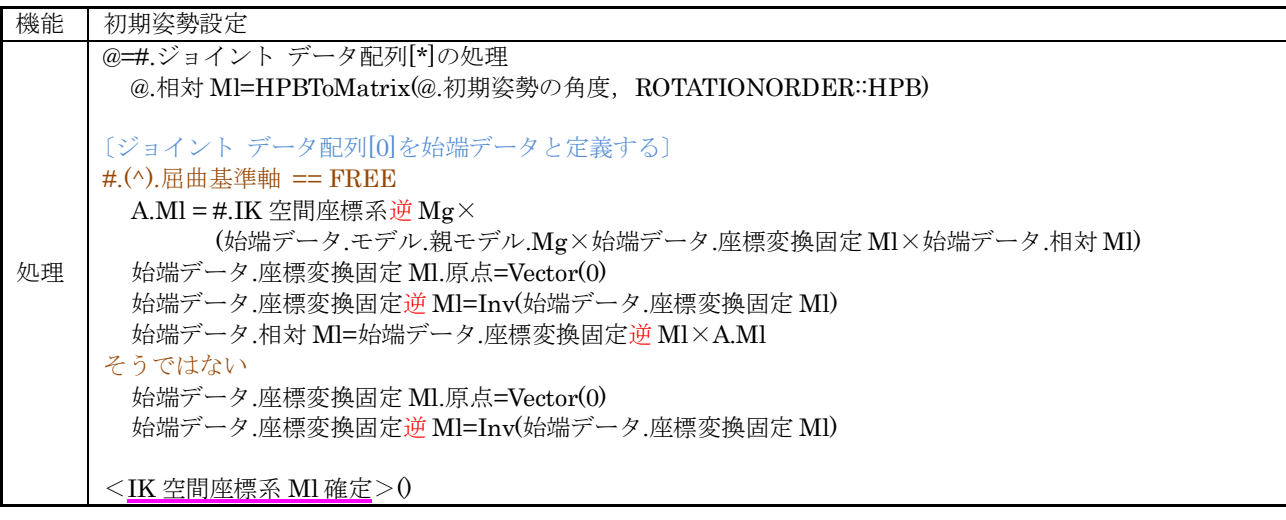

<span id="page-27-2"></span>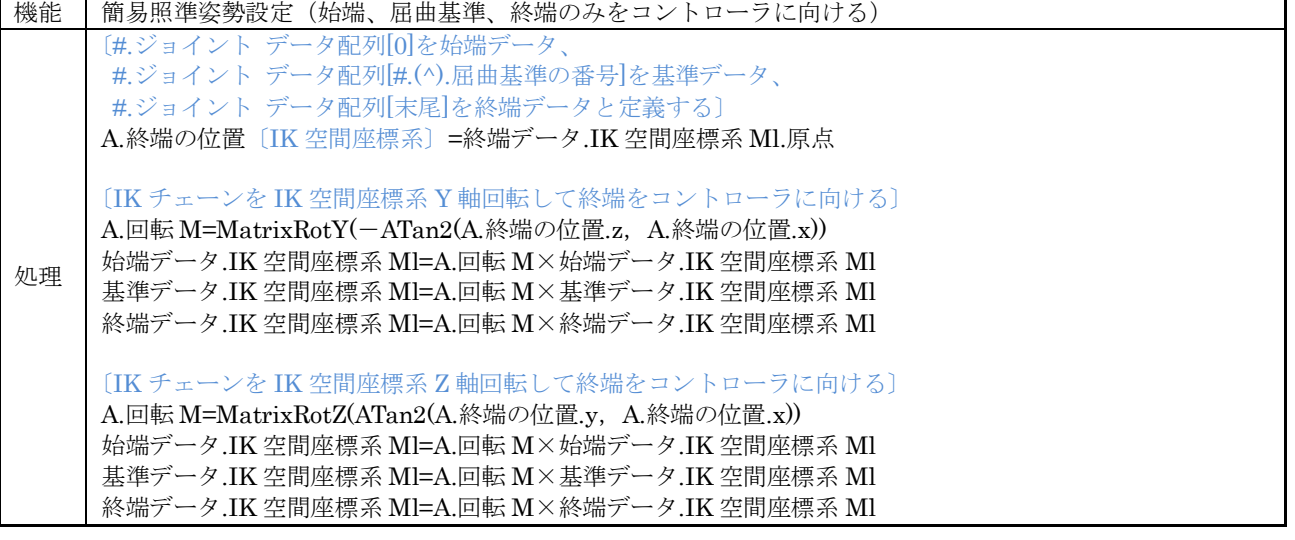

<span id="page-27-0"></span>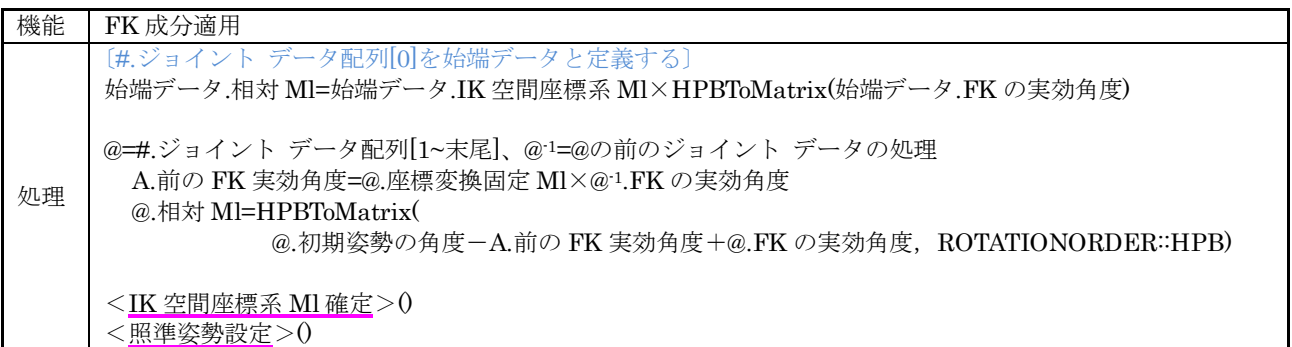

<span id="page-27-3"></span>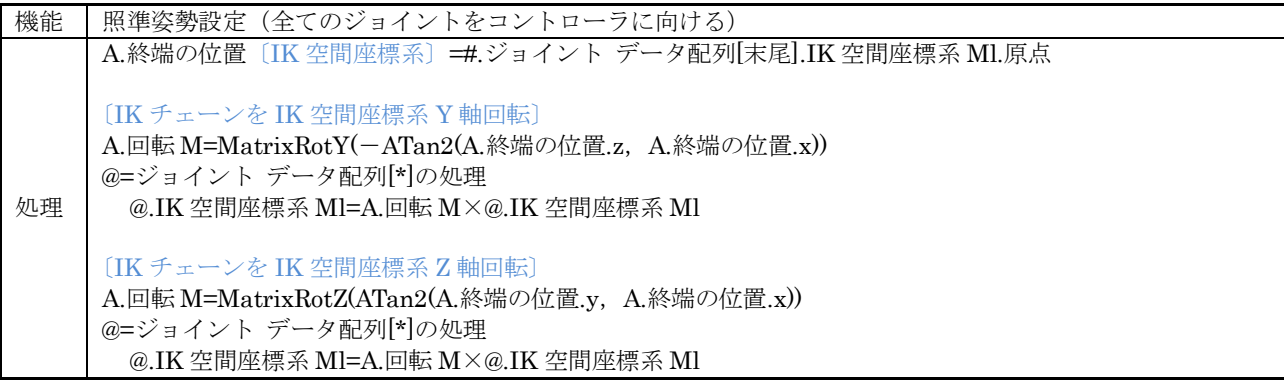

<span id="page-28-0"></span>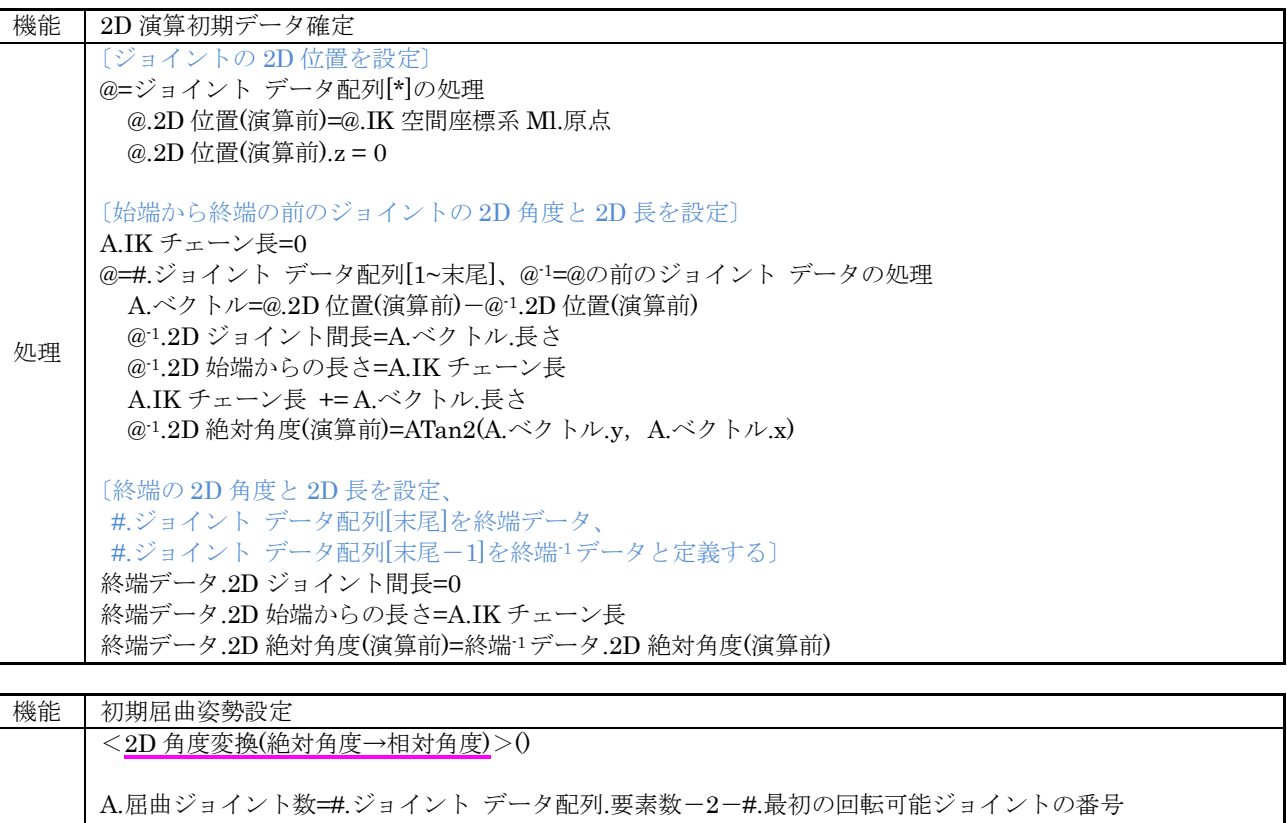

<span id="page-28-1"></span>A.屈曲ジョイント数 > 0 〔初期屈曲データ(A.BtoC、A.始端回転角度、A.屈曲係数、A.n 乗根、A.n 乗値)を確定〕 [初期屈曲データ確定処理〔](#page-28-2)初期屈曲姿勢設定:初期屈曲データ確定処理のシートを参照のこと〕

<2D [初期屈曲ウェイト確定>](#page-29-0)(A.BtoC)

〔初期屈曲姿勢を設定するジョイントの範囲(A.first、A.lastNext)を確定〕 [設定範囲確定処理〔](#page-29-2)初期屈曲姿勢設定:設定範囲確定処理のシートを参照のこと〕

### 〔ジョイントの角度を変更〕

処理 A.前のジョイントの回転角=0 @=#.ジョイント データ配列[A.first~A.lastNext-1]の処理 A.回転角度=A.始端回転角度-A.始端回転角度×(A.n 乗値-1.0)×@.2D 初期屈曲ウェイト値 @.2D 相対角度{演算子※1}A.回転角度-A.前のジョイントの回転角)×A.屈曲係数 A.前のジョイントの回転角=A.回転角度 A.n 乗値=A.n 乗根

#.(ソルバ共通).バインド タイプ != 直線バインド <2DFK [成分適用>](#page-29-1)0 <2D [角度制限適用>](#page-30-0)0  $<$  $2D$  角度変換([相対角度→絶対角度](#page-32-4))> $0$ 

<2D [位置更新>](#page-32-5)0

<span id="page-28-2"></span>※1 #.(ソルバ共通).バインド タイプが直線バインドの場合は「+=」演算子、そうではない場合は「=」

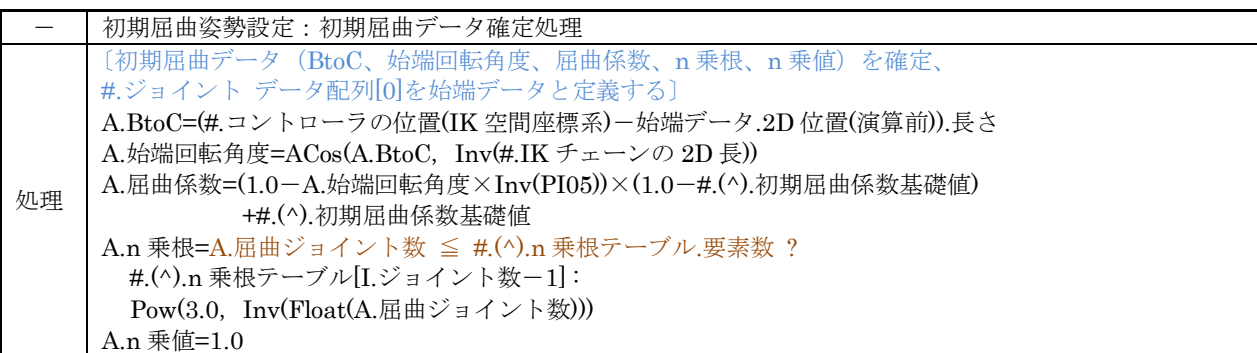

<span id="page-29-2"></span>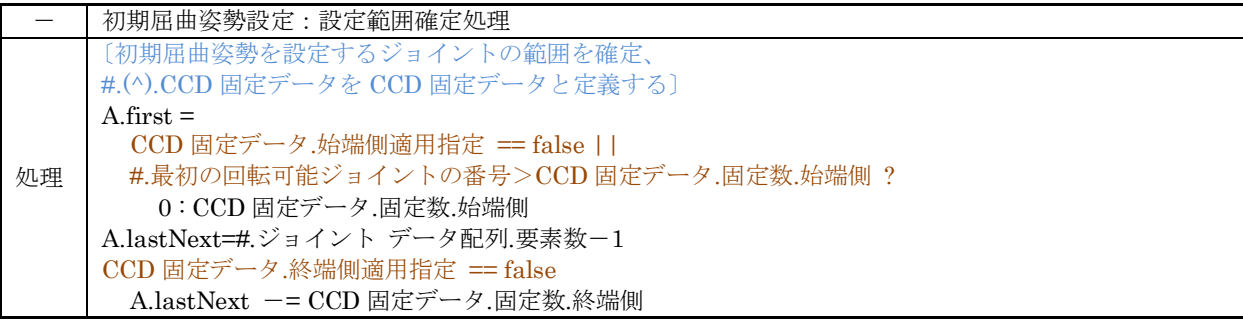

<span id="page-29-0"></span>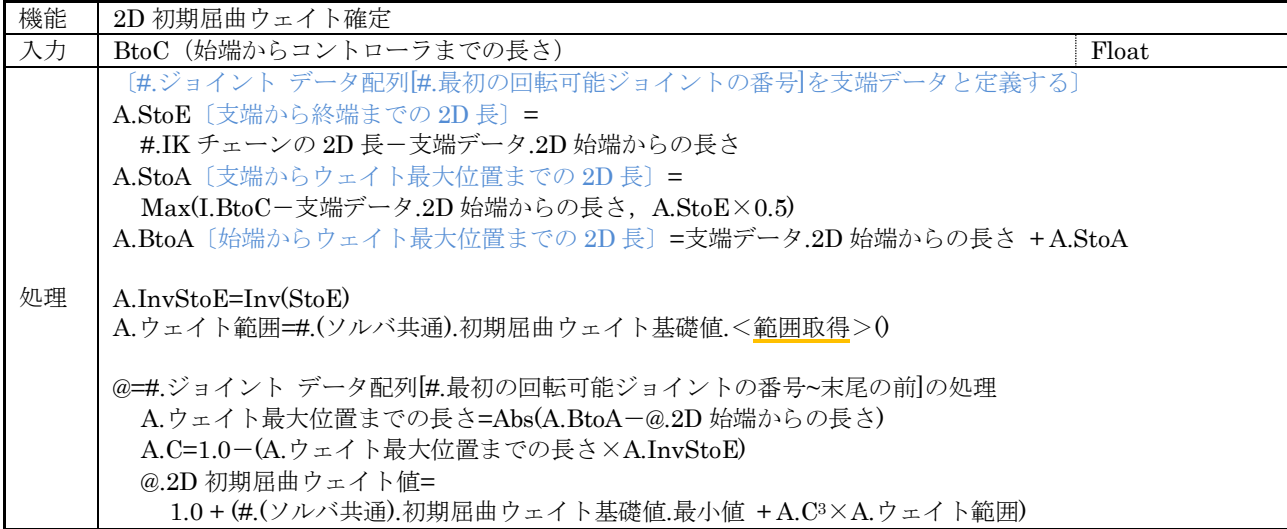

<span id="page-29-1"></span>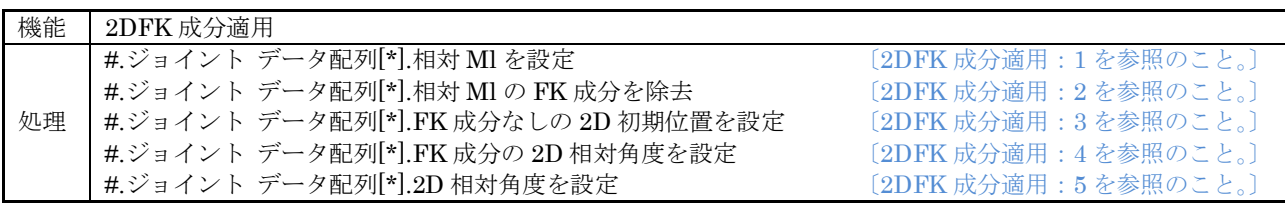

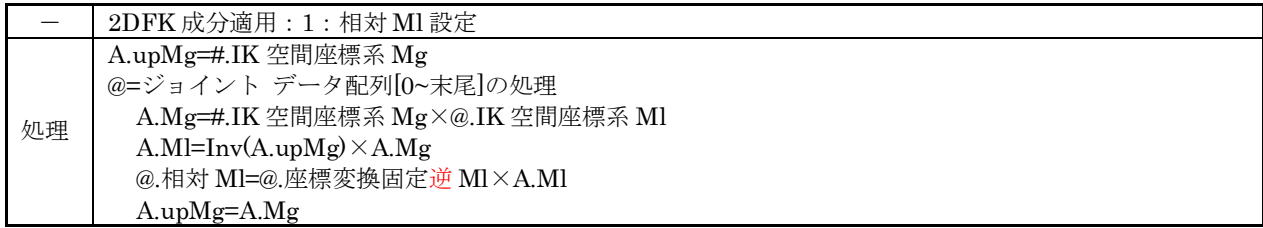

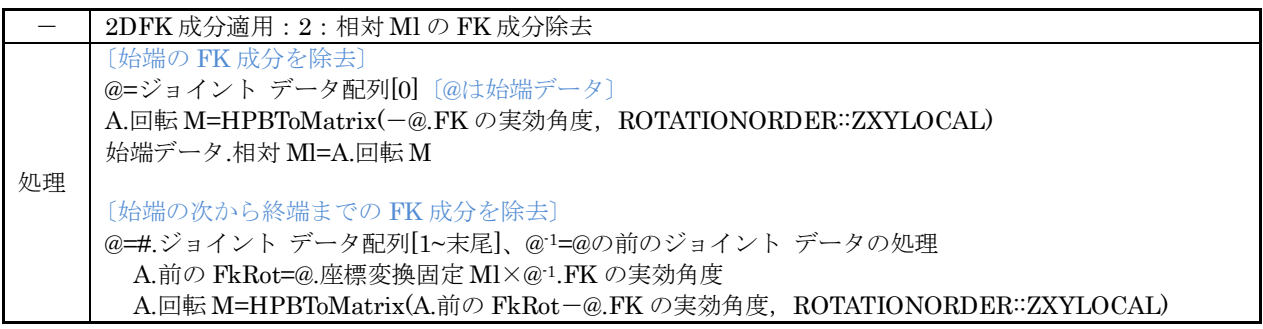

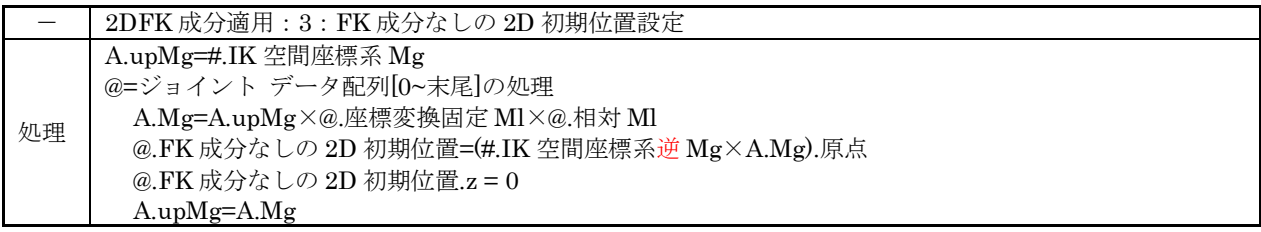

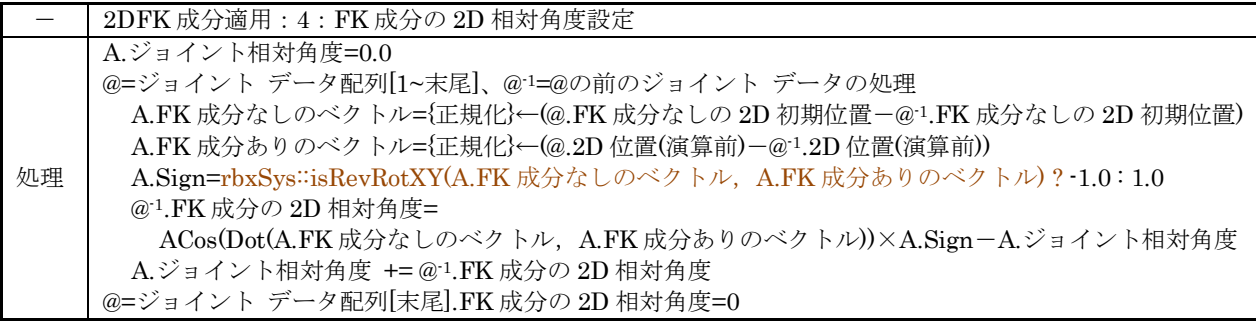

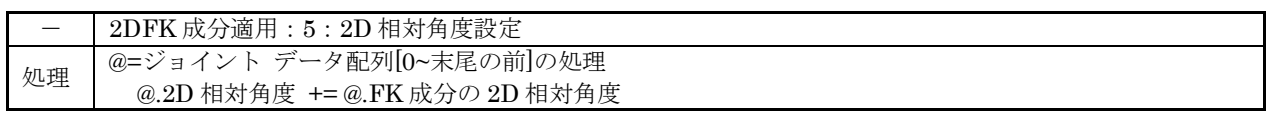

<span id="page-30-0"></span>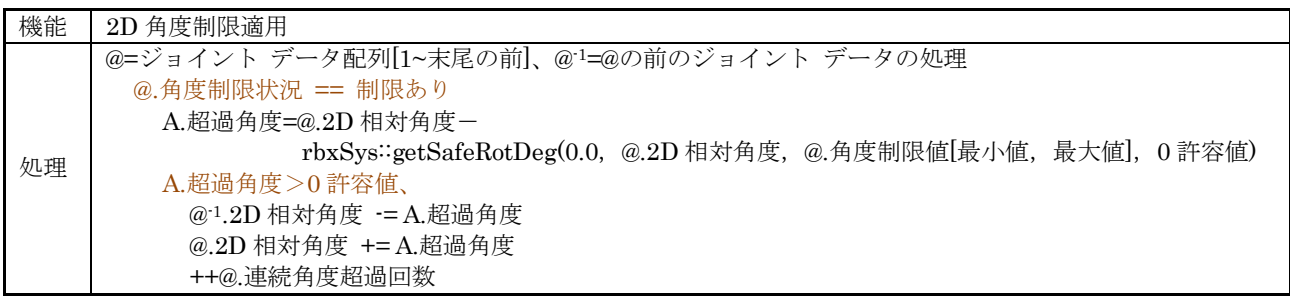

<span id="page-31-1"></span>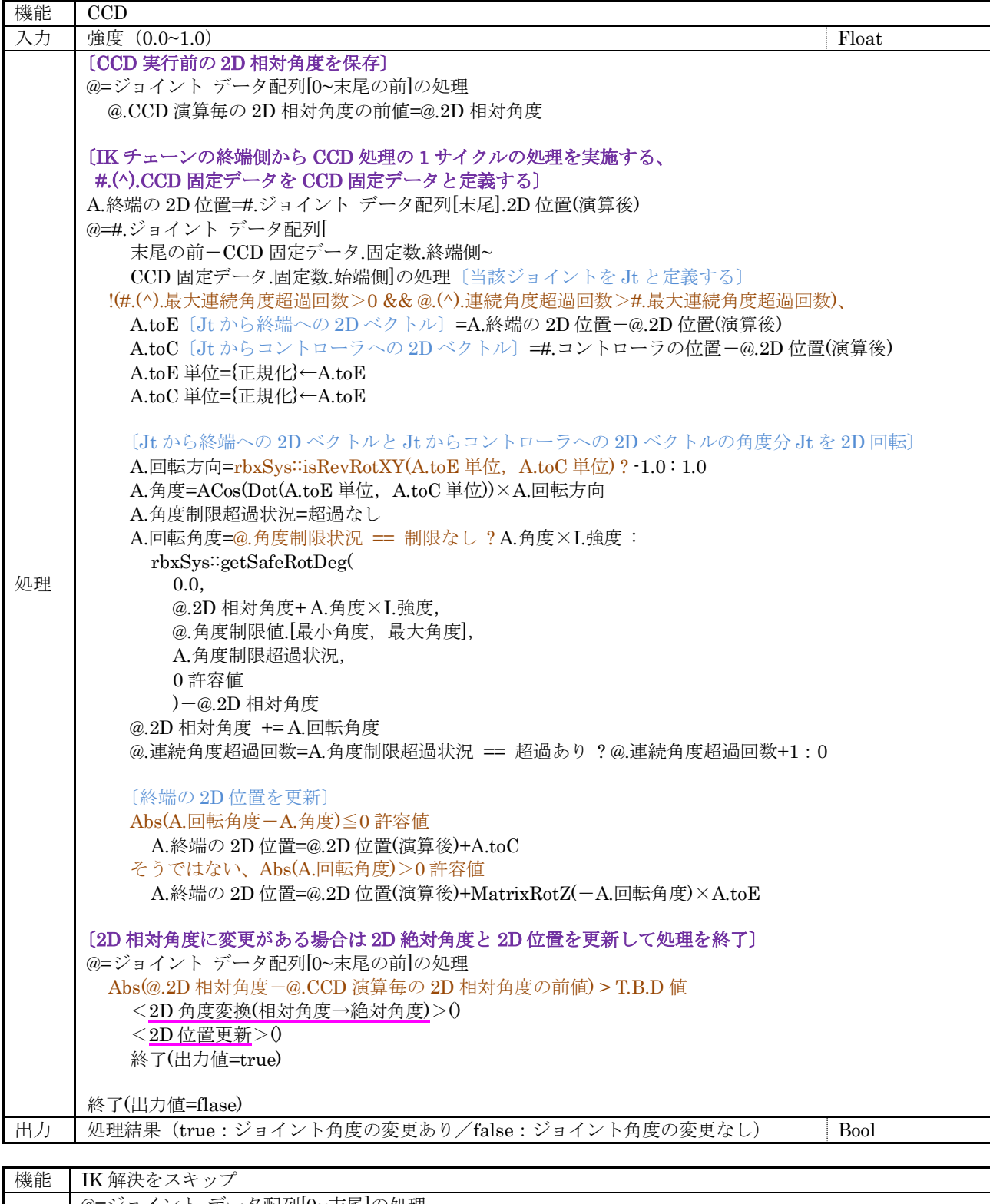

<span id="page-31-0"></span>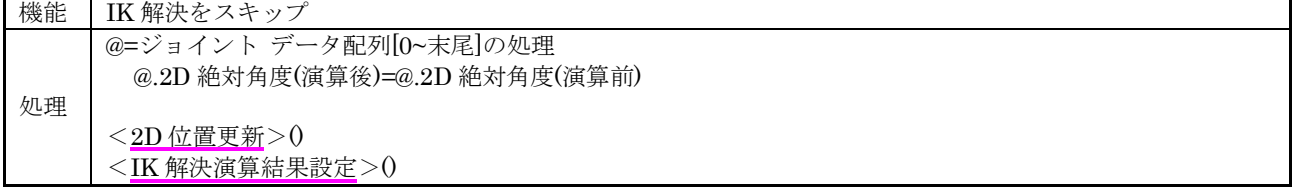

<span id="page-32-1"></span>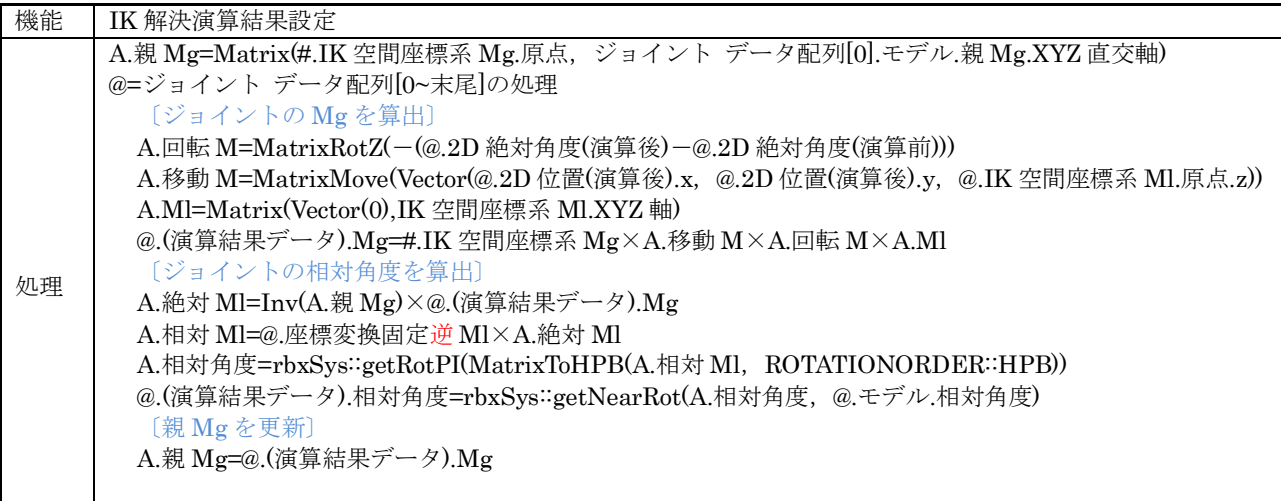

<span id="page-32-2"></span>#.(^).ソルバの状態=「IK 解決済み」

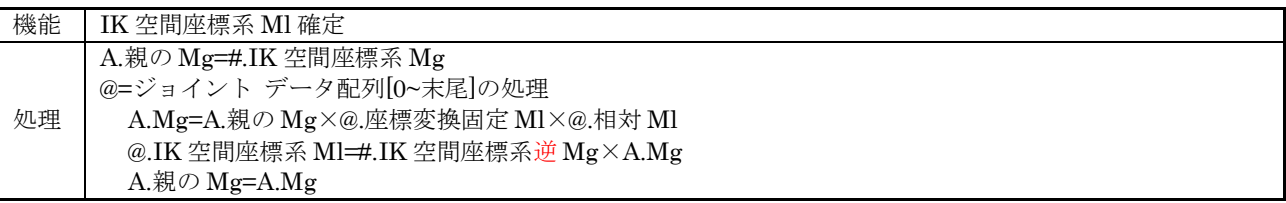

<span id="page-32-3"></span>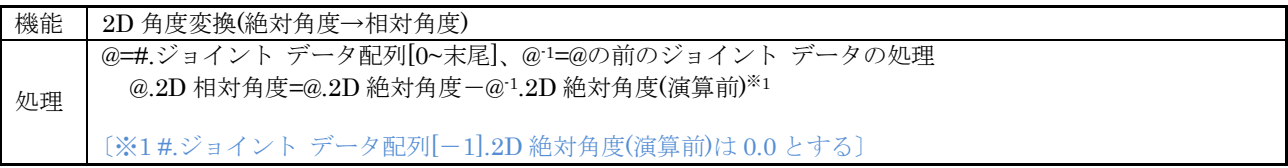

<span id="page-32-4"></span>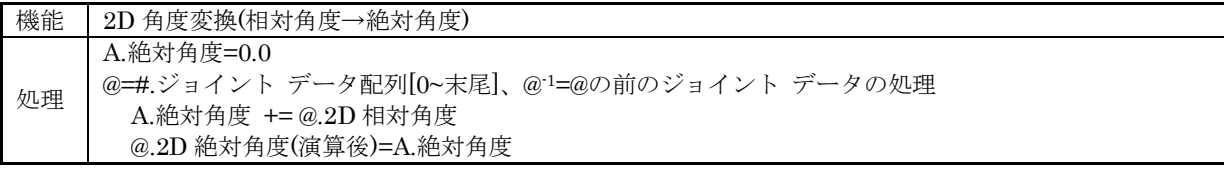

<span id="page-32-5"></span>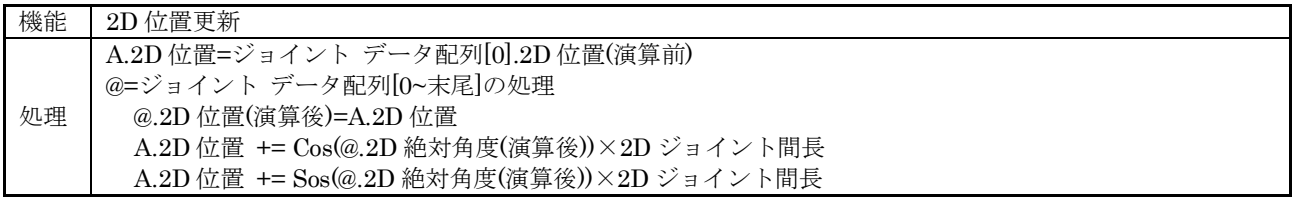

<span id="page-32-0"></span>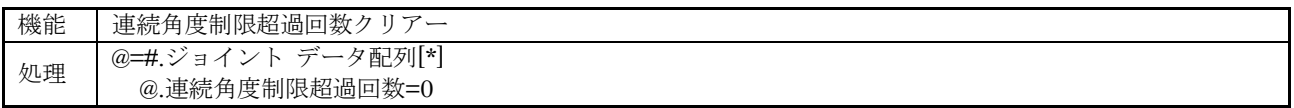

### <span id="page-33-0"></span>7.6 3D ソルバ クラス

3D ソルバ モードの順/逆運動学演算を実現する 3D ソルバ クラス(Ik3DSolver : public IkCoreData, protected Ik3dOptionData, protected Ik3dBendFactorData)の構成を示す。

### (1) 管理データ

#### 表 7-15 3D ソルバ クラスの管理データ

<span id="page-33-1"></span>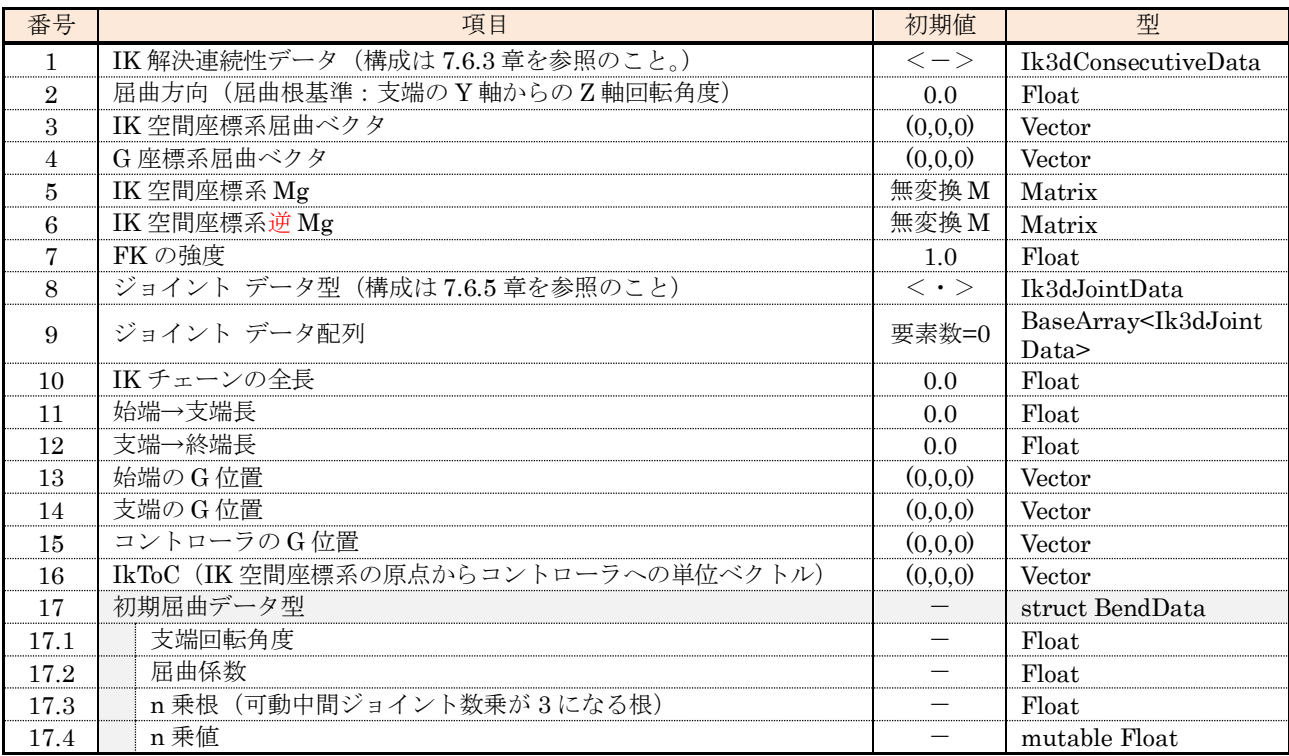

#### (2) 外部関数

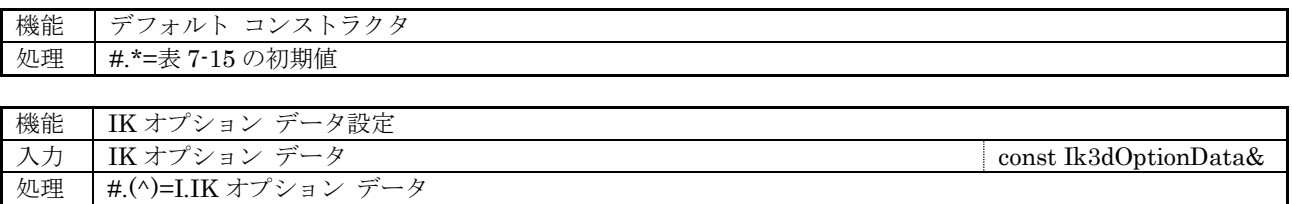

<span id="page-34-0"></span>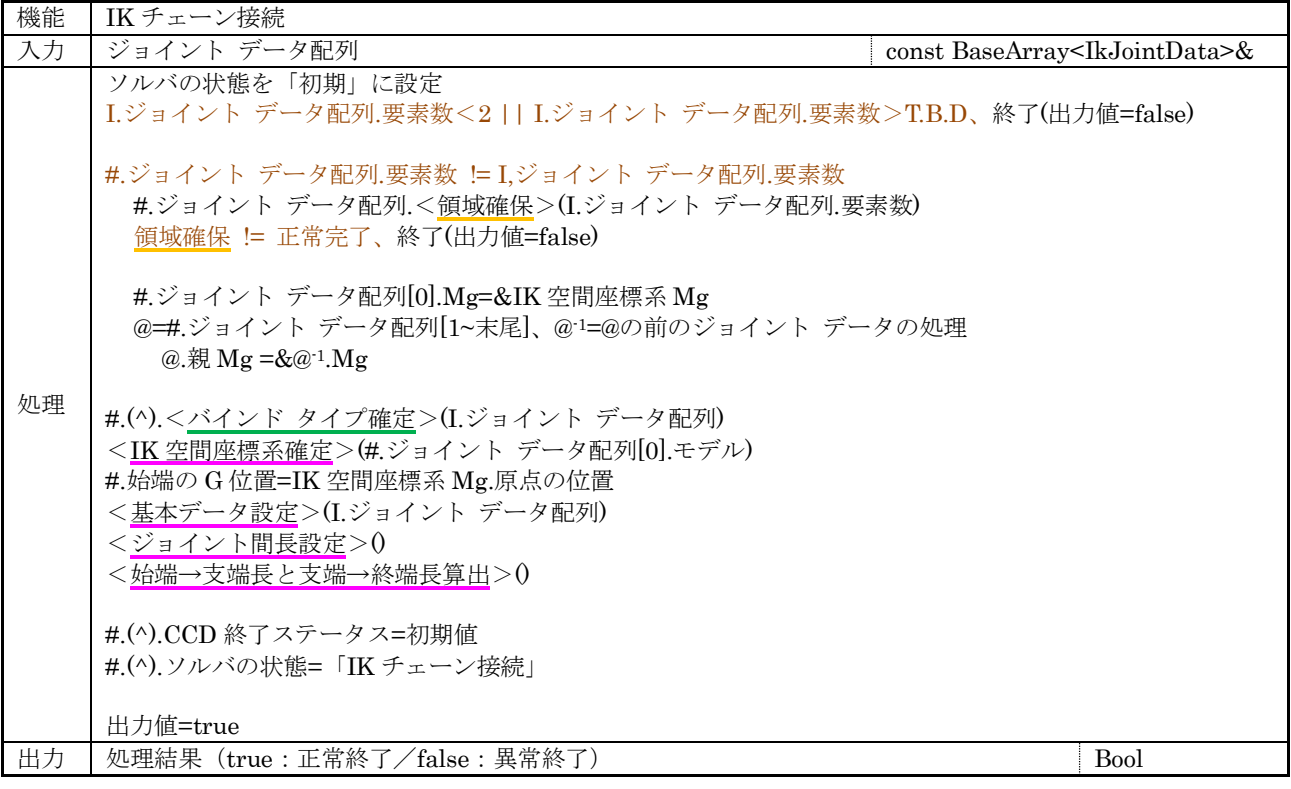

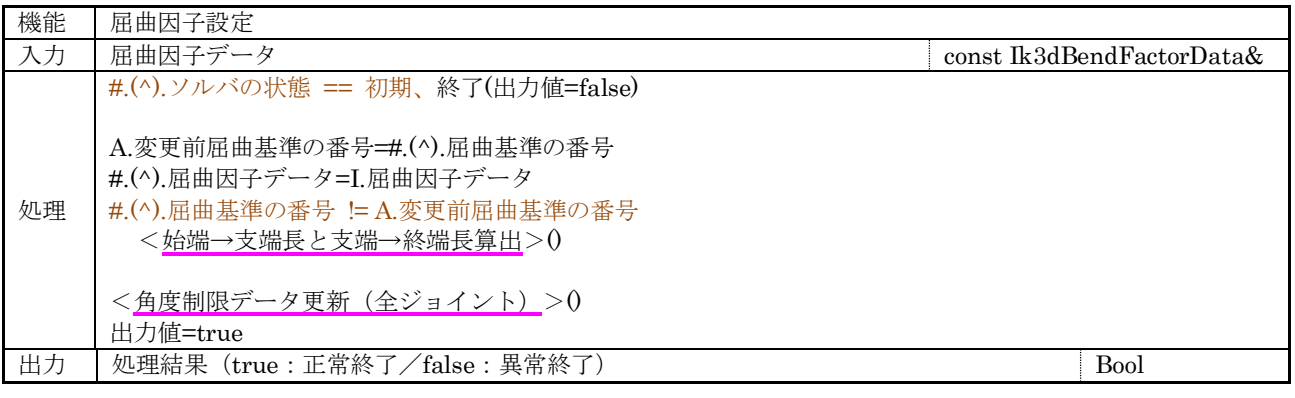

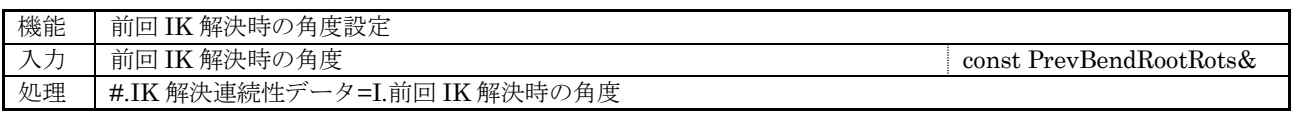

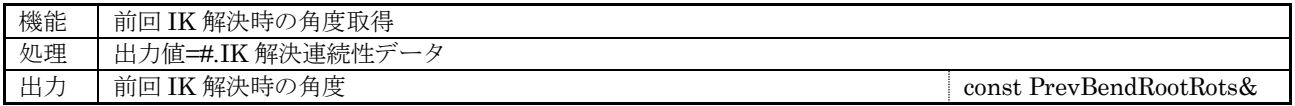

<span id="page-35-0"></span>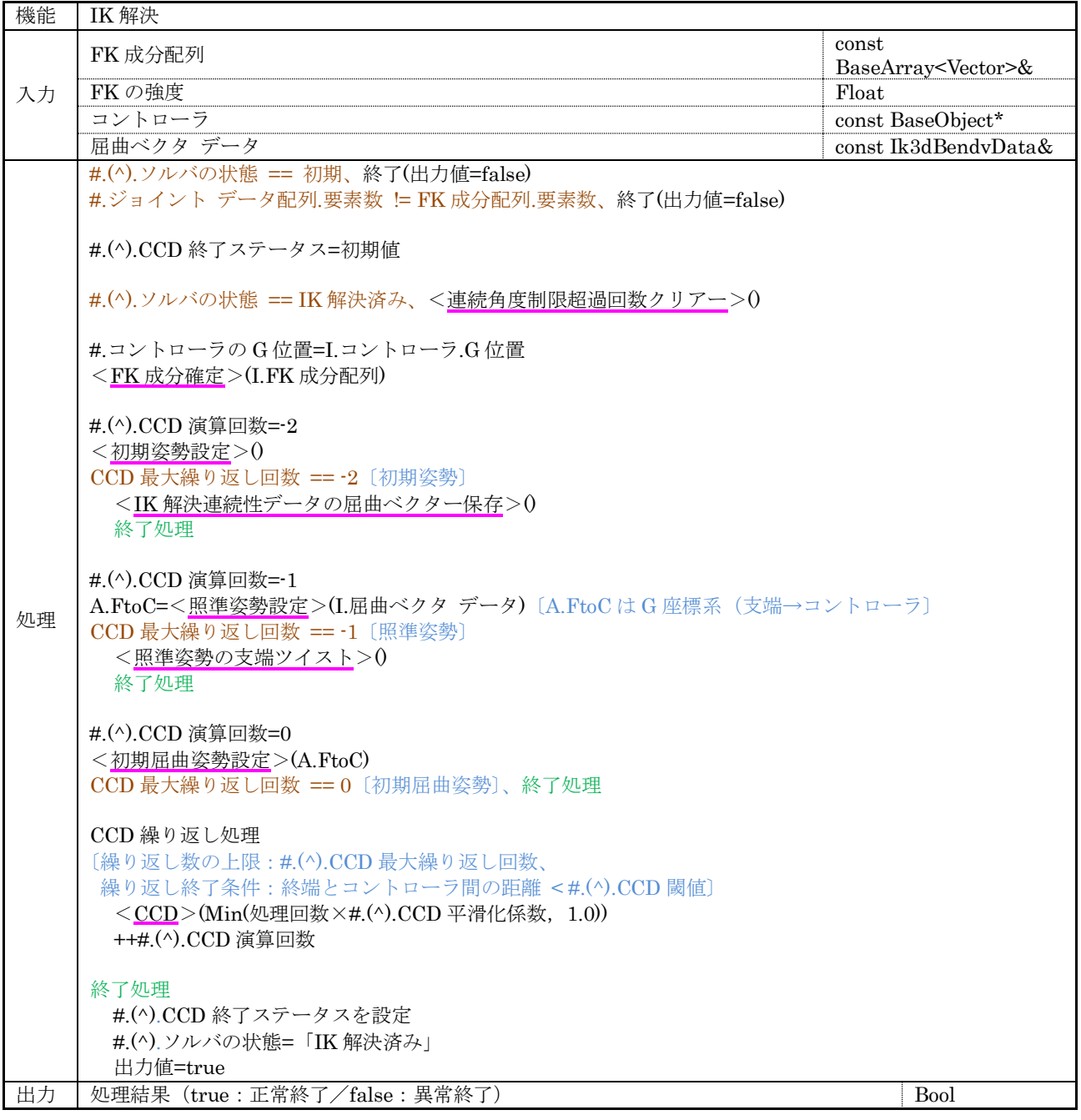

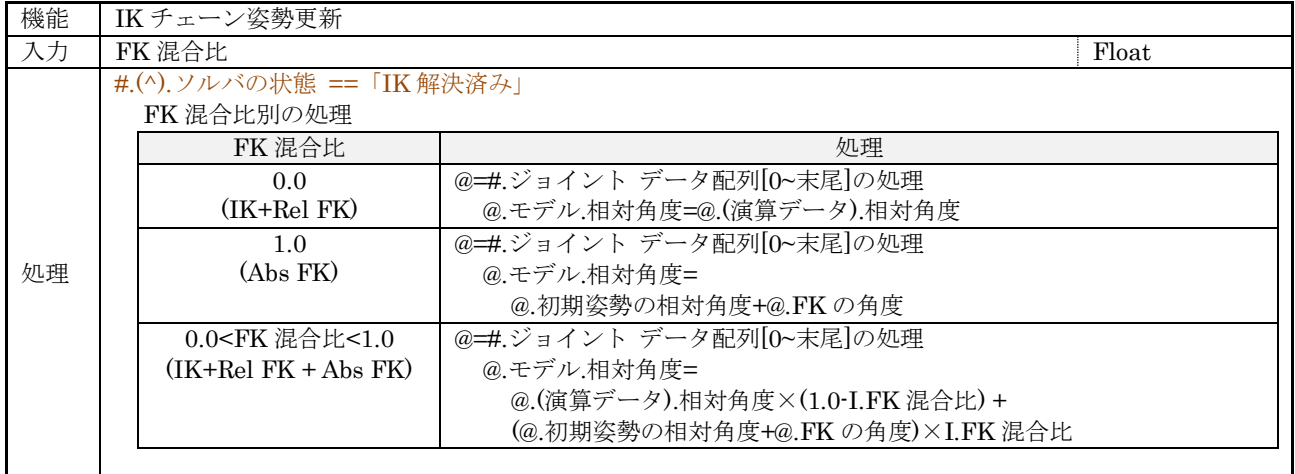

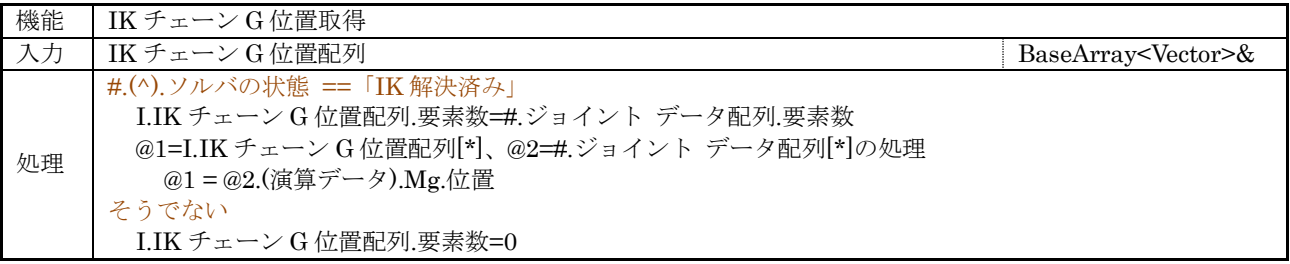

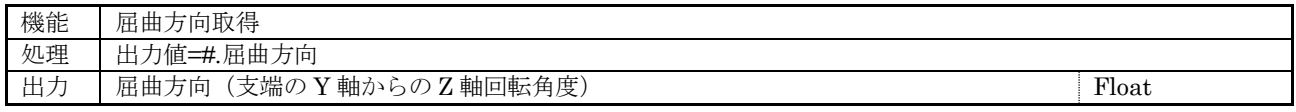

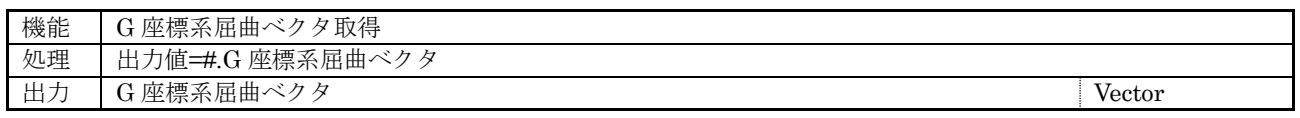

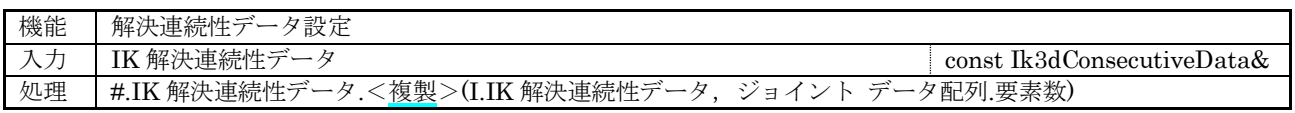

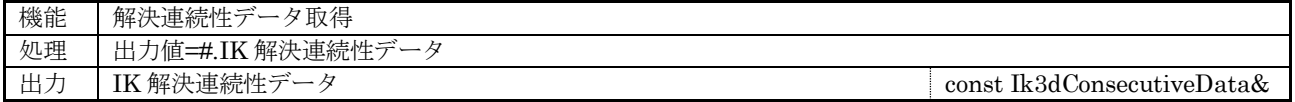

# (3) 内部関数マップ

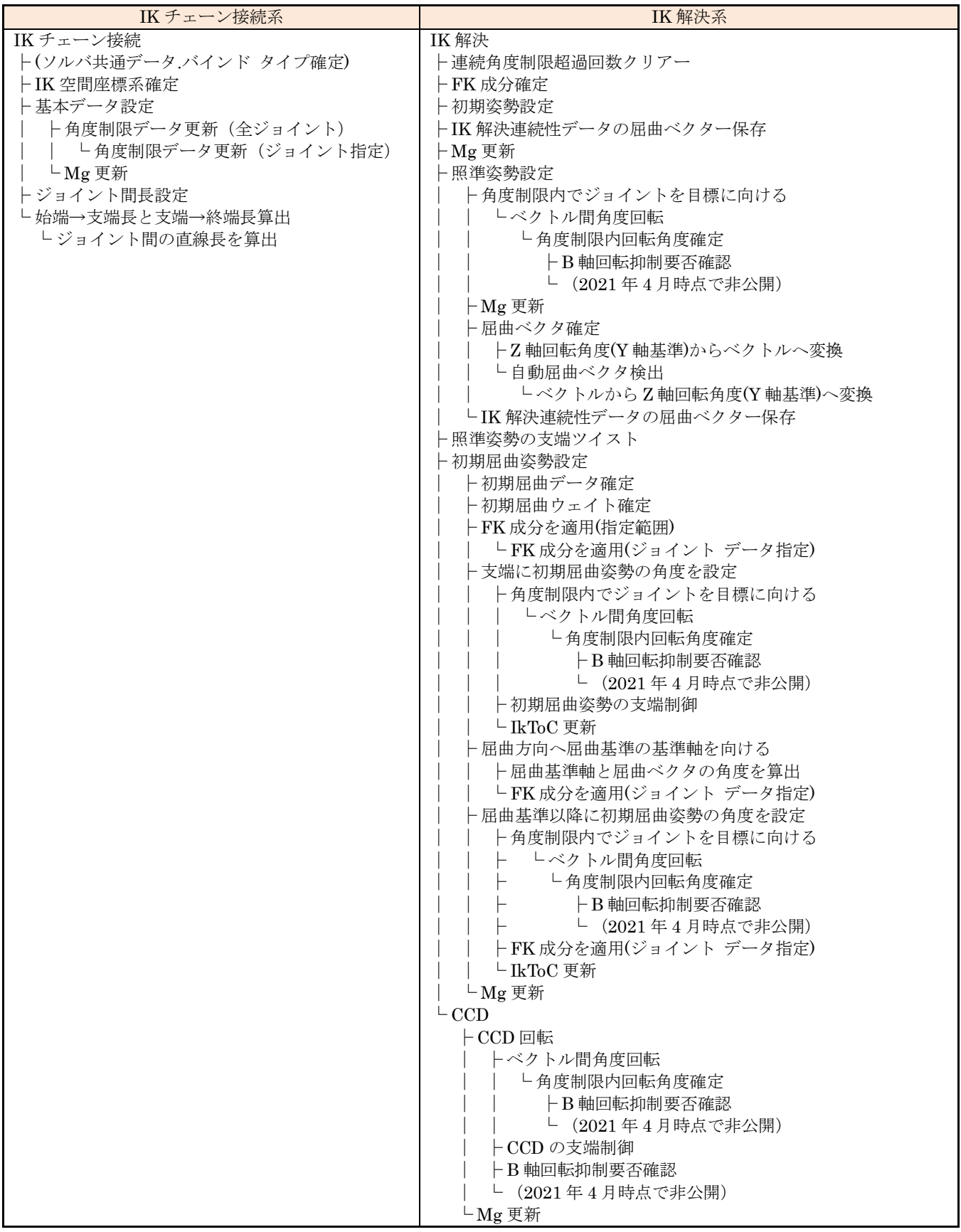

# (4) 内部関数

<span id="page-38-0"></span>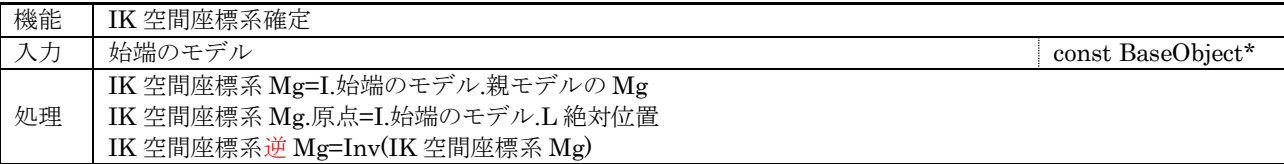

<span id="page-38-1"></span>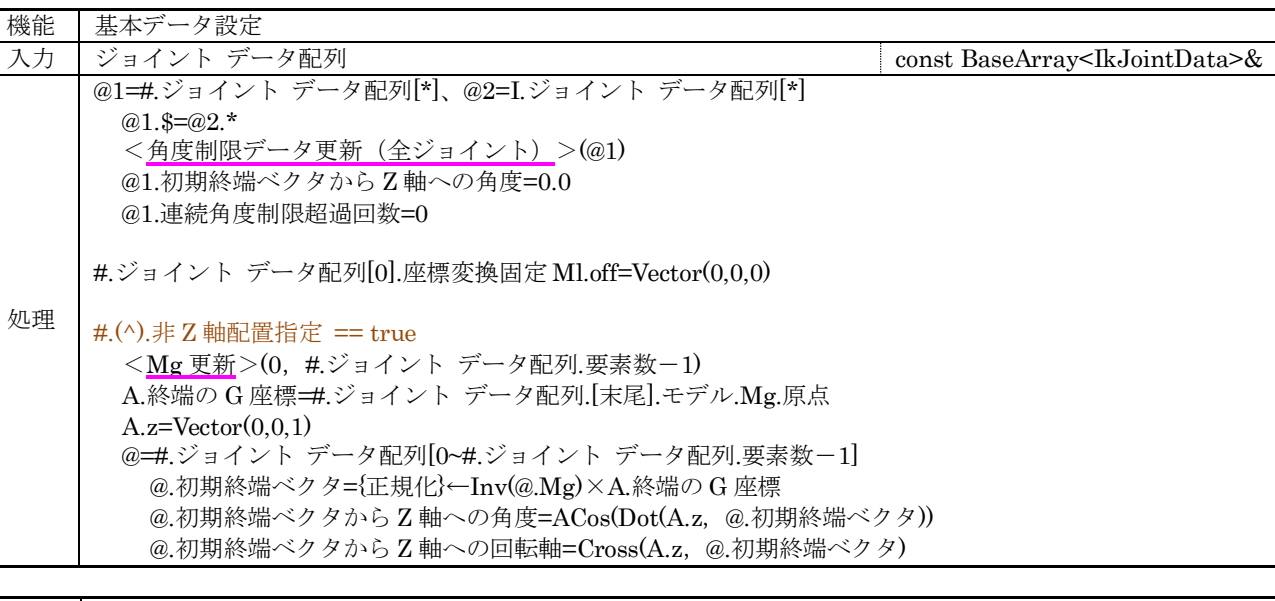

<span id="page-38-2"></span>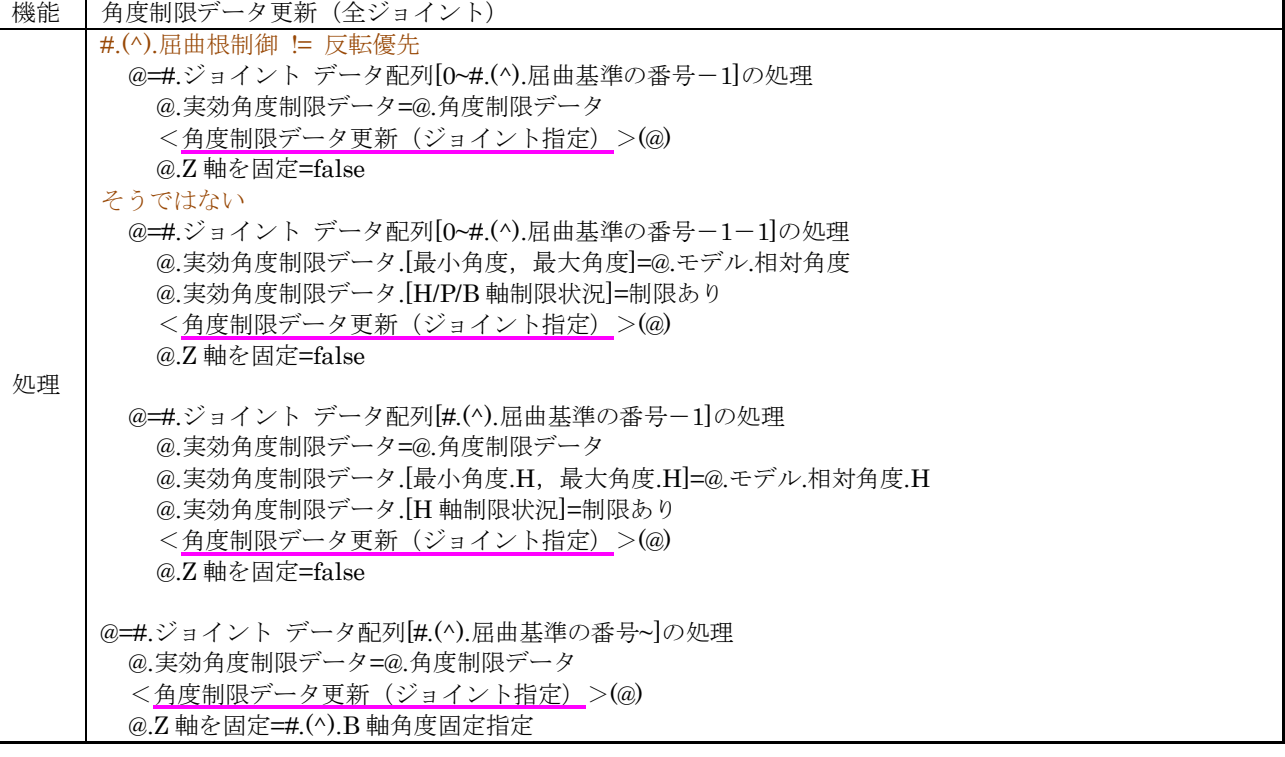

<span id="page-38-3"></span>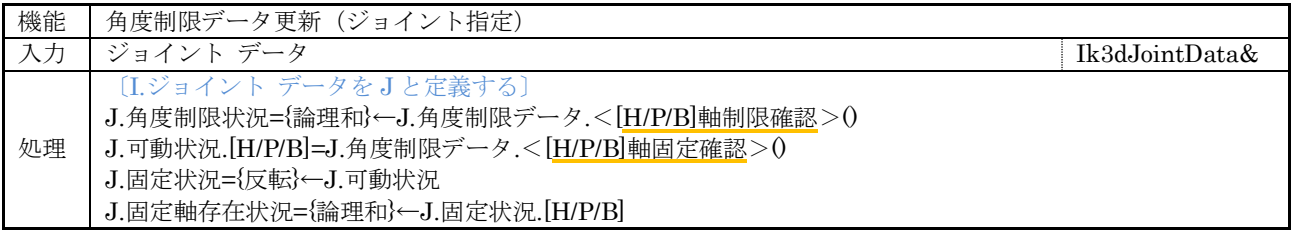

<span id="page-39-0"></span>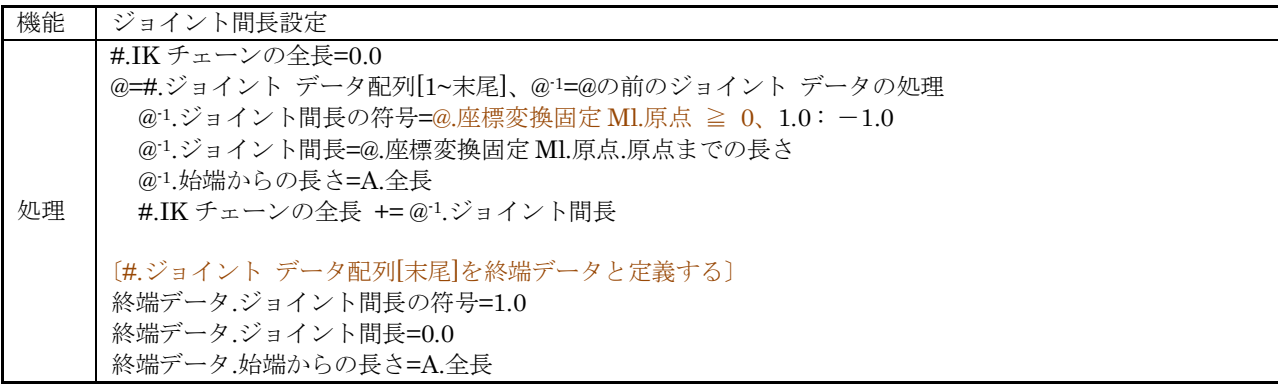

<span id="page-39-1"></span>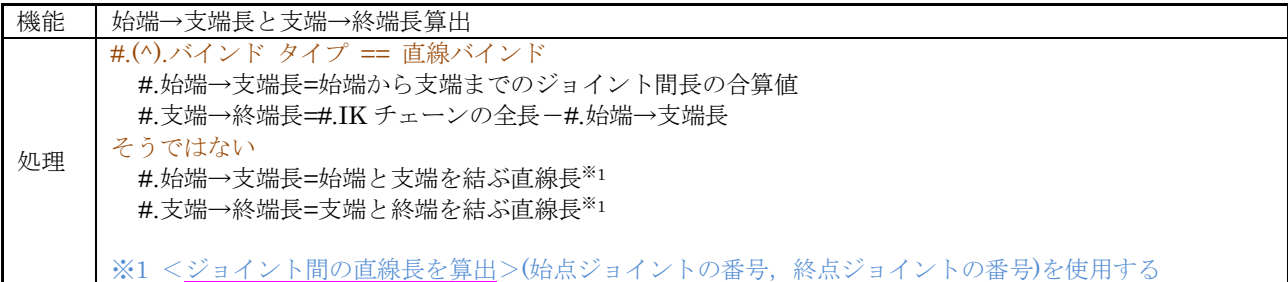

<span id="page-39-3"></span>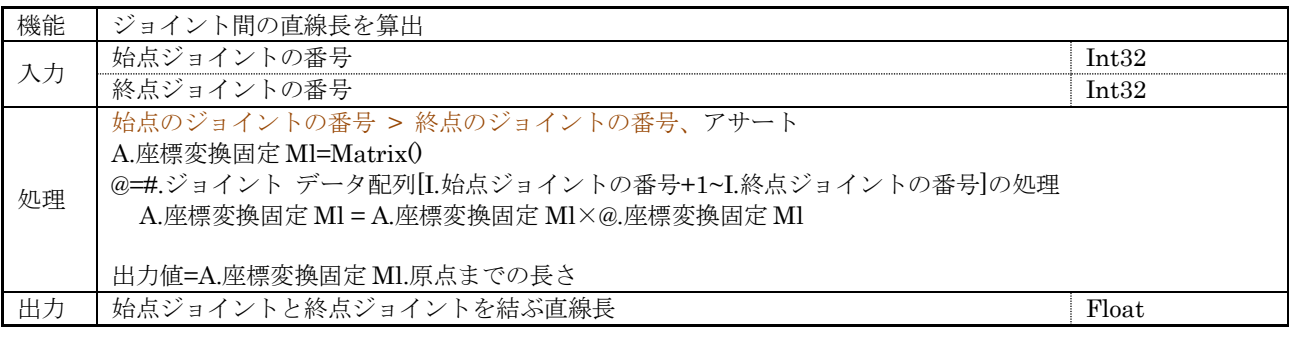

<span id="page-39-2"></span>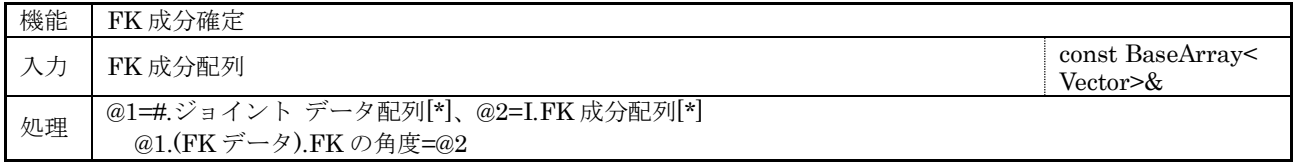

<span id="page-40-0"></span>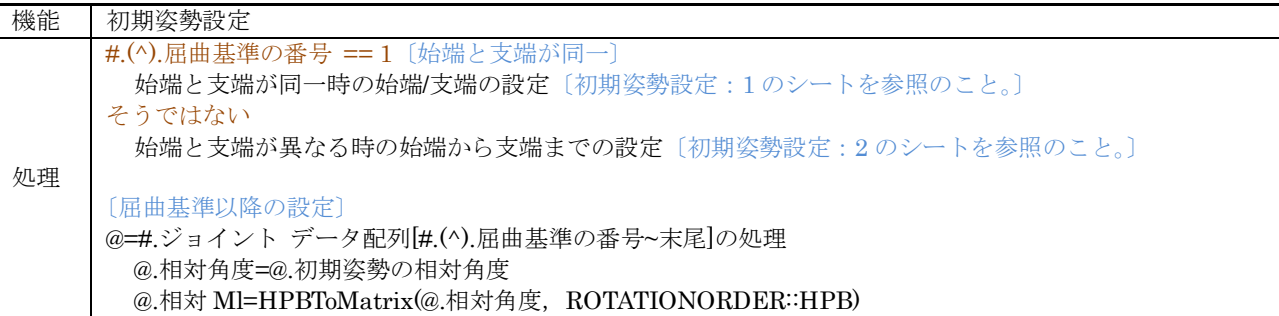

<span id="page-40-1"></span>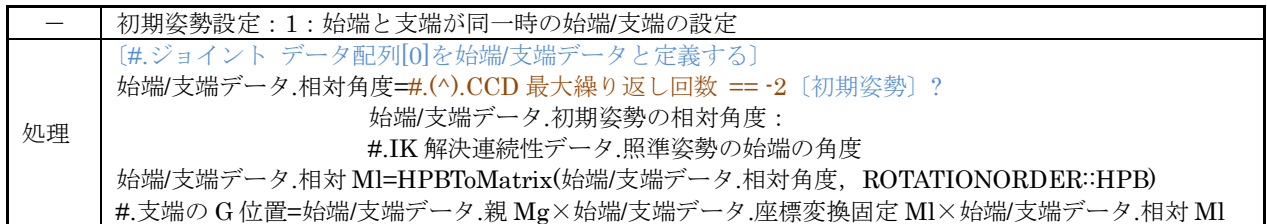

<span id="page-40-2"></span>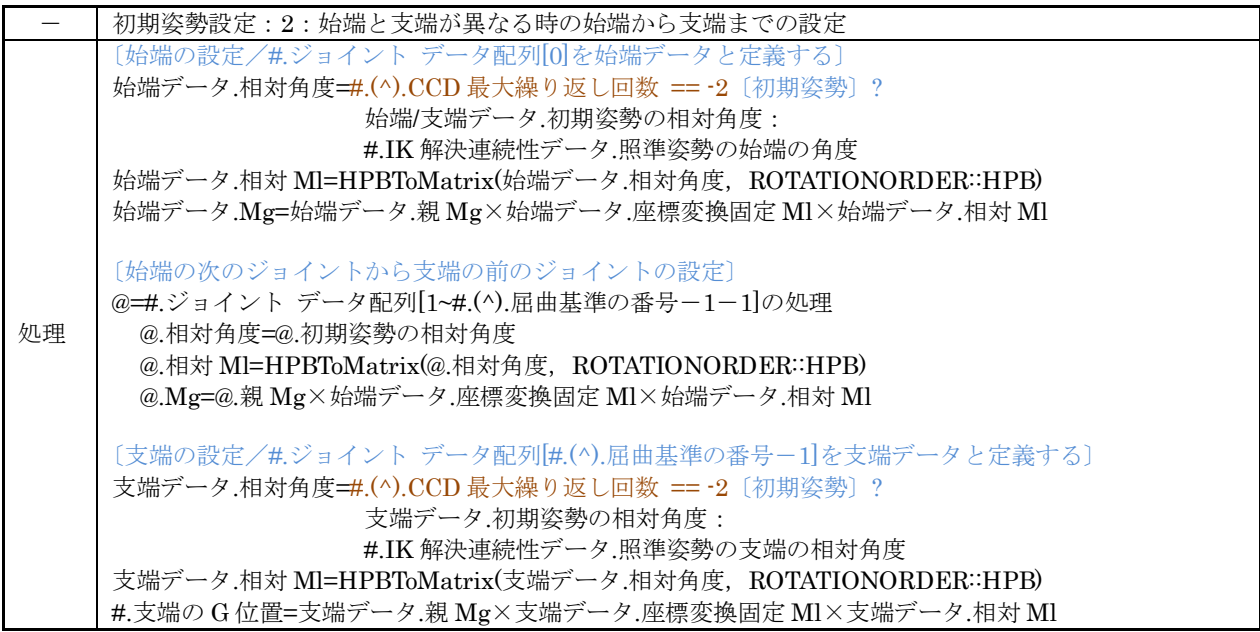

<span id="page-41-0"></span>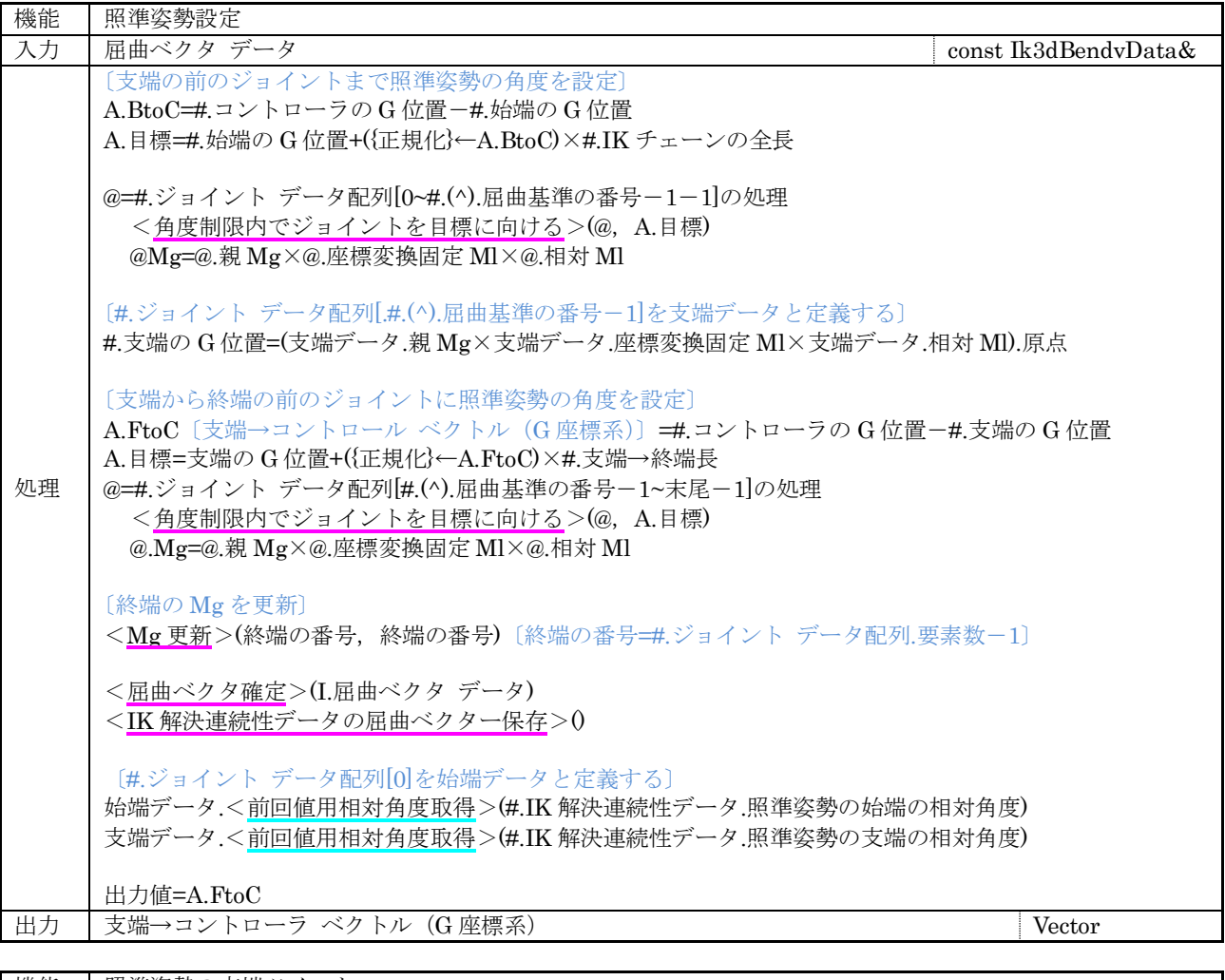

<span id="page-41-1"></span>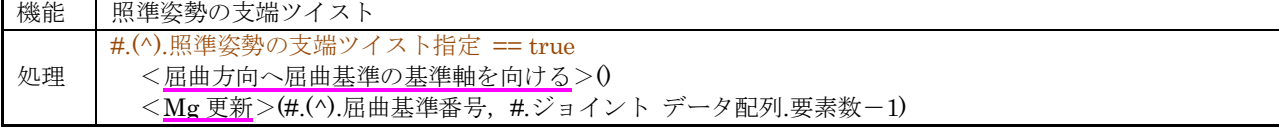

<span id="page-41-2"></span>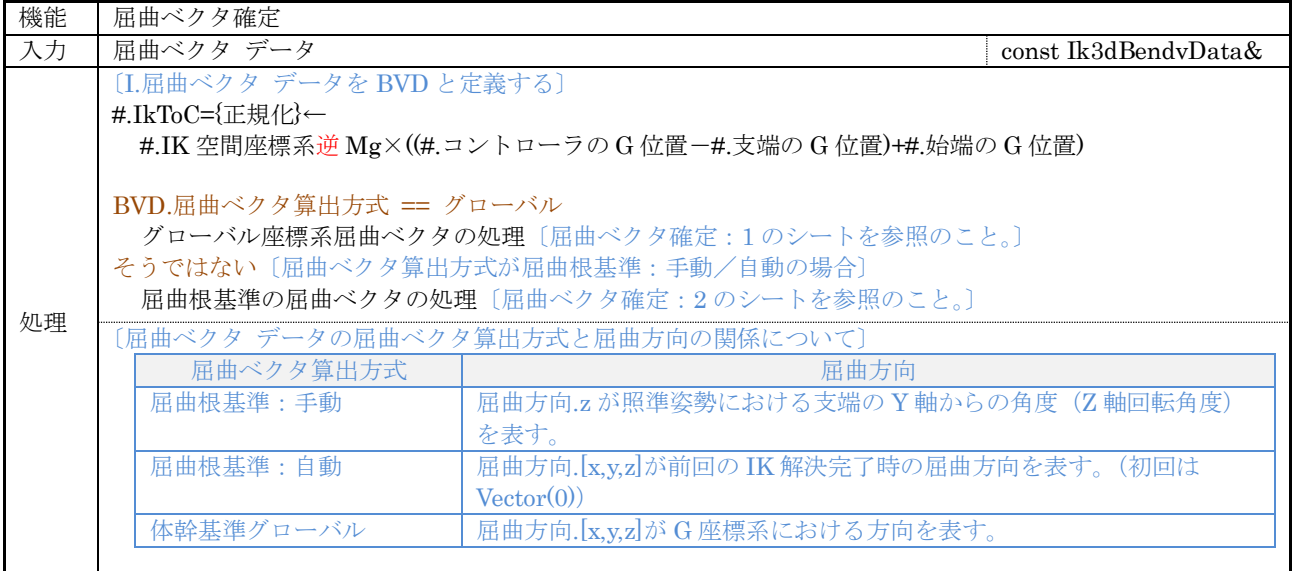

<span id="page-42-1"></span>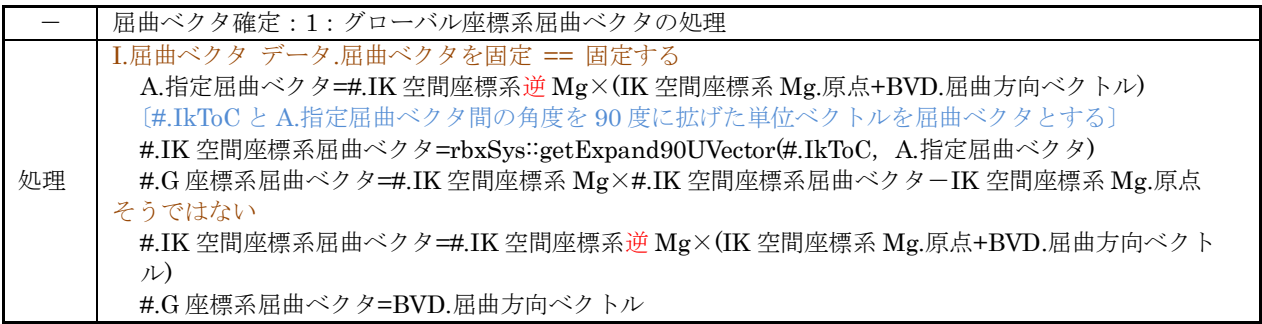

<span id="page-42-2"></span>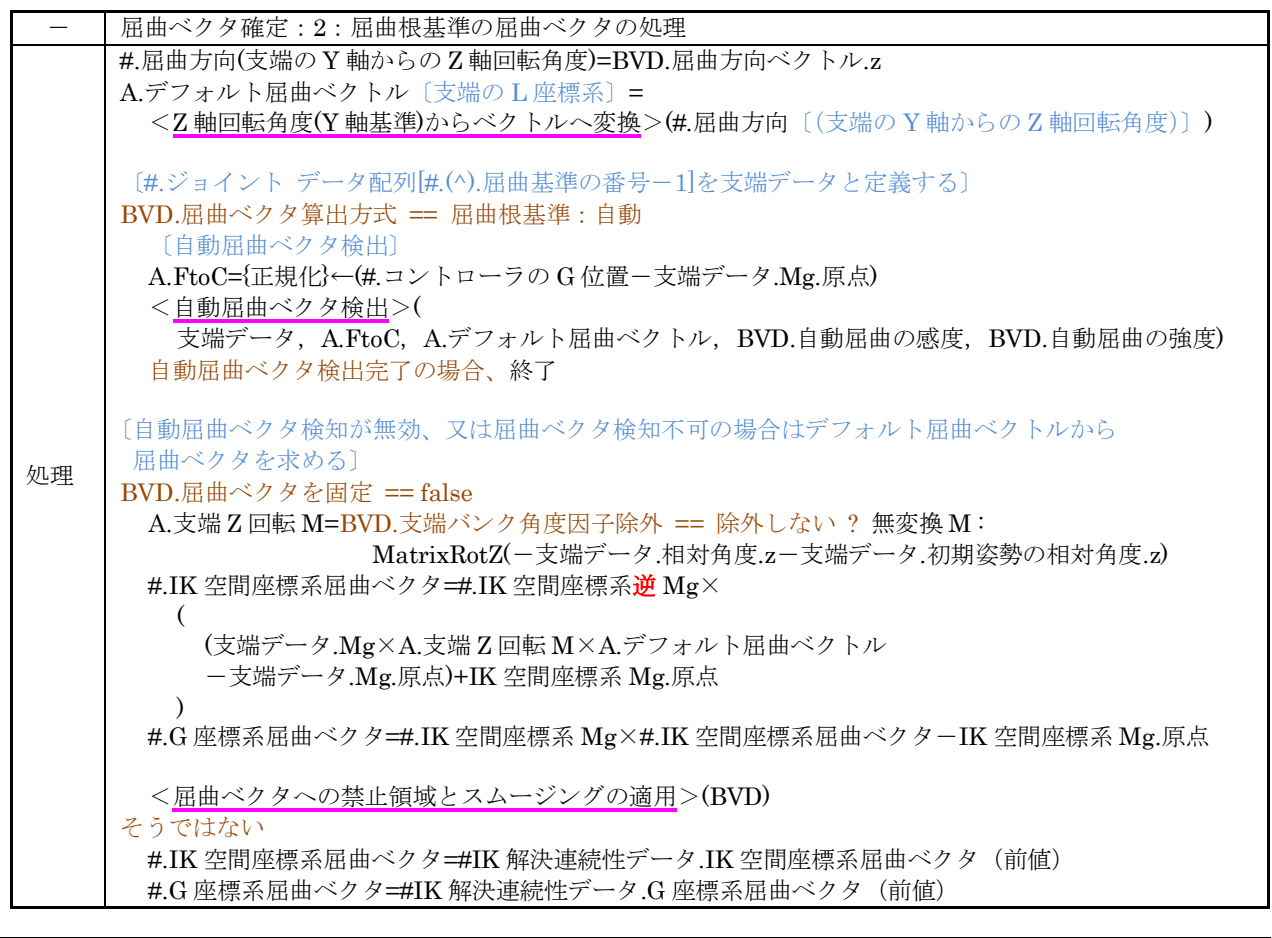

<span id="page-42-0"></span>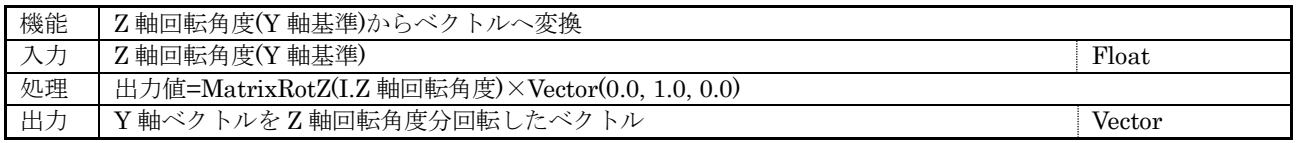

<span id="page-43-0"></span>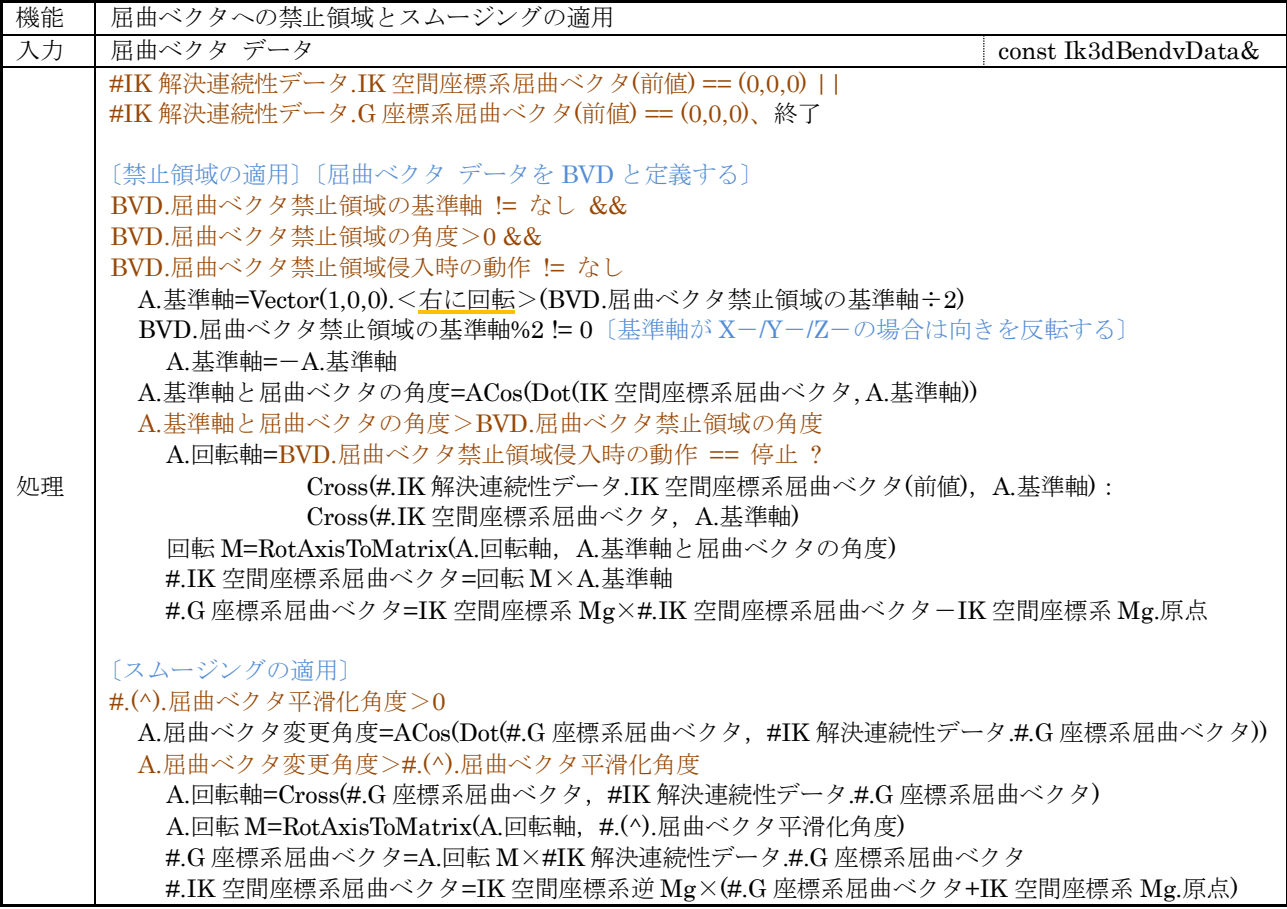

<span id="page-44-0"></span>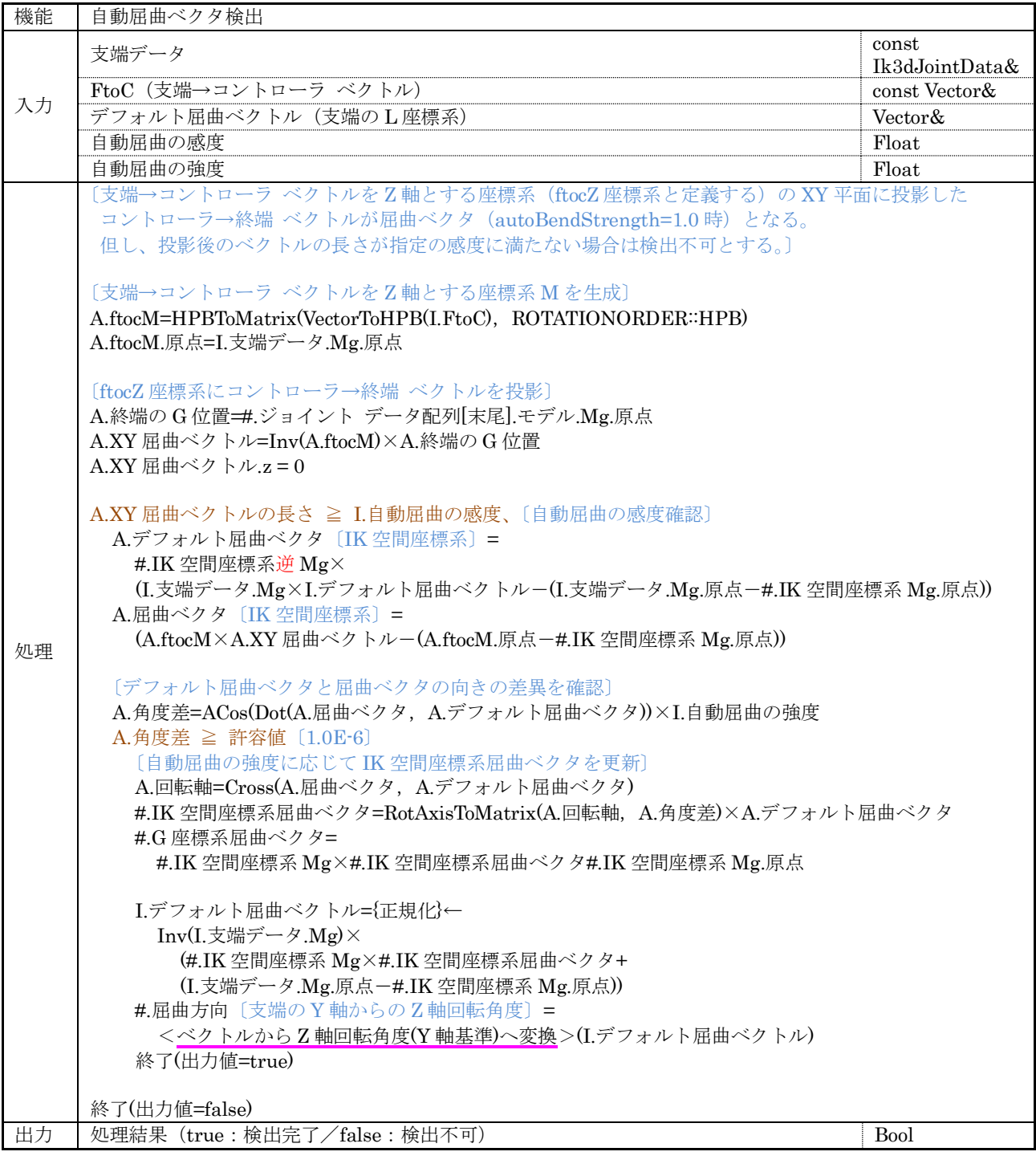

<span id="page-44-1"></span>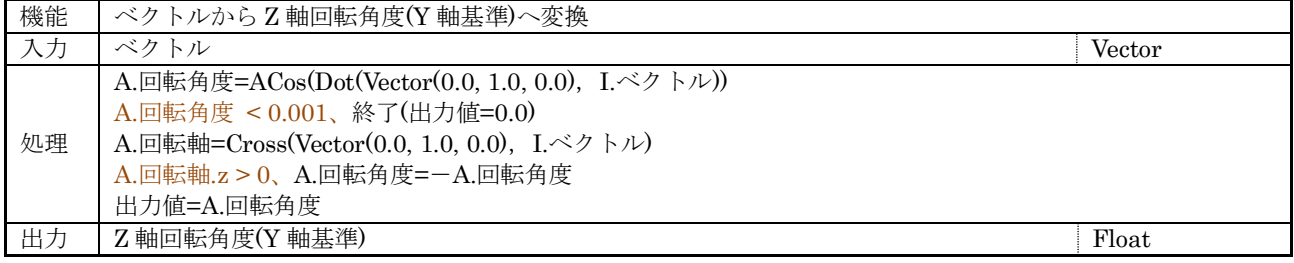

<span id="page-45-0"></span>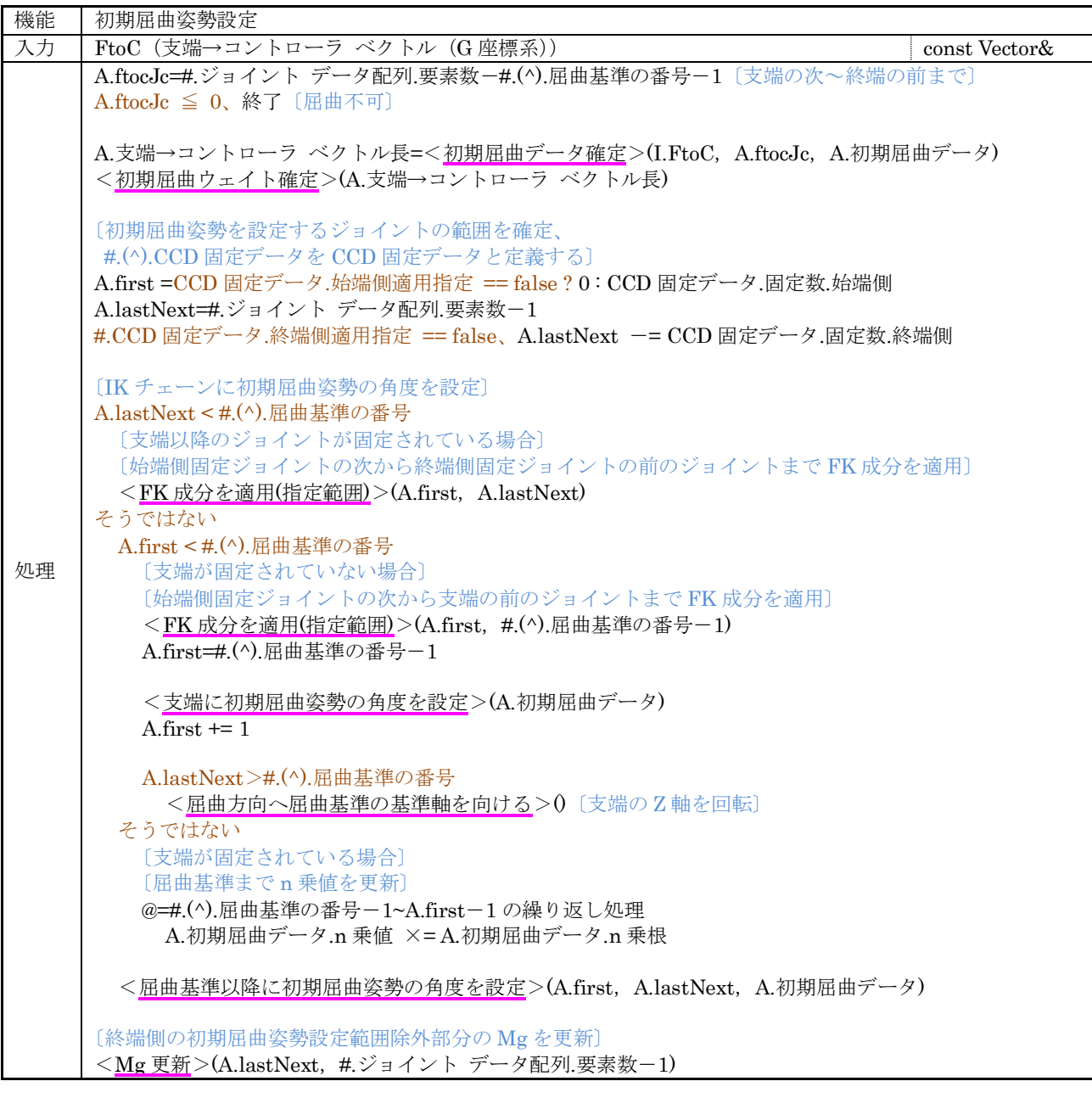

<span id="page-45-1"></span>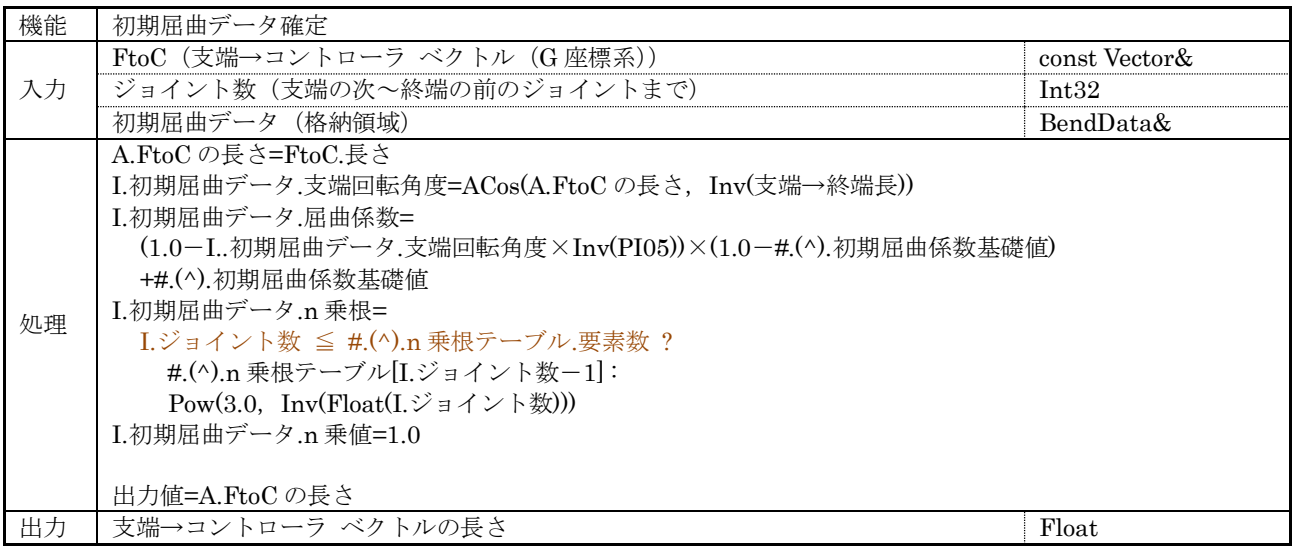

<span id="page-46-0"></span>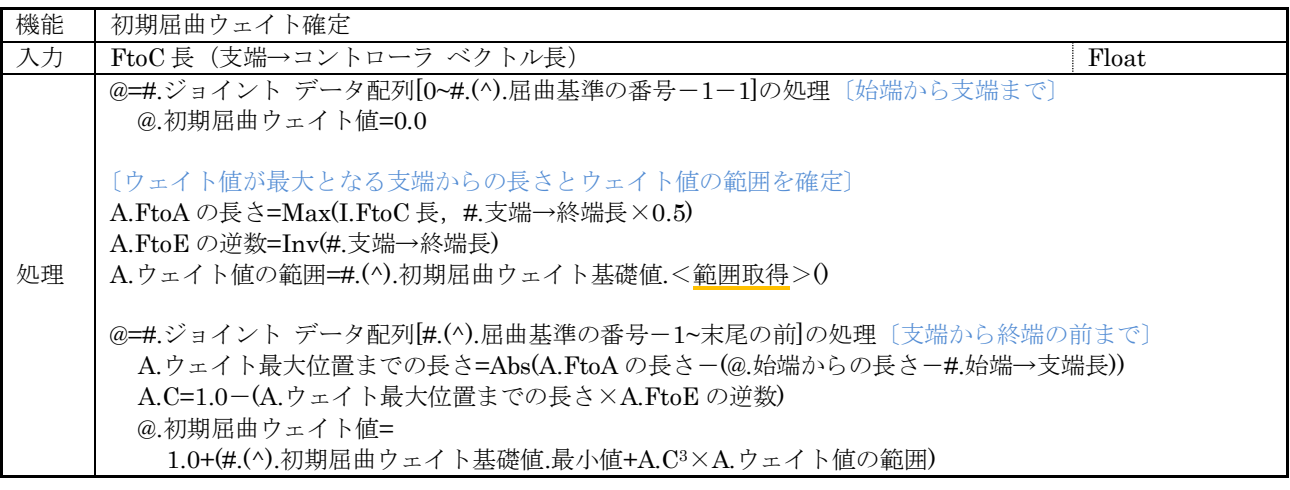

<span id="page-46-1"></span>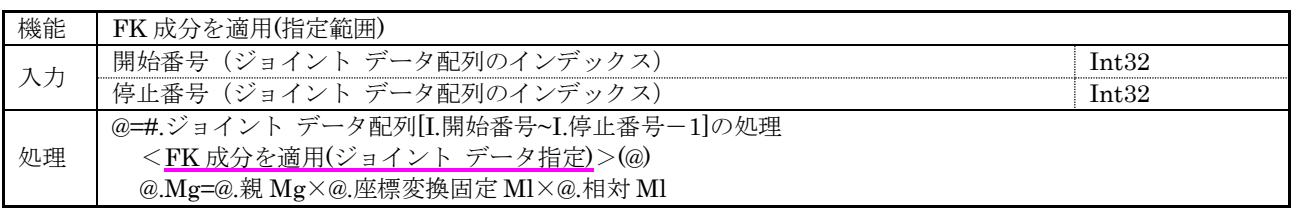

<span id="page-46-2"></span>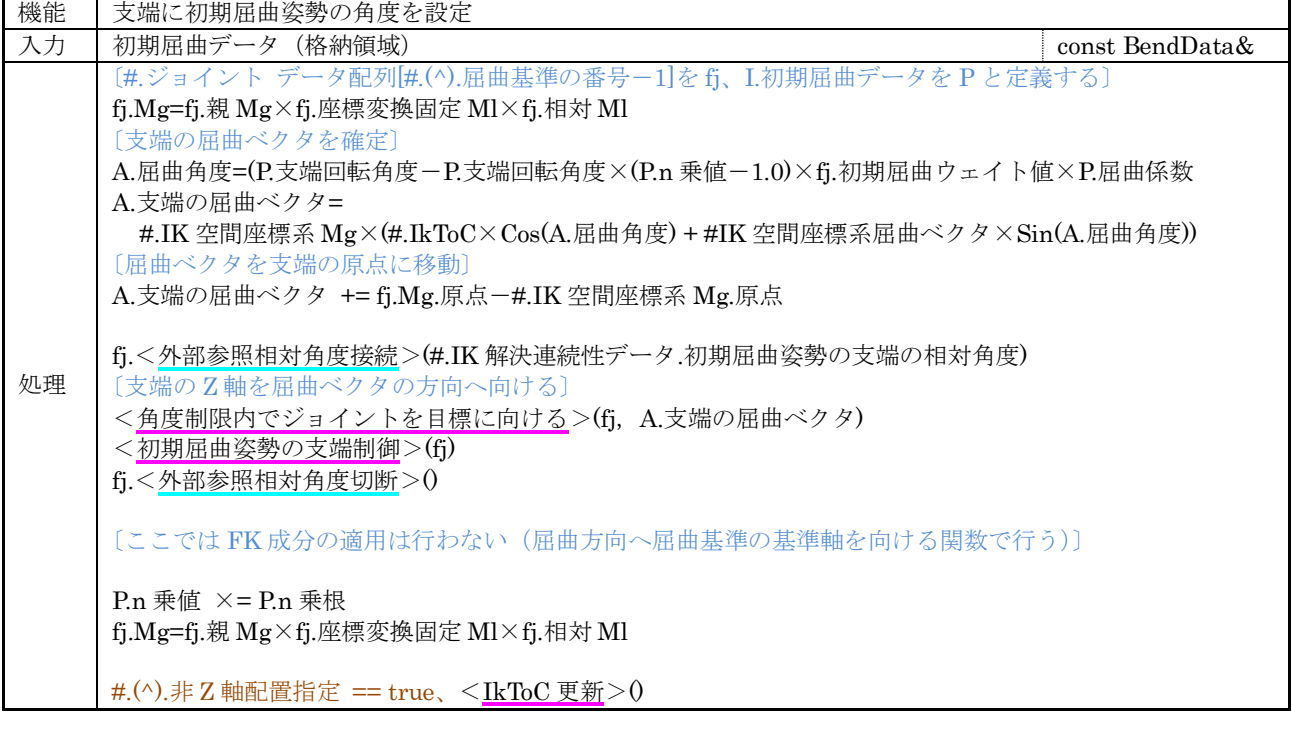

<span id="page-46-3"></span>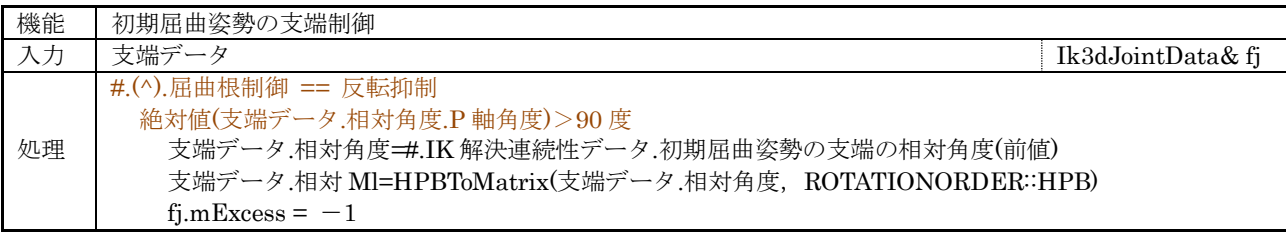

<span id="page-47-0"></span>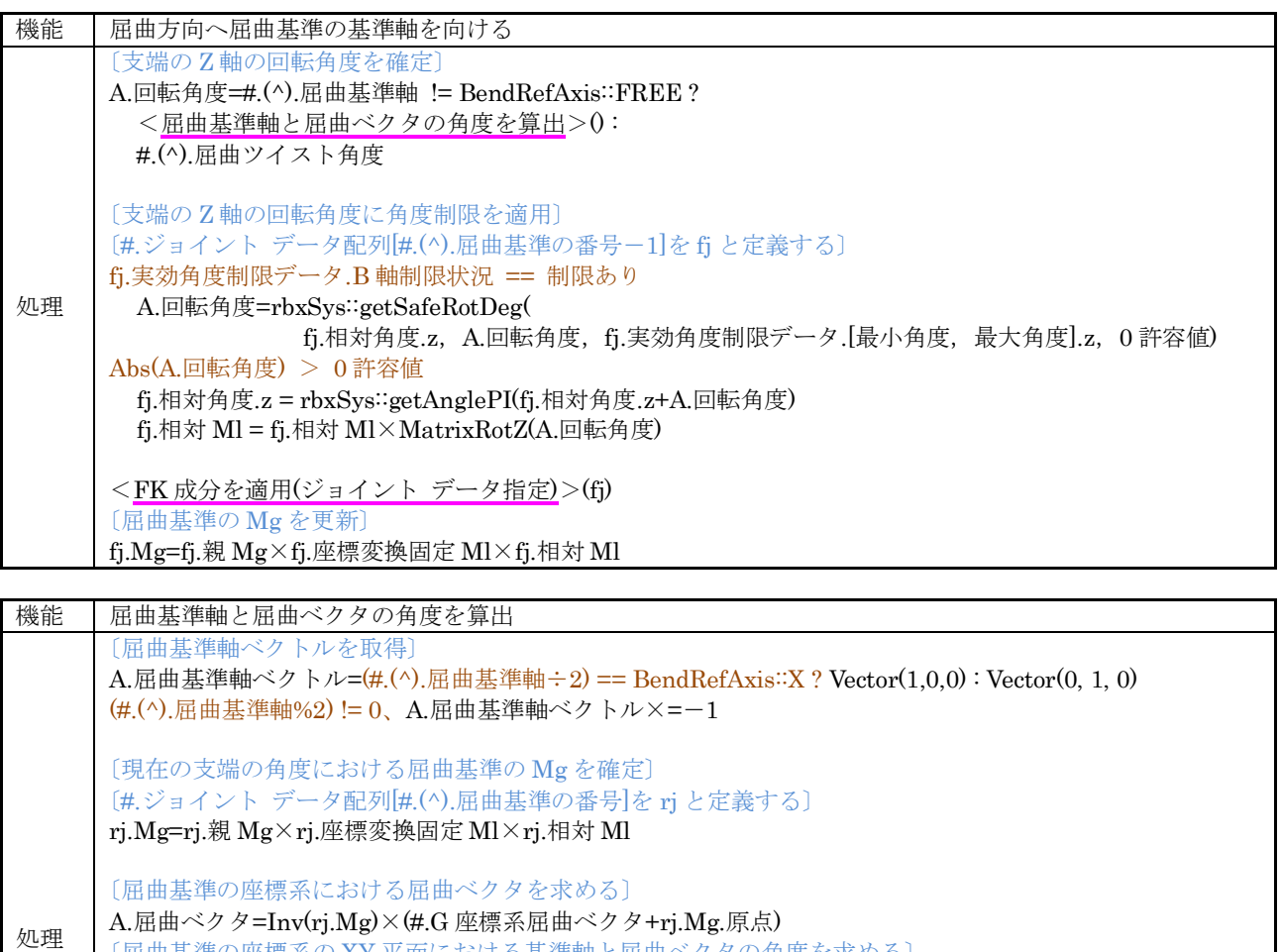

<span id="page-47-1"></span>〔屈曲基準の座標系の XY 平面における基準軸と屈曲ベクタの角度を求める〕

A.回転軸=Cross(A.屈曲ベクタ, A.屈曲基準軸ベクトル) A.回転軸.z<0.0、A.基準軸と屈曲ベクタの角度×=-1.0

A.基準軸と屈曲ベクタの角度=ACos(Dot(A.屈曲ベクタ,A.屈曲基準軸ベクトル)) Abs(A.基準軸と屈曲ベクタの角度-PI)<0 許容値、A.基準軸と屈曲ベクタの角度=PI

出力 | 屈曲基準軸と屈曲ベクタの角度 (支端の Z 軸回転角度) <br>
Hoat

A.屈曲ベクタ.z=0

そうではない

A.屈曲ベクタ={正規化}←A.屈曲ベクタ

出力値=A.基準軸と屈曲ベクタの角度

<span id="page-48-1"></span>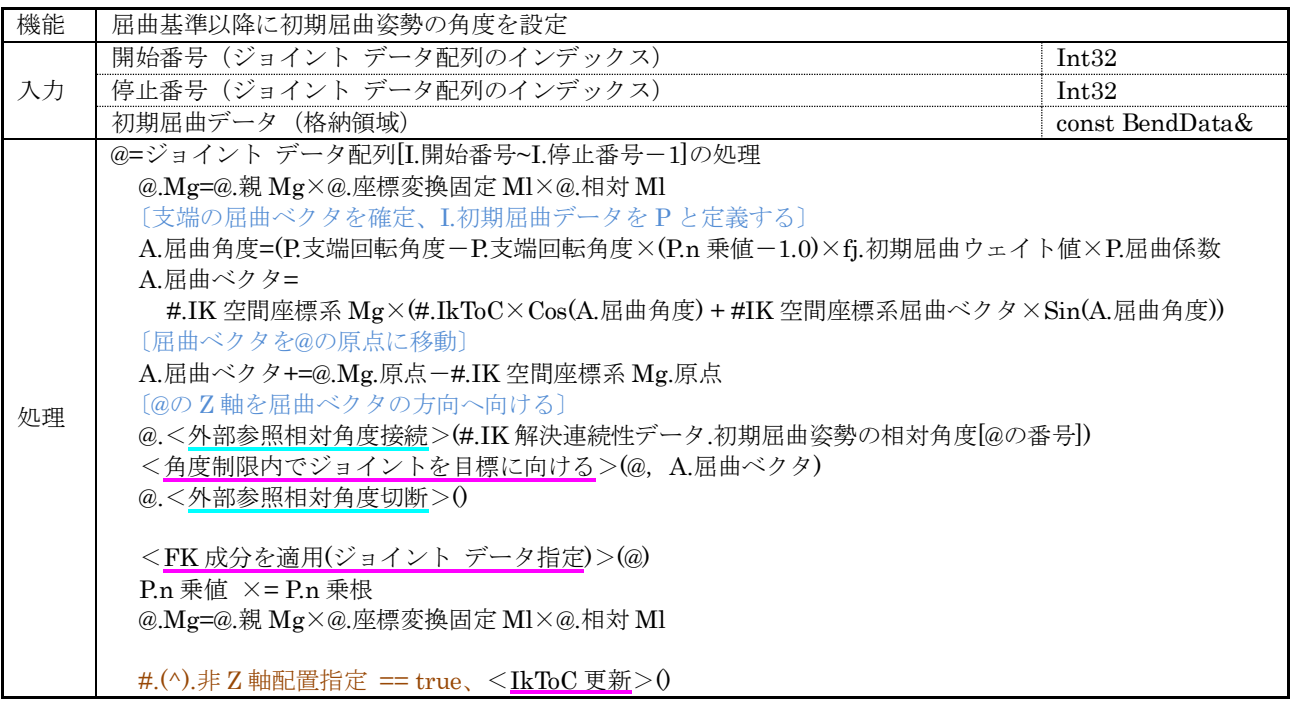

<span id="page-48-0"></span>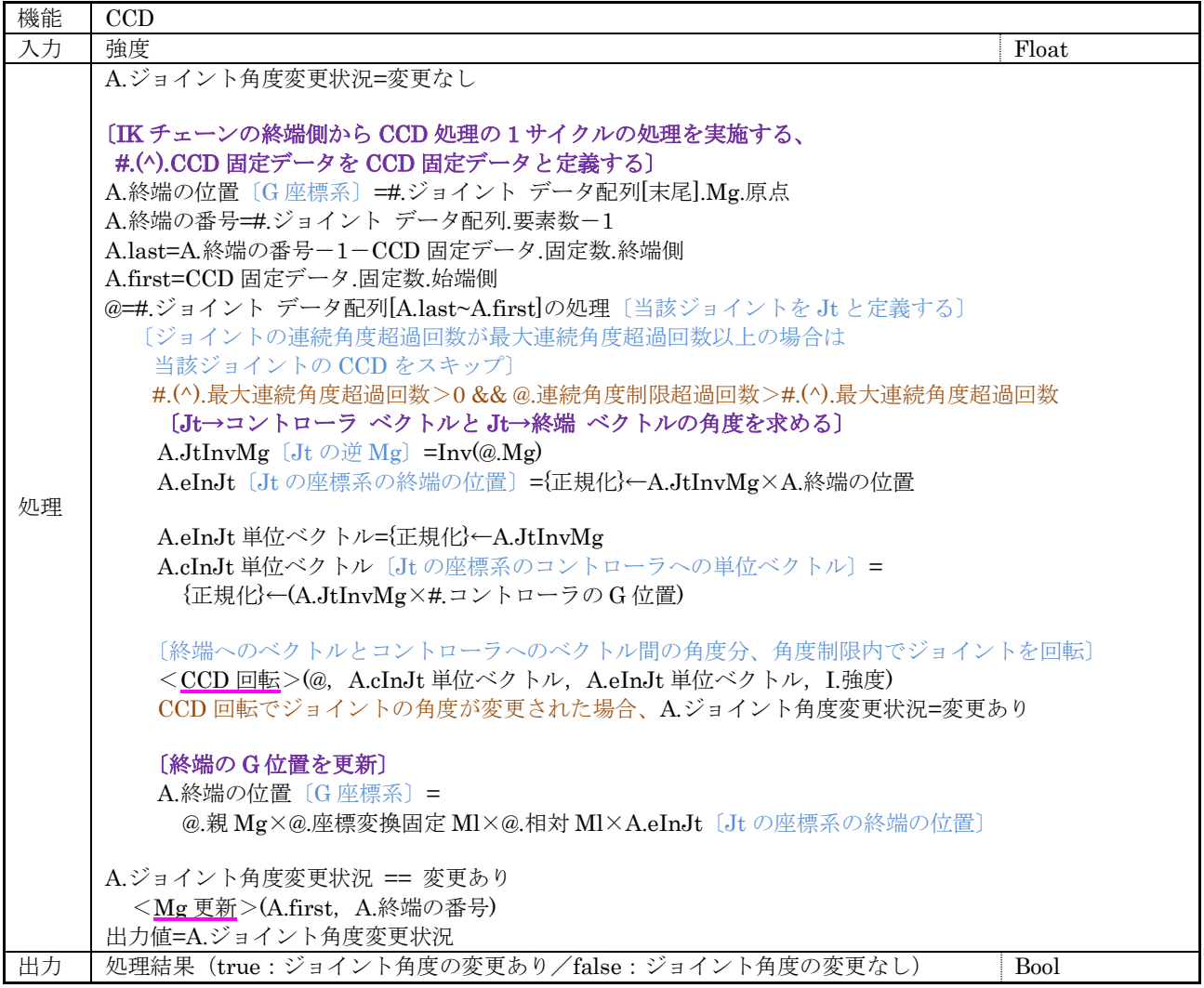

<span id="page-49-3"></span>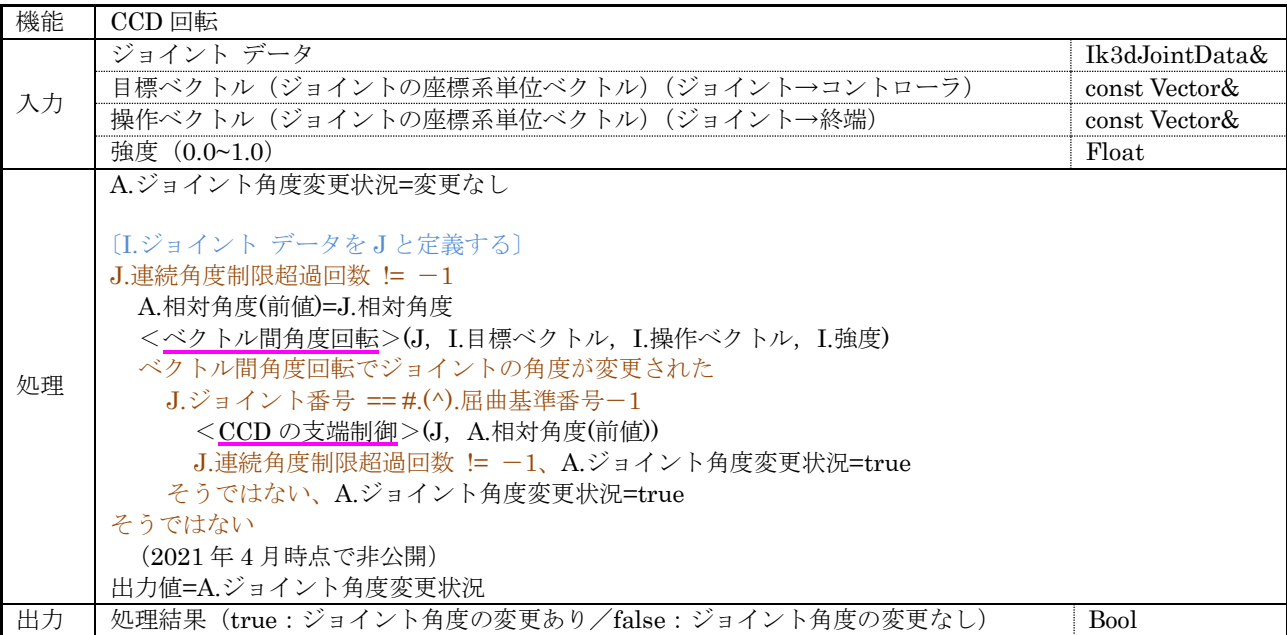

<span id="page-49-4"></span>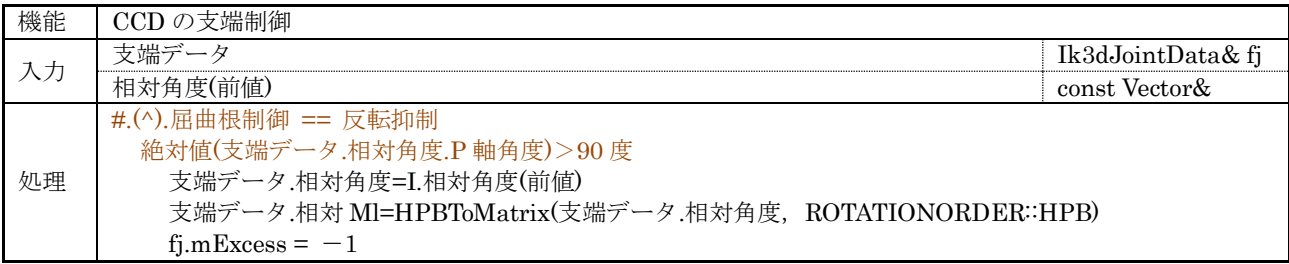

<span id="page-49-0"></span>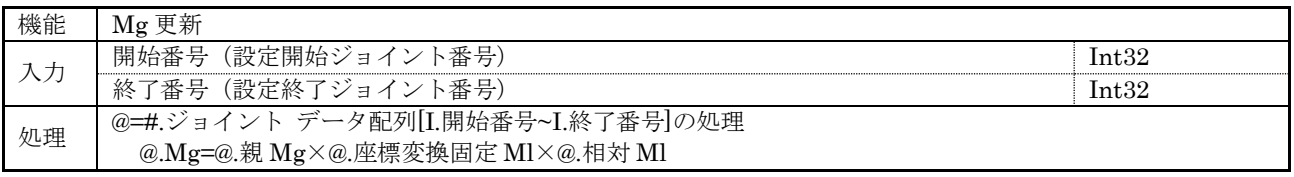

<span id="page-49-2"></span>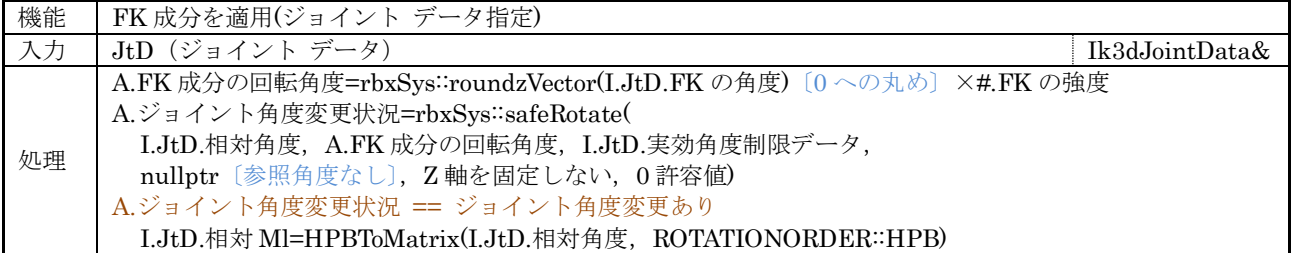

<span id="page-49-1"></span>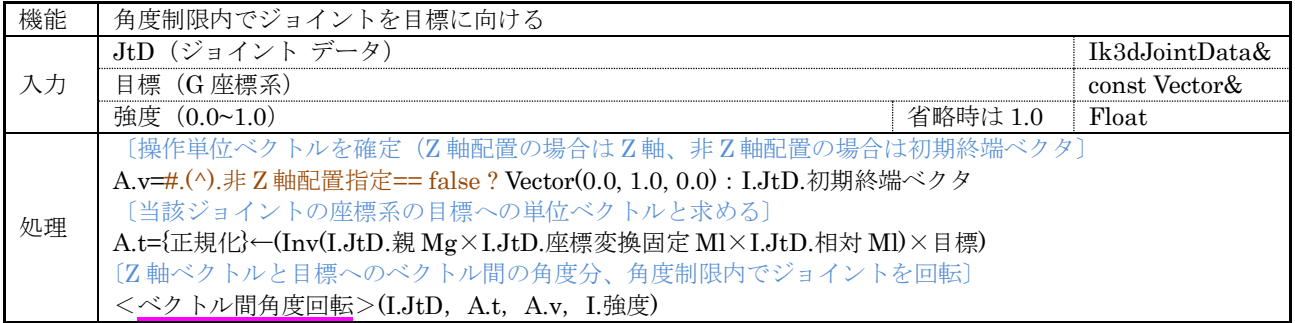

<span id="page-50-0"></span>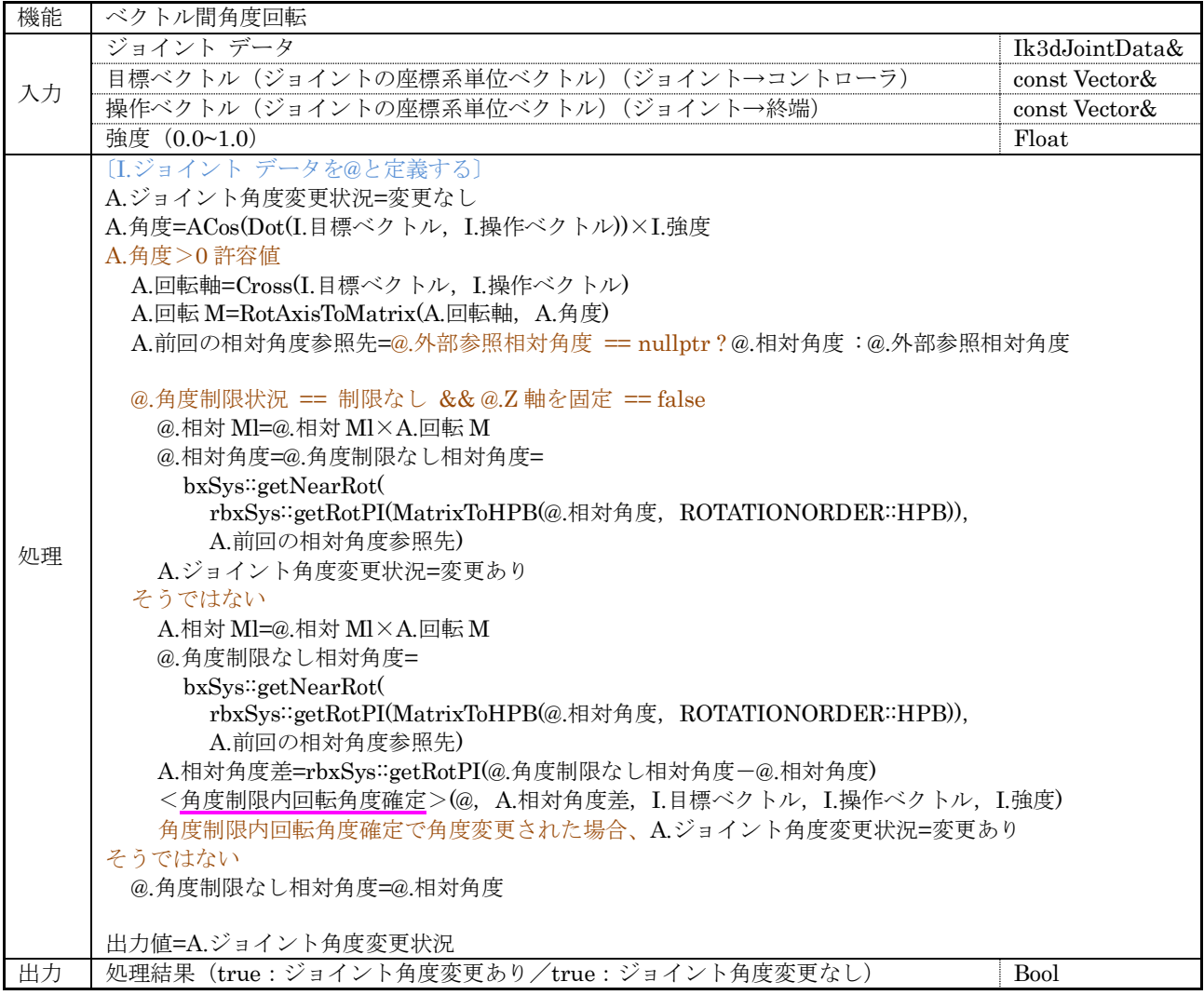

<span id="page-51-0"></span>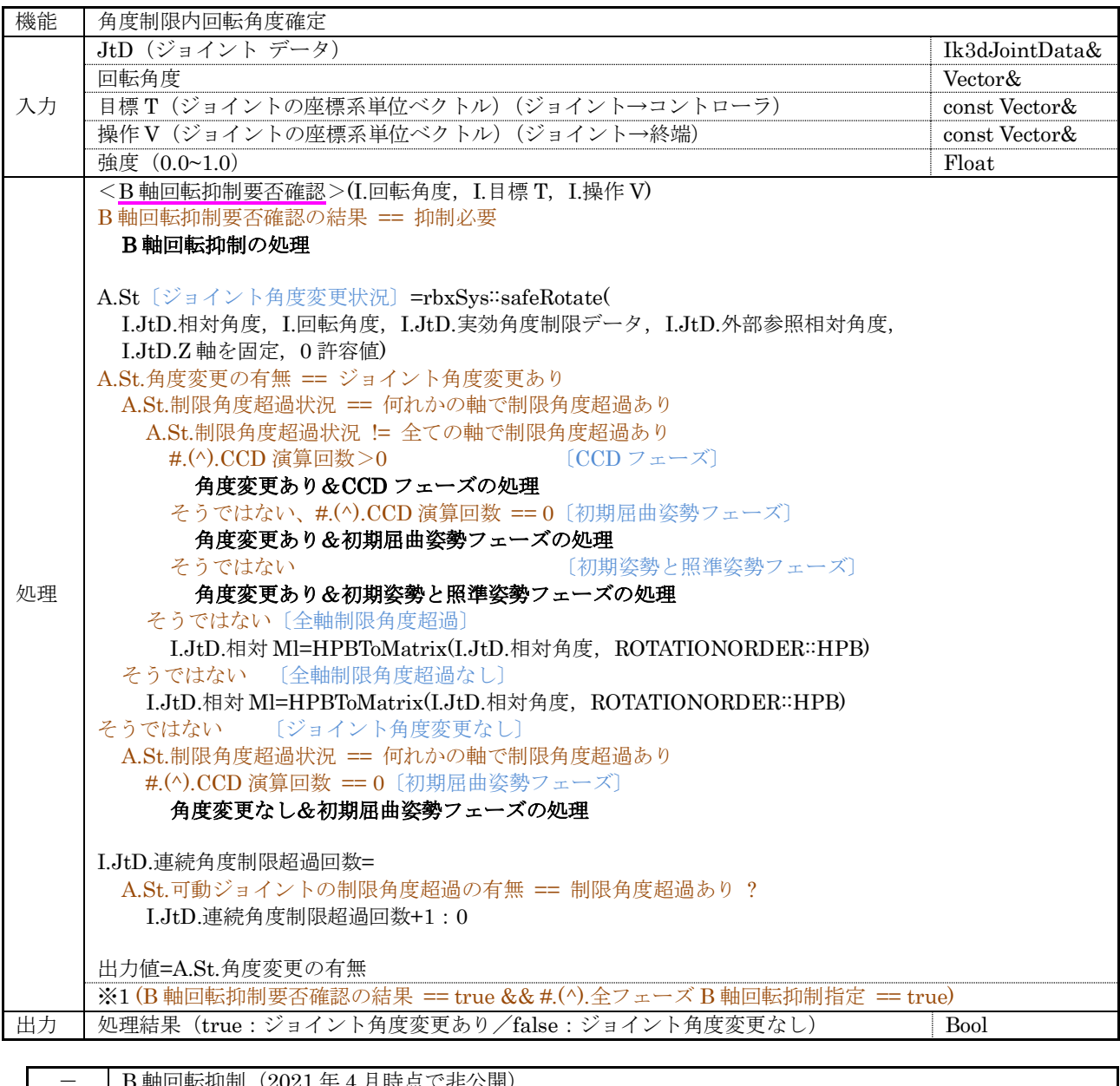

<span id="page-51-2"></span><span id="page-51-1"></span>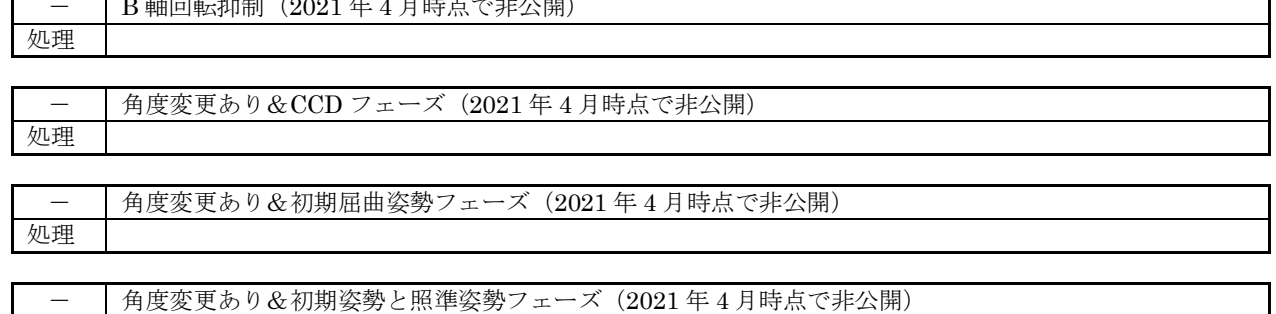

<span id="page-51-5"></span>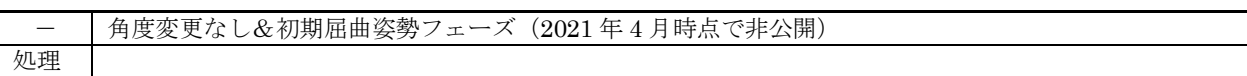

<span id="page-51-4"></span><span id="page-51-3"></span>処理

<span id="page-52-3"></span><span id="page-52-2"></span><span id="page-52-1"></span><span id="page-52-0"></span>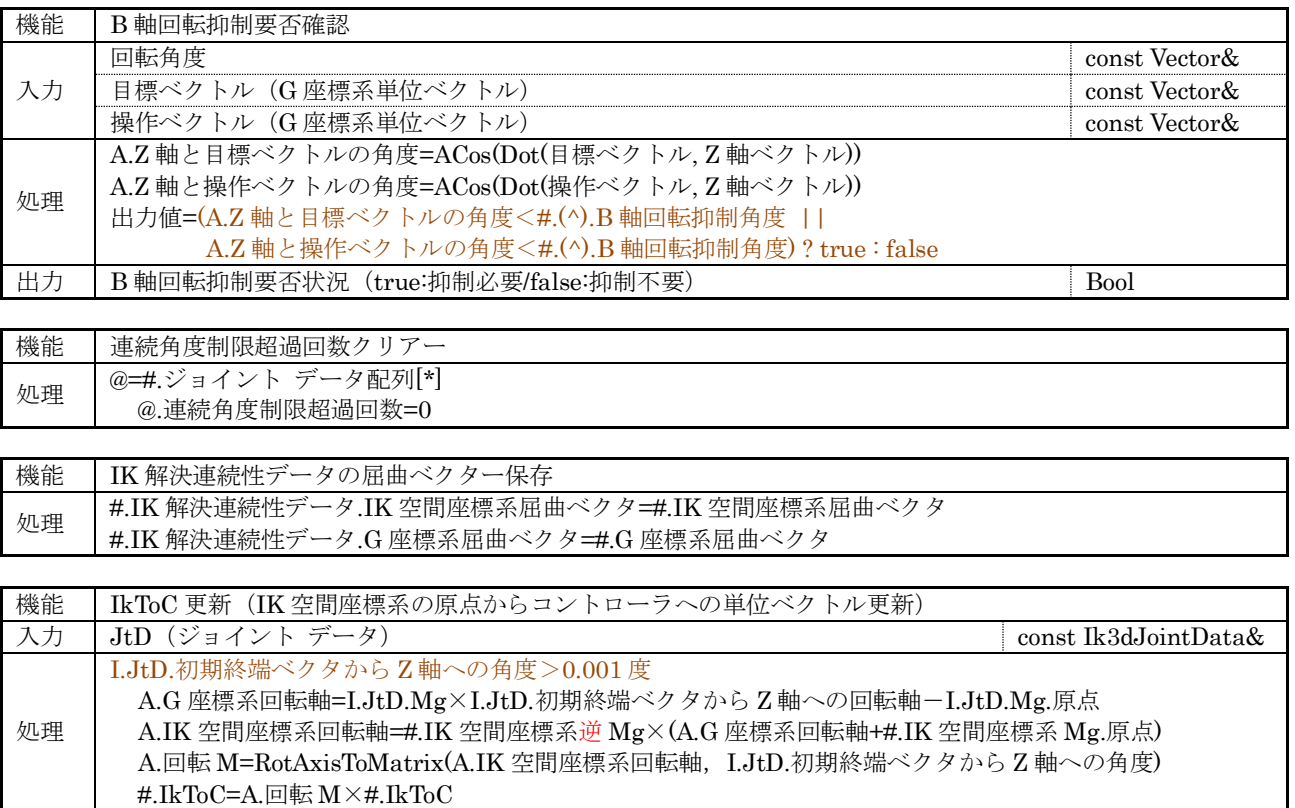

# <span id="page-53-0"></span>7.6.1 IK 3D ソルバ オプション データ

IK 3D ソルバ オプション データ(Ik3dOptionData:IkOptionData)の構成を示す。

### (1) 管理情報

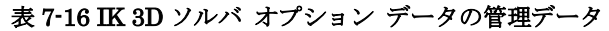

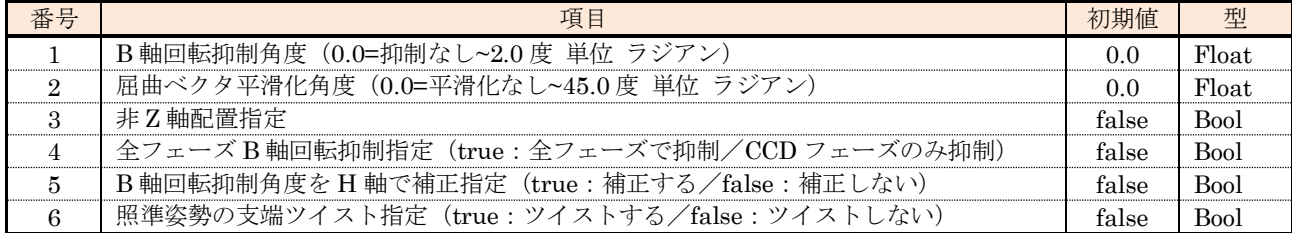

#### (2) 外部関数

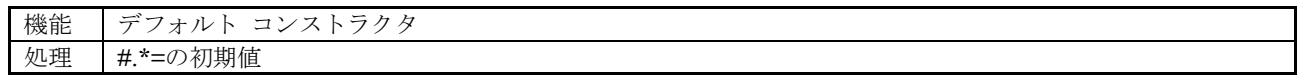

### <span id="page-53-1"></span>7.6.2 IK 3D ソルバ 屈曲因子データ

IK 3D ソルバ 屈曲因子データ (Ik3dBendFactorData : IkBendFactorData) の構成を示す。

(1) 管理データ

#### 表 7-17 IK 3D ソルバ 屈曲因子データの管理データ

<span id="page-53-2"></span>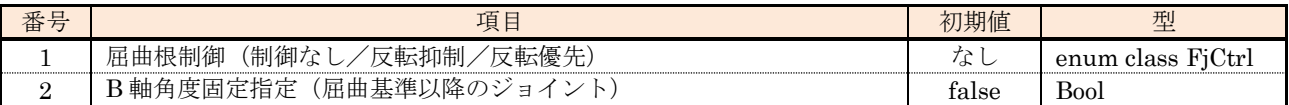

(2) 外部関数

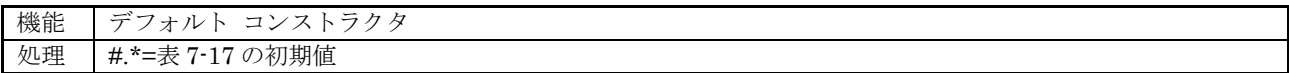

# <span id="page-54-0"></span>7.6.3 IK 解決連続性データ

IK 解決連続性データ(Ik3dConsecutiveData)の構成を示す。

# (1) 管理情報

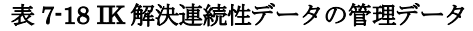

<span id="page-54-1"></span>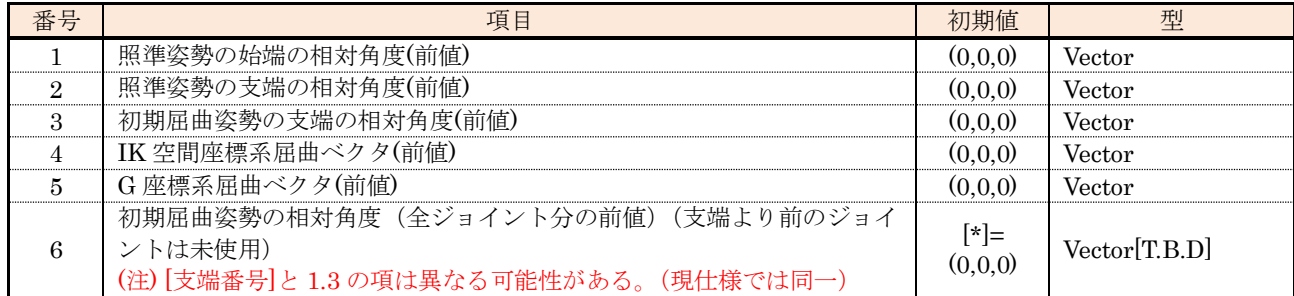

# (2) 外部関数

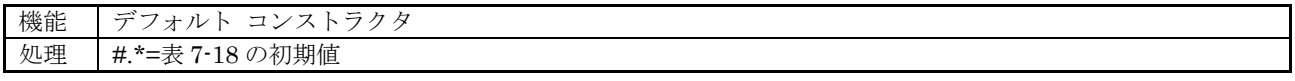

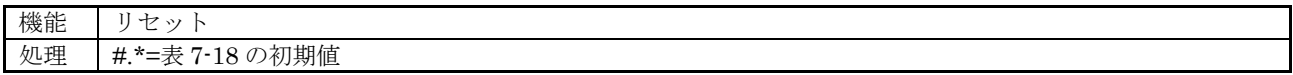

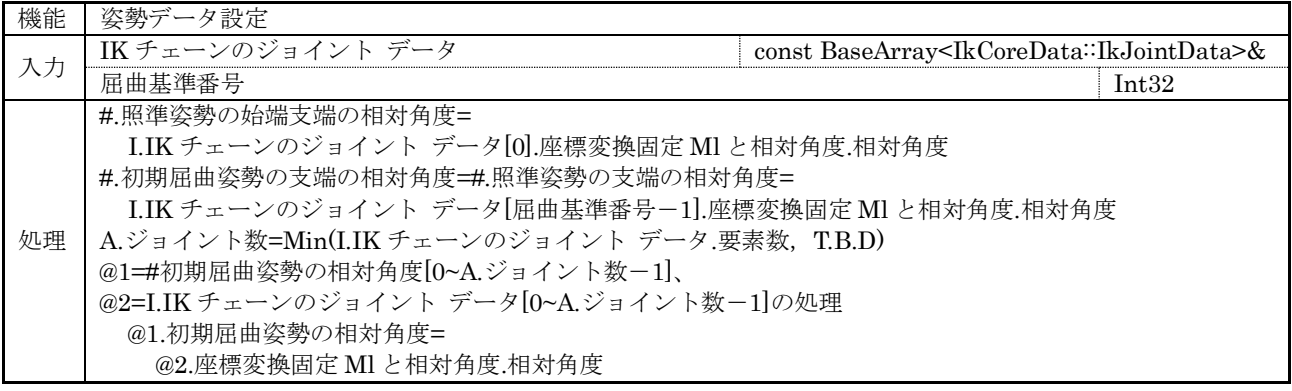

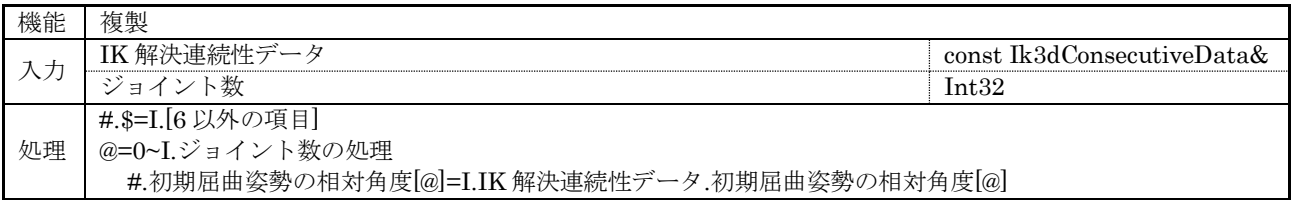

(55 [/60](#page-59-0))

# <span id="page-55-0"></span>7.6.4 屈曲ベクタ データ

屈曲ベクタ データ(Ik3dBendvData)の構成を示す。

#.自動屈曲の強度=I.自動屈曲の強度 #.[その他の項目]=表 [7-19](#page-55-1) の初期値

### (1) 管理情報

### 表 7-19 屈曲ベクタ データの管理データ

<span id="page-55-1"></span>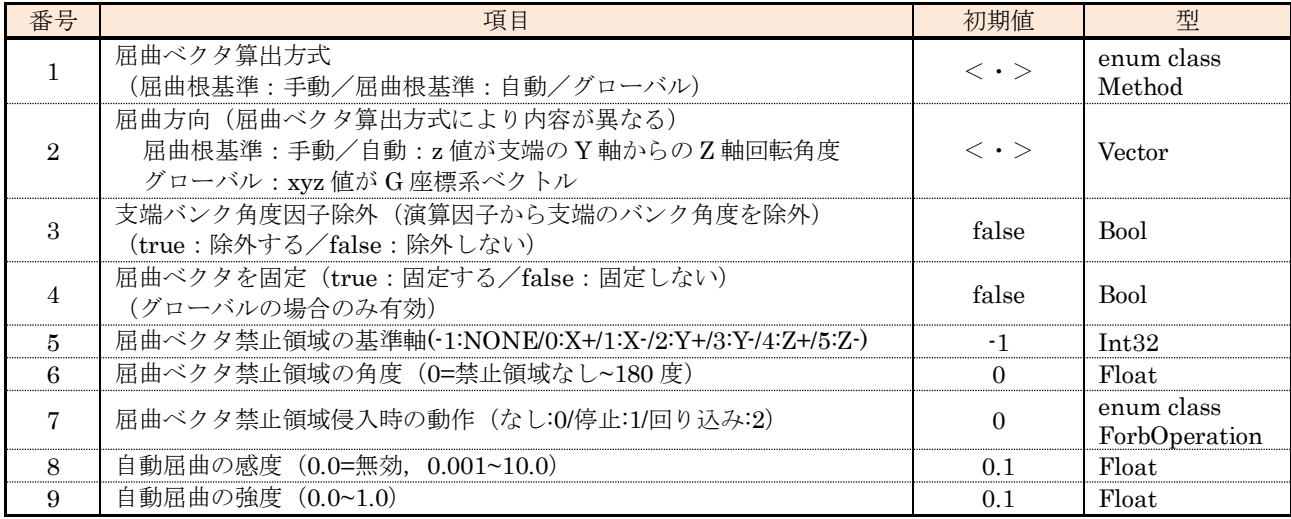

#### (2) 外部関数

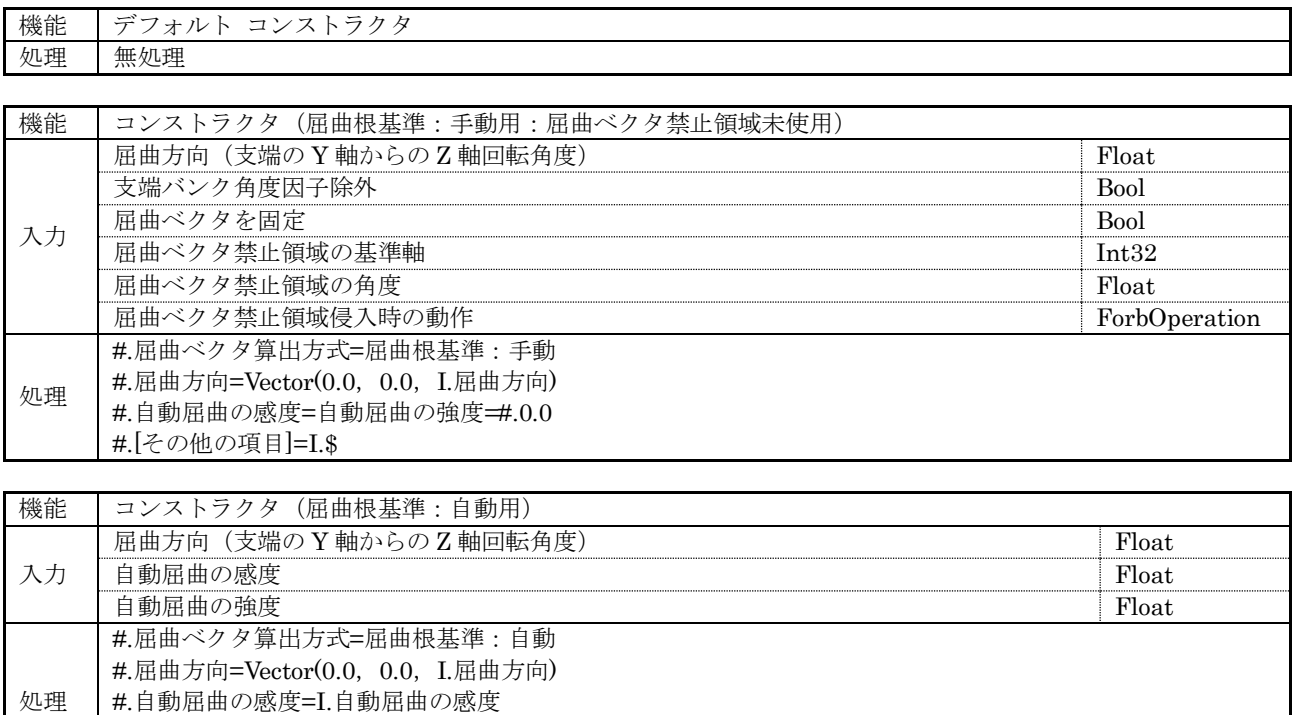

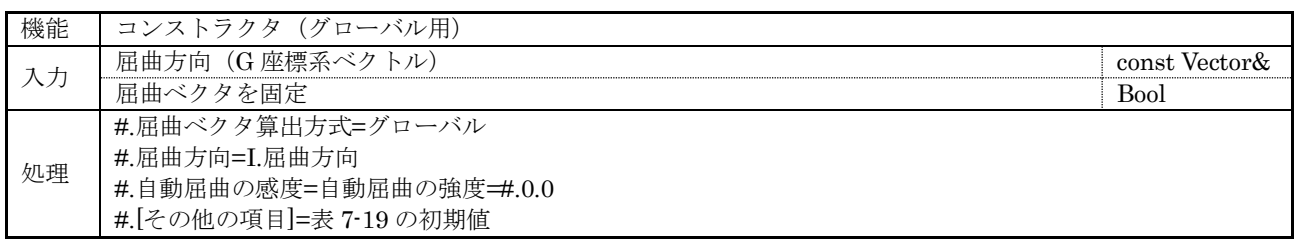

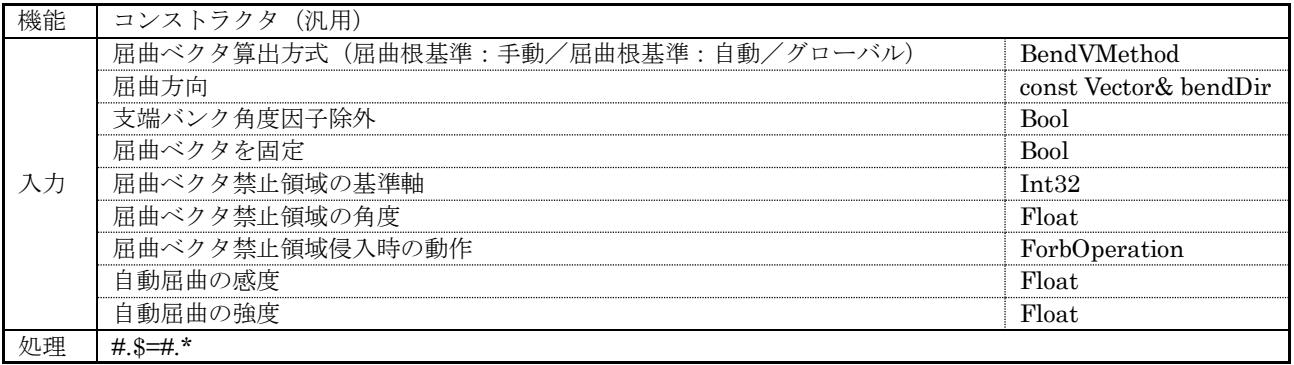

# <span id="page-57-0"></span>7.6.5 ジョイント データ

3D ソルバ クラス::ジョイント データ(Ik3DSolver::Ik3dJointData)の構成を示す。

(1) 管理情報

<span id="page-57-1"></span>表 [7-20](#page-57-1) から表 [7-22](#page-57-2) の内容で構成する。

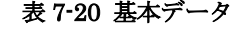

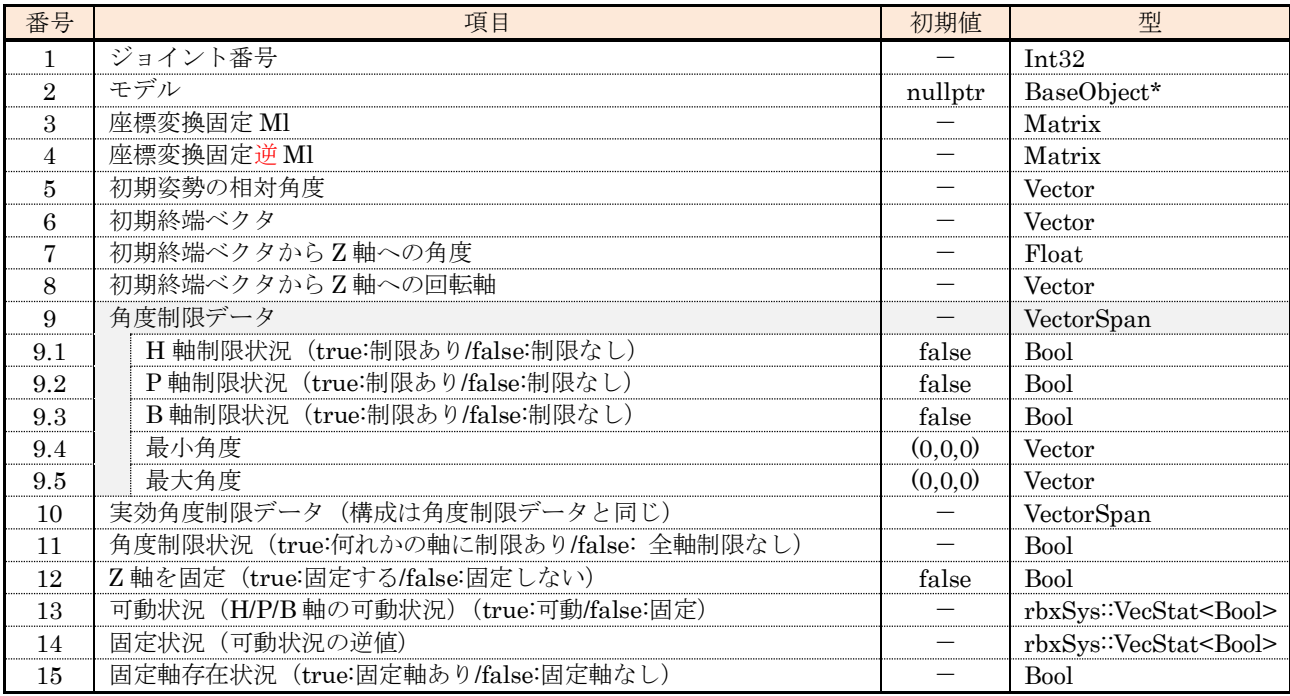

#### 表 7-21 FK データ

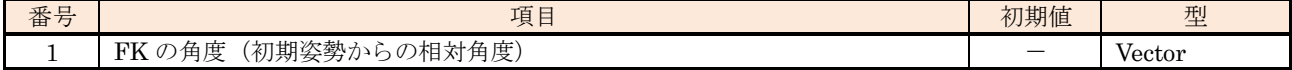

### 表 7-22 演算データ

<span id="page-57-2"></span>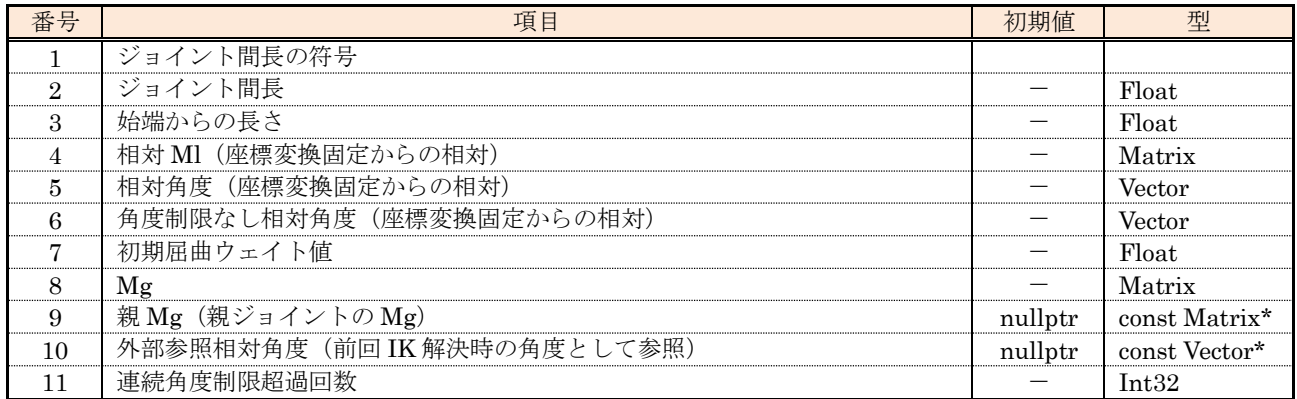

# (2) 外部関数

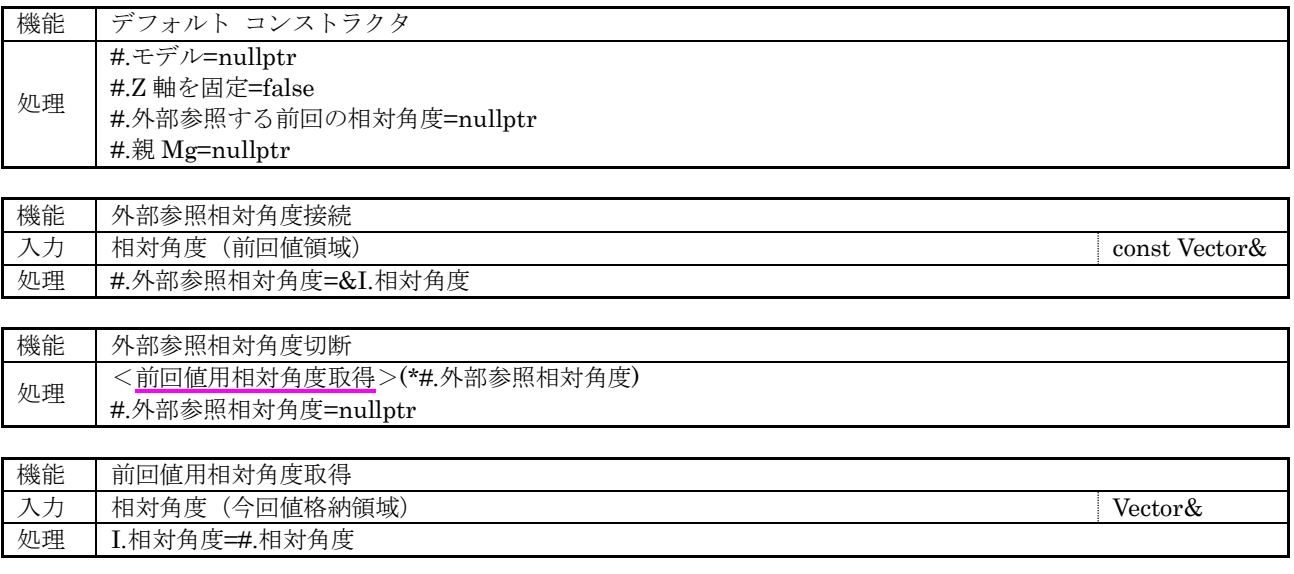

<span id="page-59-1"></span>運動制御原始モジュール 順/逆運動学演算ブロックの開発は運動制御系担当者(一人)が行う。

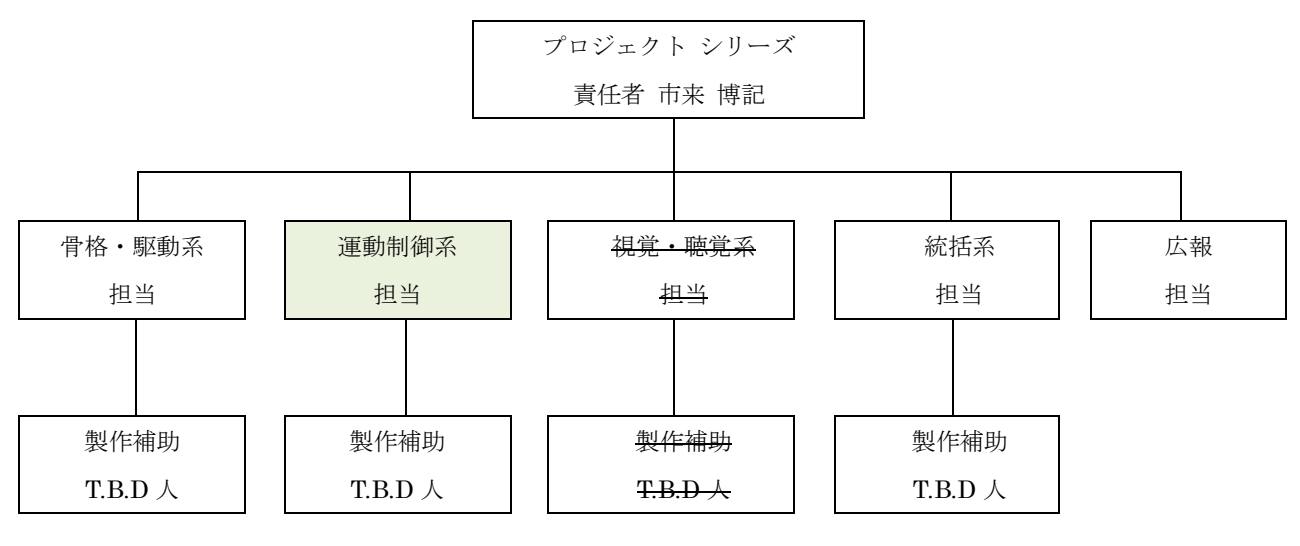

図 8-1 開発人員体制図

### <span id="page-59-2"></span>9. スケジュール

ロボバイオ リアルノイド オリジン – 運動制御原始モジュール開発計画書の 9 章を参照のこと。

#### <span id="page-59-3"></span>10. 予算

非公開

#### <span id="page-59-4"></span>11. 問題点

現時点(2019 年 3 月)で承知している問題点と対策を表 [11-1](#page-59-6) に示す。

<span id="page-59-6"></span>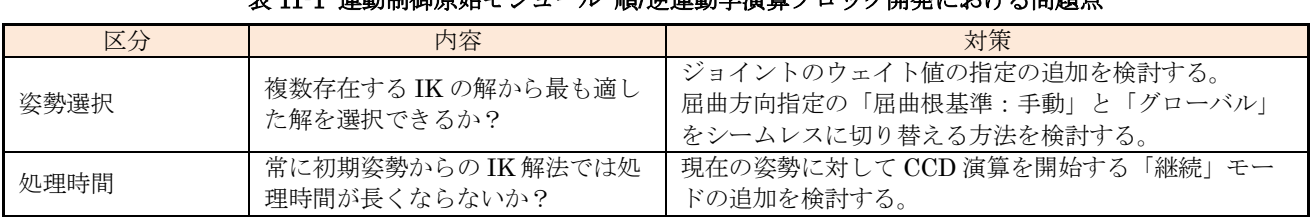

#### \* 11-1 遭動制御層格モジニュ』順/逆運動学演賞ブロック開発いないます!

#### <span id="page-59-5"></span>12. おわりに

<span id="page-59-0"></span>本書 [7](#page-16-0) 章に記載していないクラスの内部関数の構成を決定する際は、適切に機能分割する等して可読性・ 保守性の高いものとする。

# ニューラルソフト有限会社

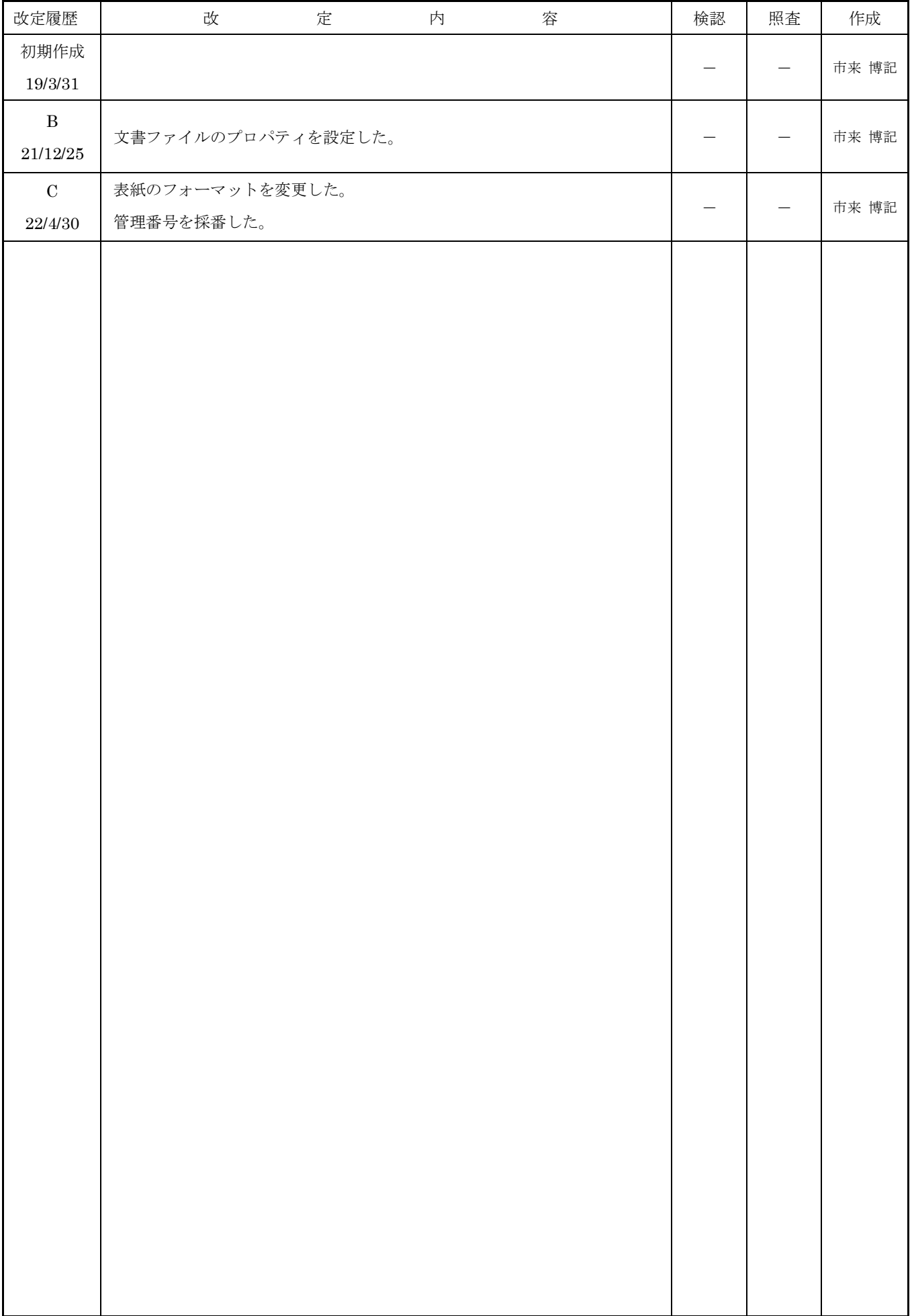